# THE FRAMEWORK PROFILE C1 IMPLEMENTATION - USER REQUIREMENTS -

Alessandro Pasetti & Vaclav Cechticky

13 October 2016

Revision 1.2.2 PP-SP-COR-0001

P&P Software GmbH High Tech Center 1 8274 Tägerwilen Switzerland

Web site: <www.pnp-software.com> E-mail: [pnp-software@pnp-software.com](mailto:pnp-software@pnp-software.com)

#### Abstract

This document defines, justifies, and verifies the User Requirements for the C1 Implementation of the FW Profile. The FW Profile is a specification-level modelling language defined as a restriction of UML. The core modelling constructs offered by the FW Profile are State Machines, Procedures (equivalent to UML's Activity Diagrams), and RT Containers (encapsulations of threads).

The FW Profile is implementation-independent. The C1 Implementation is a C language implementation of the modelling concepts of the FW Profile. The main features of the C1 Implementation are: small memory footprint, small CPU demands, scalability, and high reliability.

The C1 Implementation is provided with a Qualification Data Package which can be used to support the certification of applications built using its components.

## Contents

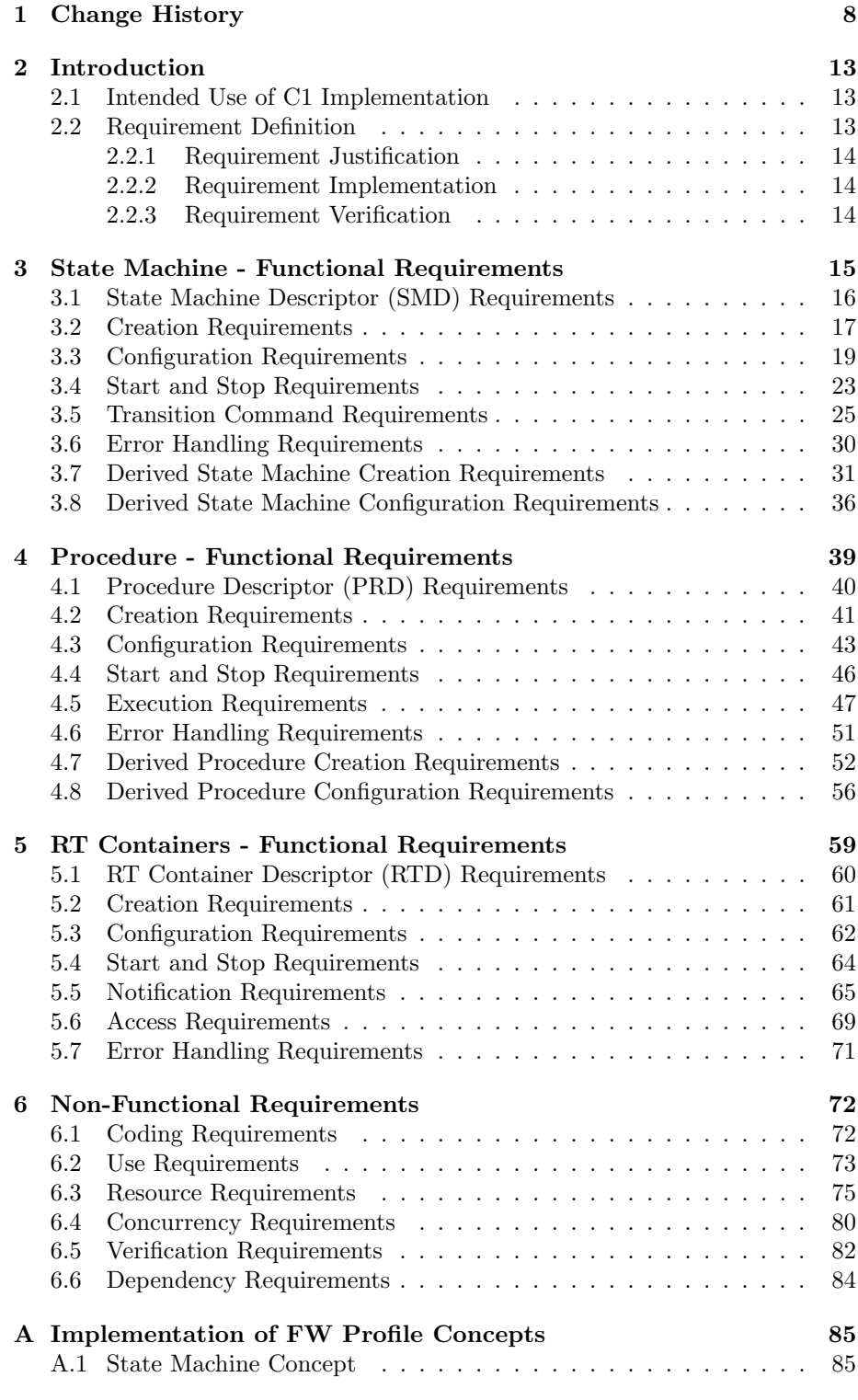

 $\bigcirc$  2012 P&P Software GmbH. All Rights Reserved.

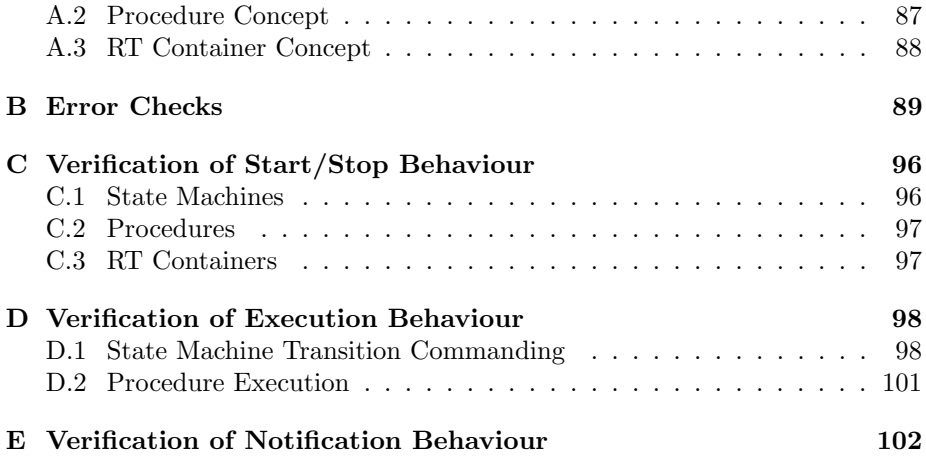

 $\bigcirc$  2012 P&P Software GmbH. All Rights Reserved.

This document is provided with the LGPLv3 of the C1 Implementation of the FW Profile.

## List of Figures

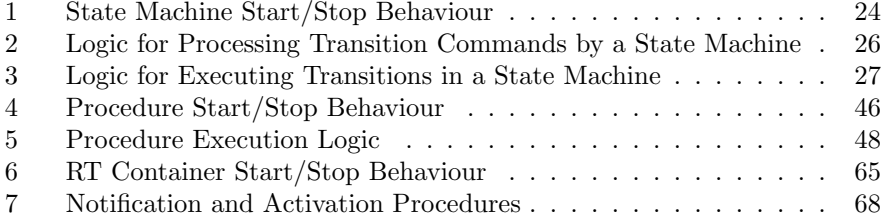

 $\bigcirc$  2012 P&P Software GmbH. All Rights Reserved.

## List of Tables

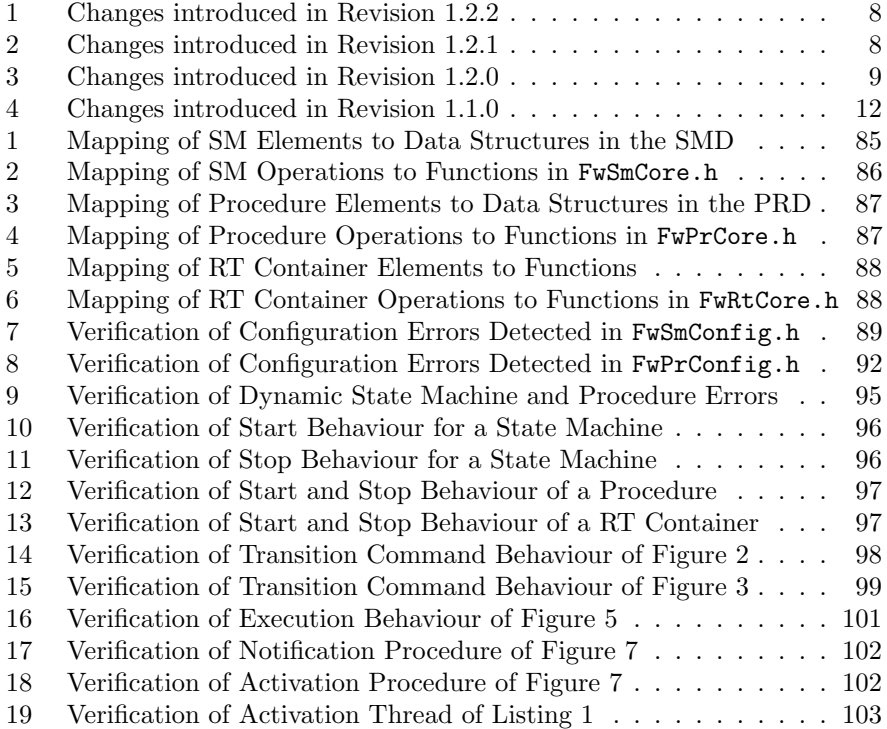

 $\bigcirc$  2012 P&P Software GmbH. All Rights Reserved.

## Listings

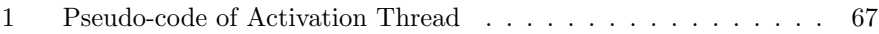

 $\bigcirc$  2012 P&P Software GmbH. All Rights Reserved.

This document is provided with the LGPLv3 of the C1 Implementation of the FW Profile.

No part of this publication may be reproduced, transmitted, transcribed, stored in any retrieval system, or translated into any language by any means without express prior written permission of P&P Software GmbH.

Copyright  $\odot$ 2012 P&P Software GmbH. All Rights Reserved.

c 2012 P&P Software GmbH. All Rights Reserved.

This document is provided with the LGPLv3 of the C1 Implementation of the FW Profile.

## <span id="page-7-0"></span>1 Change History

This section lists the changes made in successive revisions of this document. Changes are classified according to their type. The change type is identified in the second column in the table according to the following convention:

- "E": Editorial or stylistic change
- "L": Clarification of existing text
- "D": A requirement or part of a requirement which was present in the previous revision has been deleted
- "C": A requirement or part of a requirement which was presented in the previous revision has been changed
- "N": A new requirement has been introduced

<span id="page-7-1"></span>Table 1: Changes introduced in Revision 1.2.2

| Section | Type Description                  |
|---------|-----------------------------------|
| n.a.    | Corrected reference number in [2] |

<span id="page-7-2"></span>Table 2: Changes introduced in Revision 1.2.1

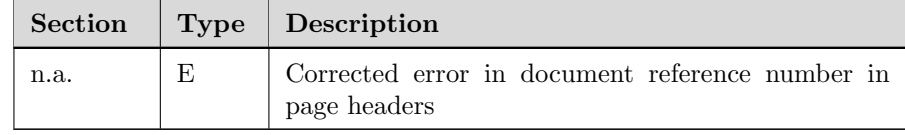

c 2012 P&P Software GmbH. All Rights Reserved.

| <b>Section</b> | <b>Type</b>   | Description                                                                                                    |
|----------------|---------------|----------------------------------------------------------------------------------------------------|
| n.a.           | L             | Clarified formulation of abstract                                                                                                    |
| n.a.           | L             | Added list of code listings to the table of contents                                                                                                    |
| $\overline{2}$ | L             | Extended introduction to cover RT Containers                                                                                                    |
| 2.1            | E             | Minor editorial corrections                                                                                                    |
| 3.3            | E             | Minor editorial change in verification part of require-<br>ment FW-3.3.2; in requirement FW-3.3.3, corrected<br>reference to: "FwSmTestCaseCheck7", to reference<br>to: "FwSmTestCaseCheck6"; in requirement FW-<br>$3.3.5$ : corrected reference to section $5.2$ to reference<br>to section 4.2 |
| 3.3            | N             | Added a note to requirement FW-3.3.2 to clarify the<br>definition of "configuration" and modified require-<br>ment justification to reflect this definition                                                                                                    |
| 3.4            | E             | In requirement FW-3.4.3: changed "FwSmStart" to<br>"FwSmStop"                                                                                                    |
| 3.4            | E             | Minor editorial change in implementation part of re-<br>quirement FW-3.4.2                                                                                                    |
| 3.5            | E             | Minor editorial correction in justification part of<br>requirement FW-3.5.2; in requirement FW-3.5.5:<br>changed reference to section 5.2, to reference to sec-<br>tion 4.2; fixed typo in verification part of requirement<br>$FW-3.5.6$                                                         |
| 3.7            | E             | Minor editorial change in justification part of re-<br>quirement FW-3.7.5                                                                                                    |
| 3.7            | $\mathcal{C}$ | Expanded the set of test case which verify require-<br>ment $FW-3.7.5$                                                                                                    |
| 4.1            | $\rm C$       | Changed verification method of requirement FW-<br>4.1.2 from $'A'$ to $'R'$                                                                                                    |
| 4.3            | E             | Fixed typos in requirement FW-4.3.1                                                                                                    |
| 4.3            | N             | Added a note to requirement FW-4.3.2 to clarify the<br>definition of "configuration" and modified require-<br>ment justification to reflect this definition                                                                                                    |
| 4.4            | L             | Fixed typos and improved formulation of require-<br>ment $FW-4.4.2$                                                                                                    |
| 4.5            | L             | Minor clarification in formulation of requirement<br>FW-4.5.2                                                                                                    |

<span id="page-8-0"></span>Table 3: Changes introduced in Revision 1.2.0

 $\bigcirc$  2012 P&P Software GmbH. All Rights Reserved.

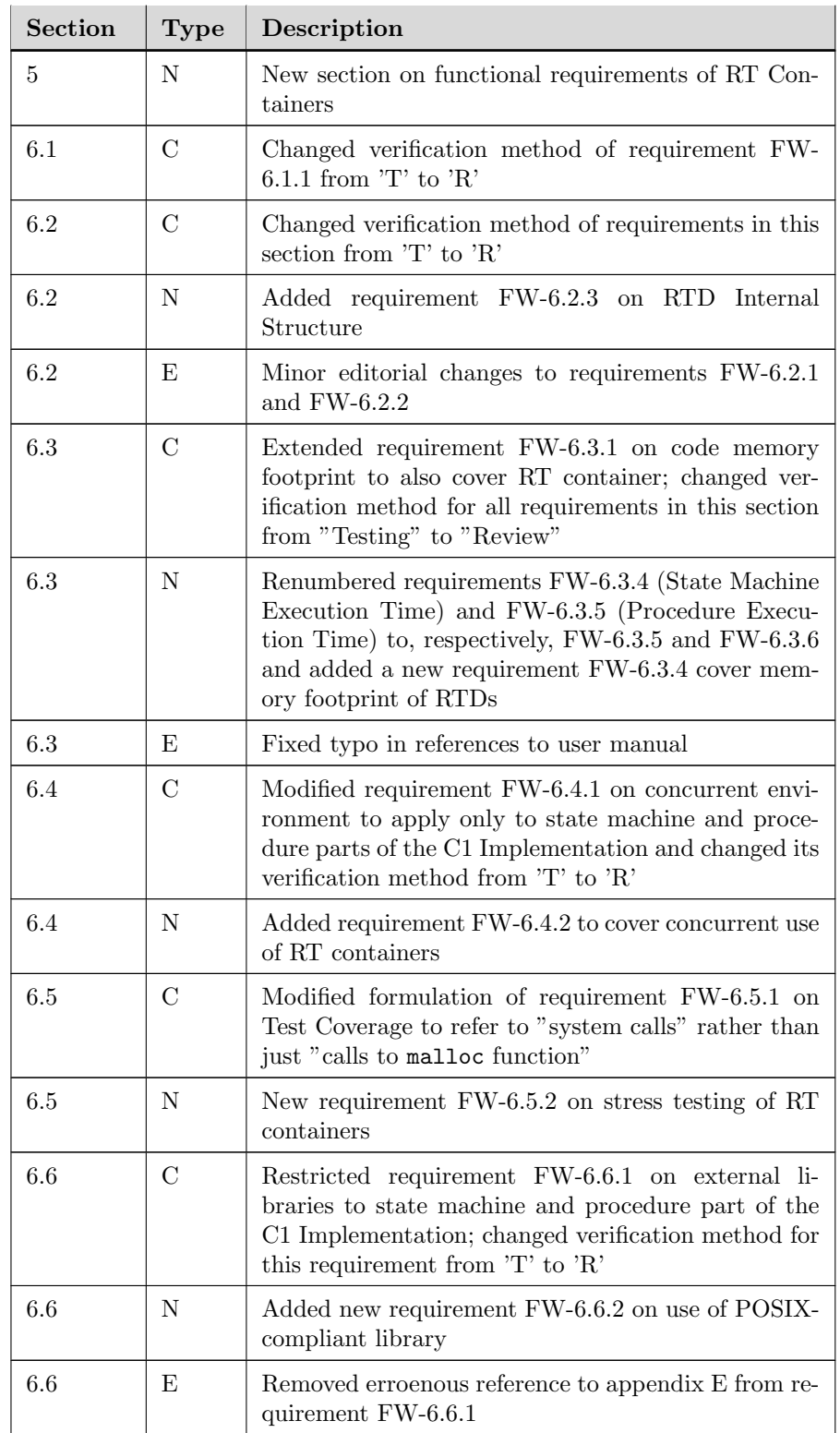

 $\bigcirc$  2012 P&P Software GmbH. All Rights Reserved.

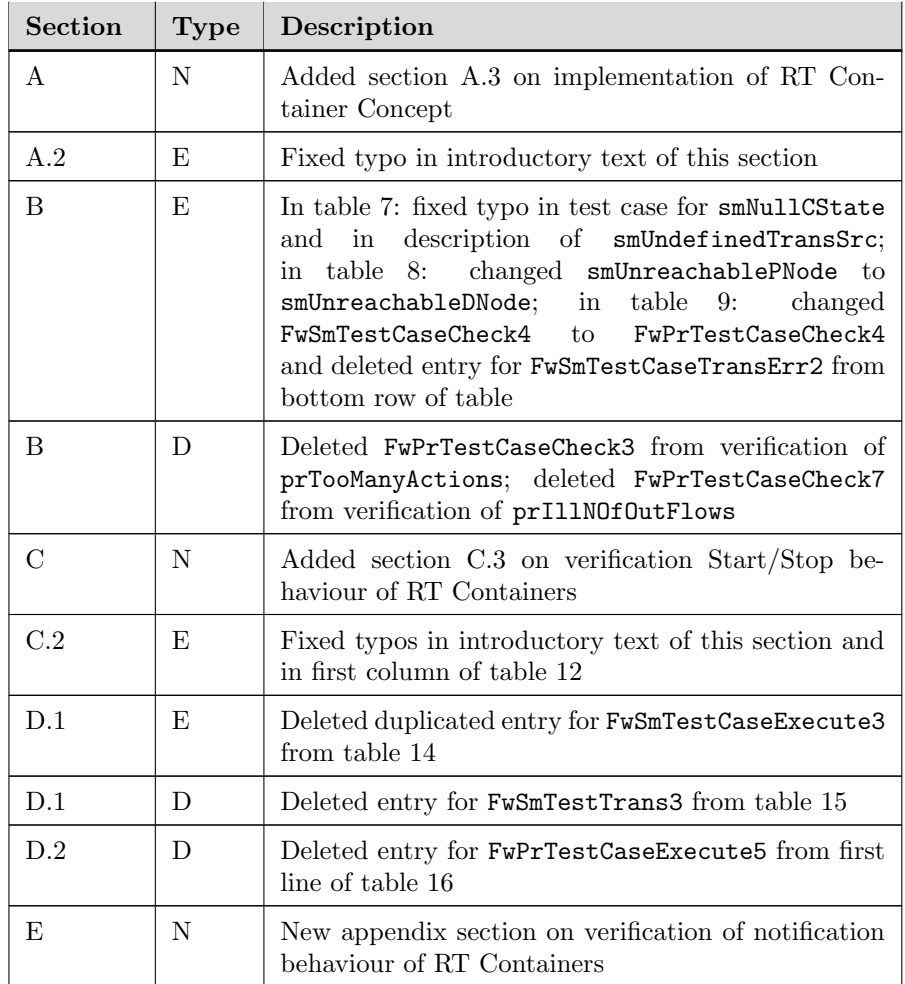

 $\bigcirc$  2012 P&P Software GmbH. All Rights Reserved.

| <b>Section</b> | Type         | Description                                                                                                    |
|----------------|--------------|----------------------------------------------------------------------------------------------------|
| 3.2            | $\mathbf{L}$ | Replaced reference to Acceptance Test Procedure<br>document with reference to User Manual in verifi-<br>cation part of requirement FW-3.2.2                                  |
| $3.5\,$        | E,           | Fixed typo in requirement FW-3.5.2                                                                                                    |
| 3.5            | N            | Added new requirement FW-3.5.3 on the order of<br>evaluation of guards                                                                                                    |
| 3.7            | L            | Replaced reference to Acceptance Test Procedure<br>document with reference to User Manual in verifi-<br>cation part of requirement FW-3.7.3                                  |
| 4.2            | L            | Replaced reference to Acceptance Test Procedure<br>document with reference to User Manual in verifi-<br>cation part of requirement FW-4.2.3                                  |
| 4.5            | N            | Added new requirement FW-4.5.3 on the order of<br>evaluation of guards                                                                                                    |
| 4.7            | L            | Replaced reference to Acceptance Test Procedure<br>document with reference to User Manual in verifi-<br>cation part of requirement FW-4.7.3                                  |
| 6.1            | L            | Replaced reference to Acceptance Test Procedure<br>document with reference to User Manual in verifi-<br>cation part of requirement FW-6.1.2                                  |
| 6.5            | $\mathbf{L}$ | Replaced reference to Acceptance Test Procedure<br>document with reference to User Manual in verifi-<br>cation part of requirement FW-6.5.1                                  |
| B              | N            | Added test cases to verify presence of unreachable<br>states and unreachable pseudo-states in a SMD;<br>Added test cases to verify presence of unreachable<br>nodes in a PRD |

<span id="page-11-0"></span>Table 4: Changes introduced in Revision 1.1.0

 $\bigcirc$  2012 P&P Software GmbH. All Rights Reserved.

## <span id="page-12-0"></span>2 Introduction

This document defines, justifies and verifies the user requirements for the C1 Implementation. The C1 Implementation is a C-language implementation of the State Machine Concept, of the Procedure Concept, and of the RT Container Concept of the Framework (FW) Profile. The FW Profile is a specificationlevel modelling language defined as a restriction of UML. The state machine concept of the FW Profile is modelled on the state machine concept of UML and the procedure concept of the FW Profile is modelled on the activity diagram concept of UML. The RT container concept is specific to the FW Profile. The FW Profile is defined in [\[1\]](#page-103-1).

#### <span id="page-12-1"></span>2.1 Intended Use of C1 Implementation

Although the C1 Implementation can be used wherever there is a need to implement a state machine or procedure concept or a threading model with a clear semantics, the high reliability of the implementation, the emphasis placed on formally specifying and verifying its expected behaviour, and the small demands on memory and processing resources mean that the C1 Implementation is especially well-suited for mission-critical embedded applications.

Thus, the intended use of the C1 Implementation is to support the implementation of the state machine, procedure, and RT container concepts of the FW Profile for mission-critical embedded applications.

#### <span id="page-12-2"></span>2.2 Requirement Definition

Requirements are defined in tables with the following format:

<span id="page-12-4"></span>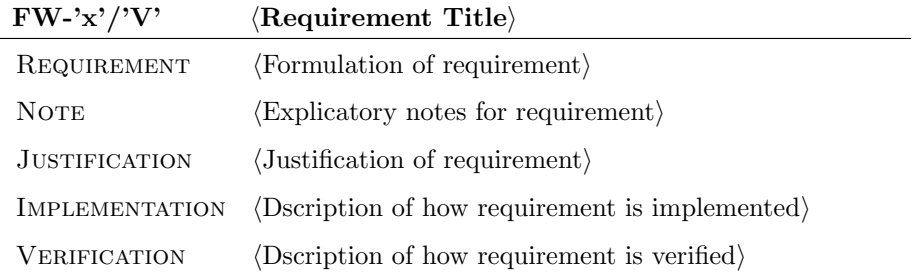

Here, the suffix 'x' is a numerical identifier which uniquely identifies the requirement within this document. The suffix 'V' identifies the verification method for the requirement according to the convention presented in section [2.2.3.](#page-13-1)

The explicatory notes are appended to the definition of the requirements where there is a need to clarify the terms which are used in their formulation.

In addition to their definition, this document also provides the following information for each requirement: a justification of the requirement; a description of how the requirement is implemented; and a description of how the requirement is verified.

```

c 2012 P&P Software GmbH. All Rights Reserved.
```

```
This document is provided with the LGPLv3 of the
C1 Implementation of the FW Profile.
```
#### 2.2.1 Requirement Justification

For each requirement, a *justification* is provided which *validates* the requirement. Requirements are justified with respect to the intended use of the C1 Implementation. The intended use of the C1 Implementation is to support the implementation of the State Machine, Procedure and RT Container concepts of the FW Profile for mission-critical embedded applications (see section [2.1\)](#page-12-1). Hence, a requirement is justified in proportion to its ability to further the adequacy of the C1 Implementation to support the implementation of the FW Profile in an environment where memory and processing resources are constrained and where reliability is of paramount importance.

#### <span id="page-13-0"></span>2.2.2 Requirement Implementation

For each requirement, the function or data structure or other code-level construct in the source code which implements it is identified.

#### <span id="page-13-1"></span>2.2.3 Requirement Verification

Verification information is provided for each requirement to demonstrate the correct implementation of the requirement. The following verification methods are possible:

- Verification by Review  $(TR')$ : the requirement is verified by inspecting the code or its documentation.
- Verification by Analysis  $('A')$ : the requirement is verified by analysing the code, possibly with the help of a tool.
- Verification by Test ('T'): the requirement is verified by one or more test cases in the Test Suite.

One single verification method is defined for each requirement. This is identified as part of the requirement definition (see the description of the requirement format in section [2.2\)](#page-12-2).

The Test Suite which is used for the verification by test is a complete application which demonstrates all aspects of the behaviour of the state machine, procedure, and RT container implementation. It consists of a sequence of Test Cases which are independent of each other. Each Test Case focuses on one particular functional aspect of the C1 Implementation. The Test Suite is distributed with the C1 Implementation. It is documented as part of the Doxygen documentation for the C1 Implementation and is described in the C1 Implementation User Manual (see reference [\[2\]](#page-103-0)).

c 2012 P&P Software GmbH. All Rights Reserved.

This document is provided with the LGPLv3 of the C1 Implementation of the FW Profile.

## <span id="page-14-0"></span>3 State Machine - Functional Requirements

This section defines the functional requirements for the State Machine part of the C1 Implementation. The functional requirements are those which define the functional behaviour of the state machines in the C1 Implementation.

<span id="page-14-1"></span>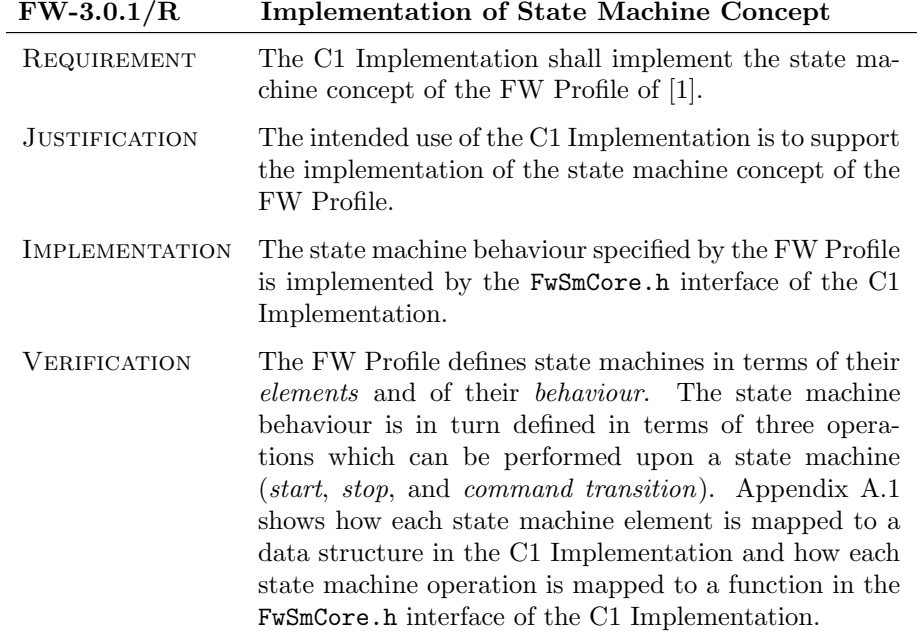

c 2012 P&P Software GmbH. All Rights Reserved.

<span id="page-15-1"></span>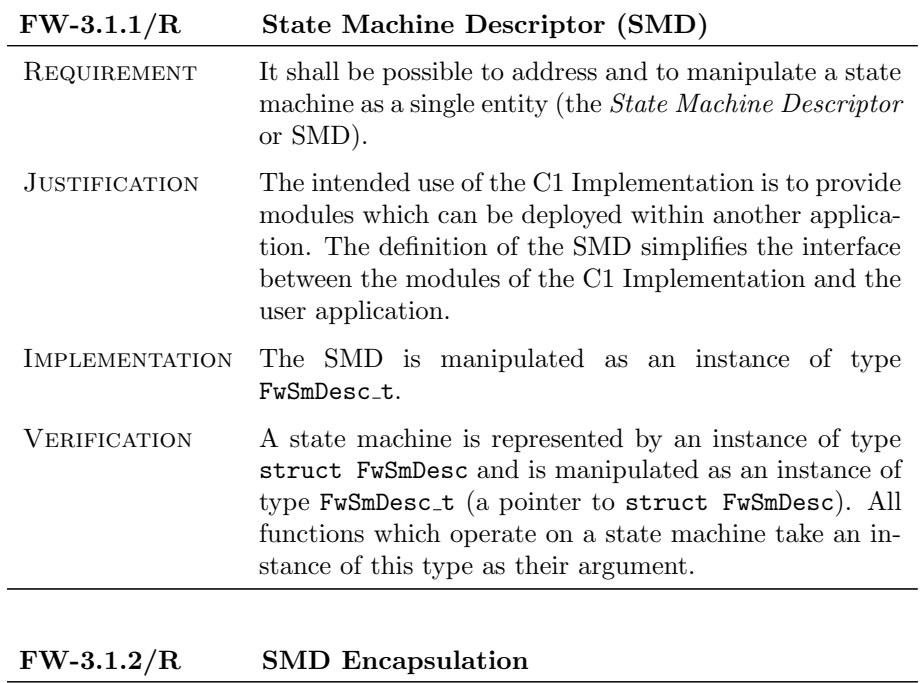

## <span id="page-15-0"></span>3.1 State Machine Descriptor (SMD) Requirements

<span id="page-15-2"></span>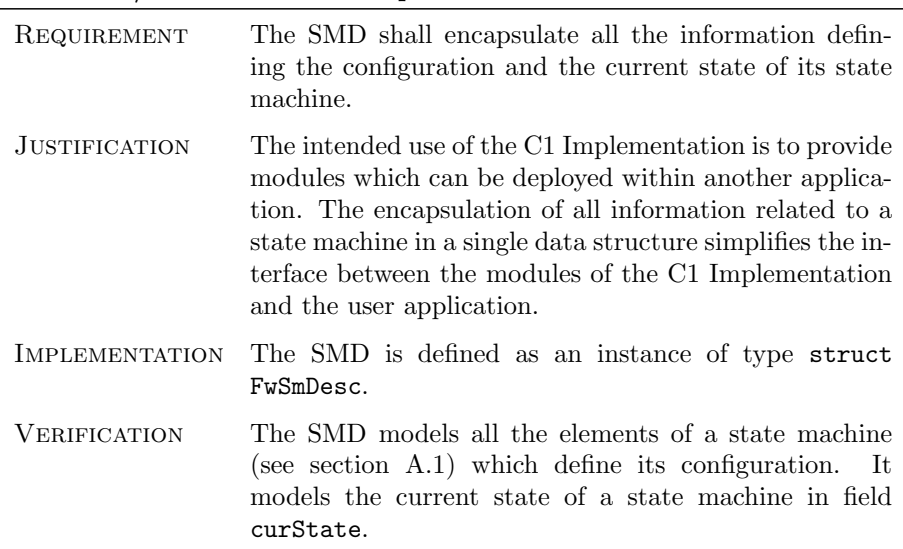

 $\bigcirc$  2012 P&P Software GmbH. All Rights Reserved.

### <span id="page-16-0"></span>3.2 Creation Requirements

<span id="page-16-1"></span>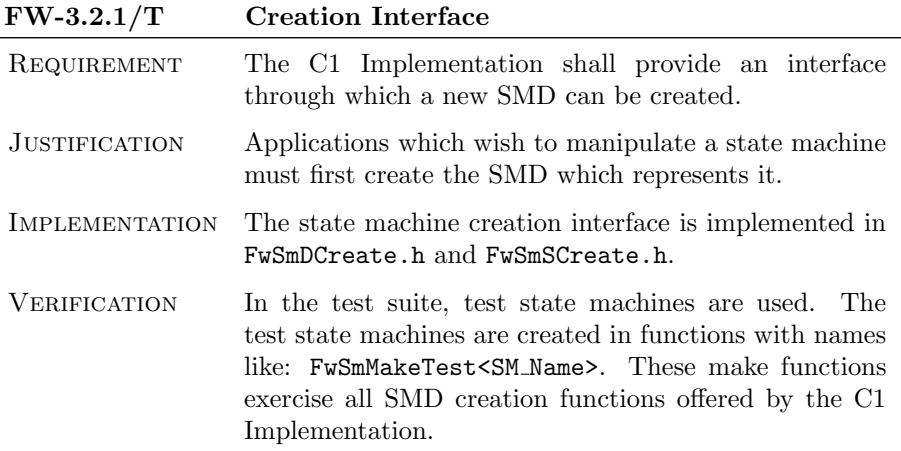

<span id="page-16-2"></span>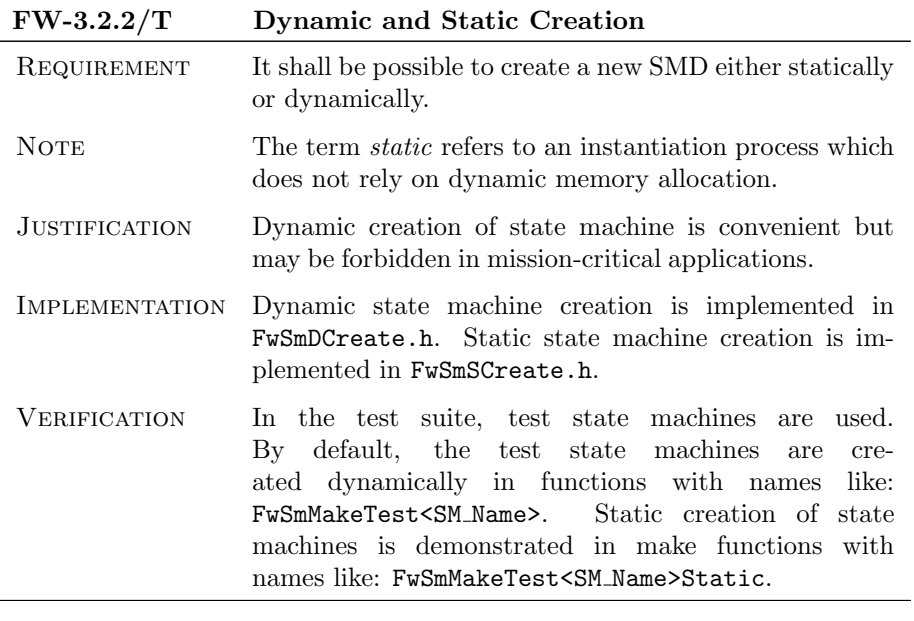

<span id="page-16-3"></span>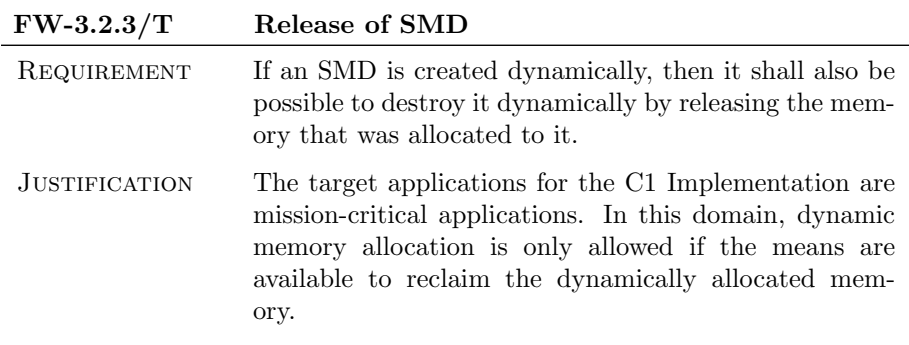

 $\bigcirc$  2012 P&P Software GmbH. All Rights Reserved.

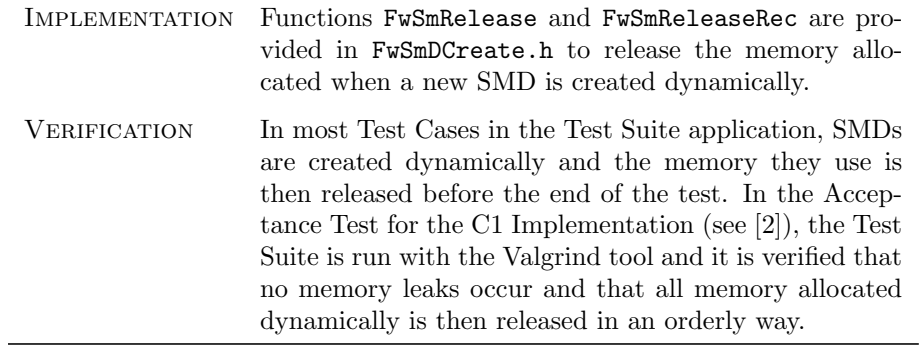

 $\bigcirc$  2012 P&P Software GmbH. All Rights Reserved.

This document is provided with the LGPLv3 of the C1 Implementation of the FW Profile.

#### <span id="page-18-0"></span>3.3 Configuration Requirements

<span id="page-18-1"></span>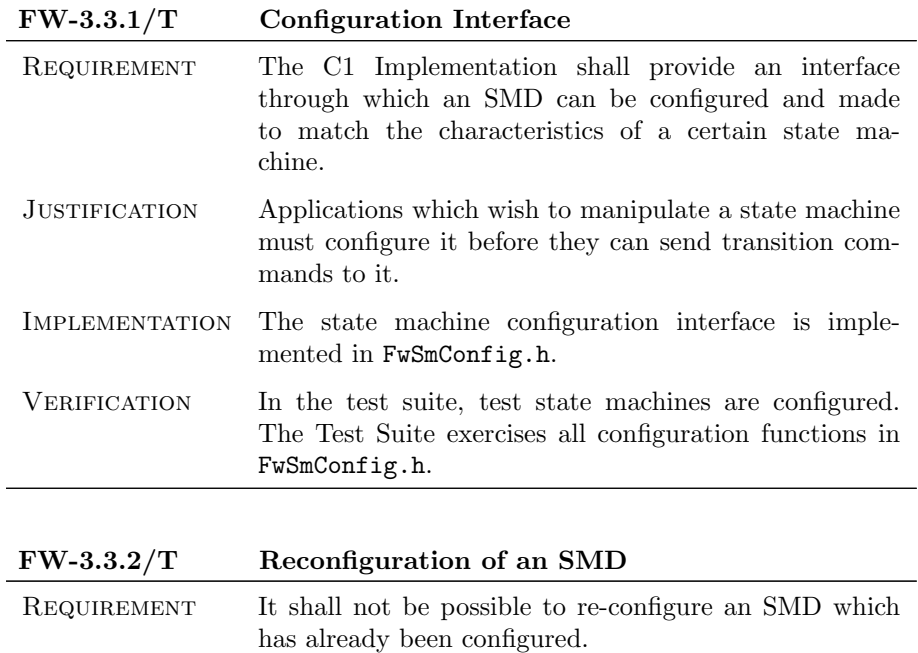

<span id="page-18-2"></span>NOTE The term configuration refers to the operations which

JUSTIFICATION The C1 Implementation targets mission-critical applica-

can be started.

sis.

must be performed on a newly-created SMD before it

tions. In this domain, dynamic reconfiguration of state machines would be regarded as unsafe because it makes it harder to determine behaviour through static analy-

c 2012 P&P Software GmbH. All Rights Reserved.

This document is provided with the LGPLv3 of the C1 Implementation of the FW Profile.

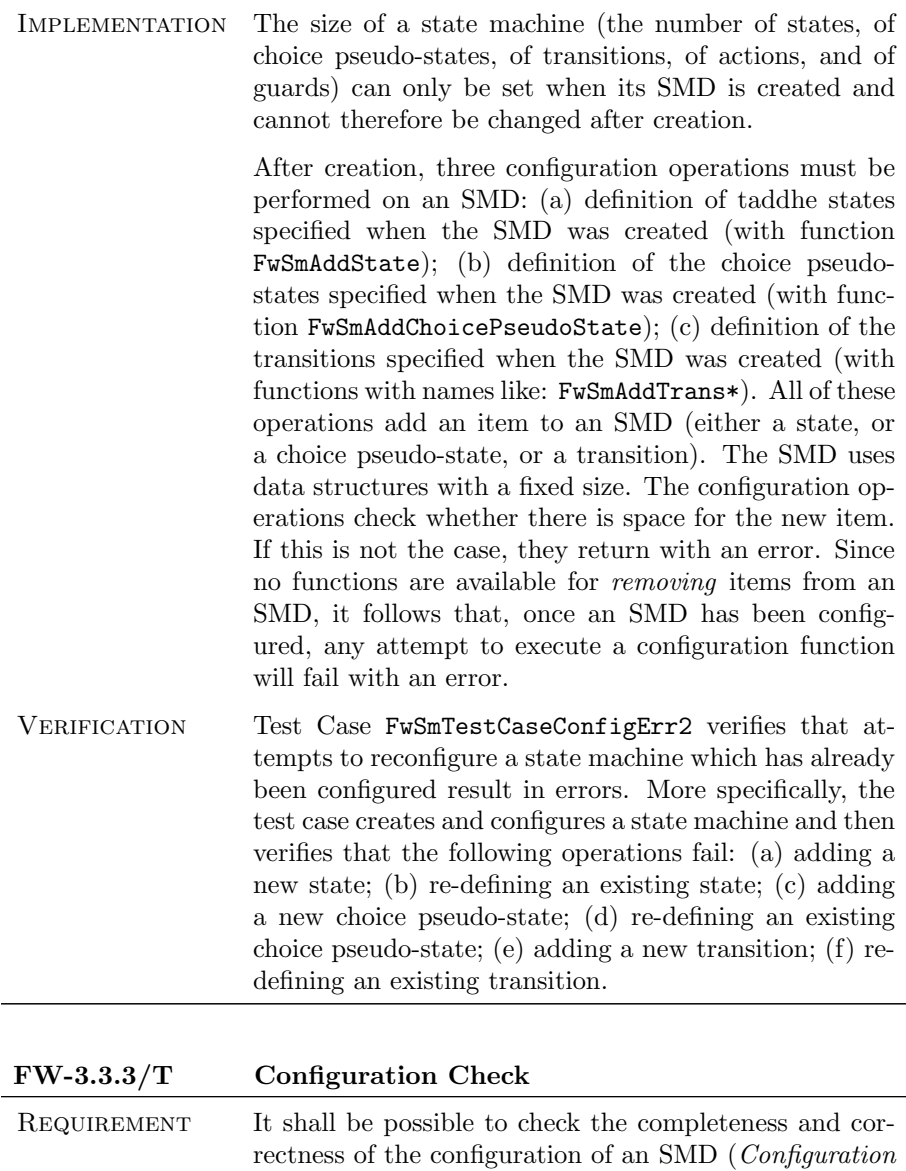

<span id="page-19-0"></span>Justification The C1 Implementation targets mission-critical applications. In this domain, it is important to be able to periodically check the integrity of an application.

 $\bigcirc$  2012 P&P Software GmbH. All Rights Reserved.

Check).

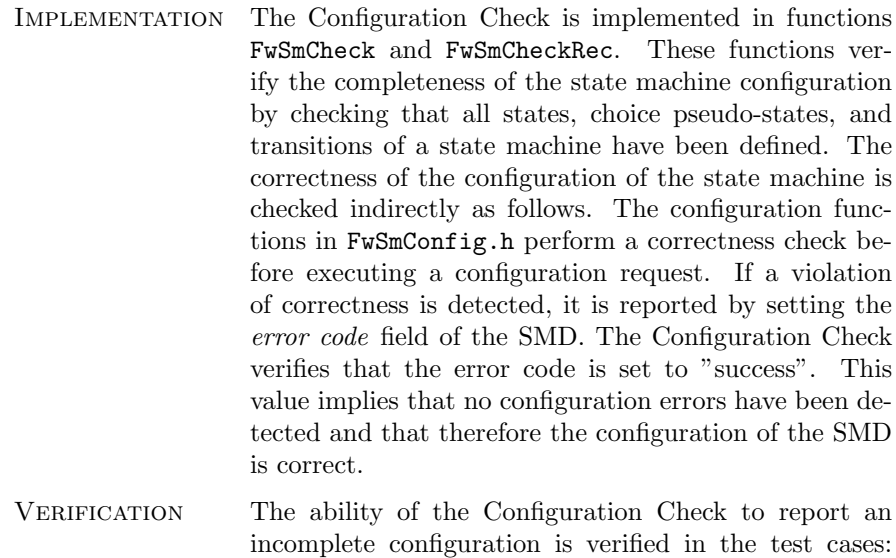

FwSmTestCaseCheck1 to FwSmTestCaseCheck6. The test cases which verify the ability of the Configuration Check to detect incorrect configuration requests are identified in Appendix [B.](#page-88-0)

## <span id="page-20-0"></span>FW-3.3.4/T Configuration Status Print

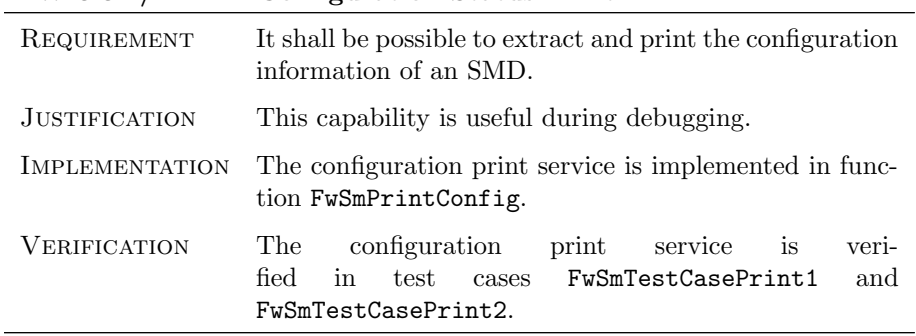

<span id="page-20-1"></span>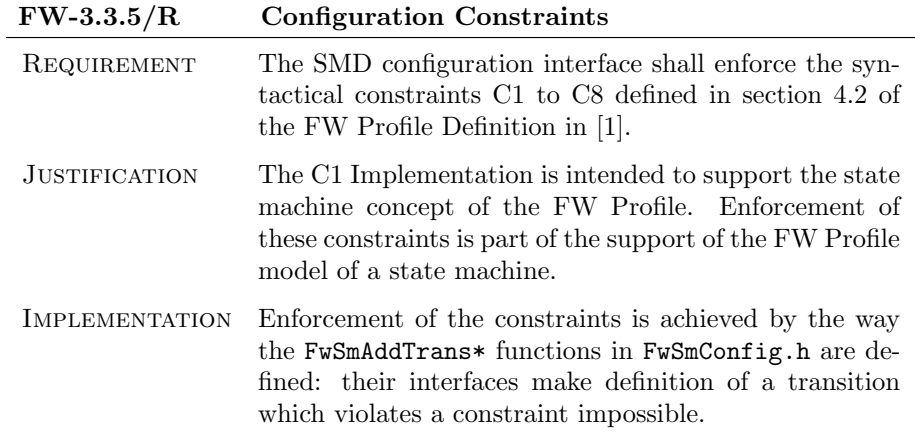

 $\bigcirc$  2012 P&P Software GmbH. All Rights Reserved.

VERIFICATION **Constraint C1** ("The same pseudo-state cannot be both source and target for a transition") is enforced because the only FwSmAddTrans\* functions which allow definition of a transition between two pseudo-states are FwSmAddTransIpsToCps and FwSmAddTransCpsToFps and these functions guarantee that source and destination are different.

> Constraint C2 ("The source and target of a transition cannot both be choice pseudo-states") is enforced because there is no FwSmAddTrans\* function which allows definition of a transition with a choice pseudo-state at both ends.

> Constraint C3 ("The transition that has the initial pseudo-state as source can have neither a guard nor a trigger") is enforced because the transition out of the initial pseudo-state is defined through functions FwSmAddTransIps\* and these functions allow neither a guard nor a trigger to be defined.

Constraint C4 has been deleted.

Constraint C5 ("Transitions that have a choice pseudo-state as source cannot have a transition trigger") is enforced because the transitions out of a choice pseudo-state are defined through functions FwSmAddTransCps\* and these functions do not allow a trigger to be attached to the transition.

Constraint C6 has been deleted.

Constraint C7 ("Transitions that have a state as a source must have a transition command") is enforced because the transitions out of a state are defined through functions FwSmAddTransSta\* and these functions require definition of a transition command.

Constraint C8 ("Transitions can only link states and/or pseudo-states that belong to the same state machine") is enforced because no functions are provided to let states or pseudo-states of different state machines be linked together through a transition.

c 2012 P&P Software GmbH. All Rights Reserved.

This document is provided with the LGPLv3 of the C1 Implementation of the FW Profile.

### <span id="page-22-0"></span>3.4 Start and Stop Requirements

<span id="page-22-1"></span>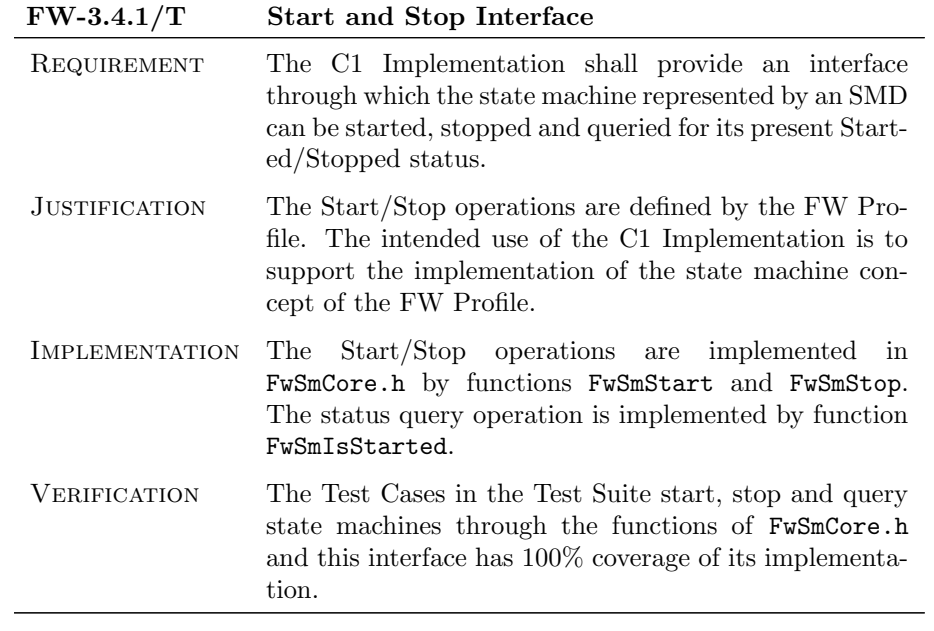

<span id="page-22-2"></span>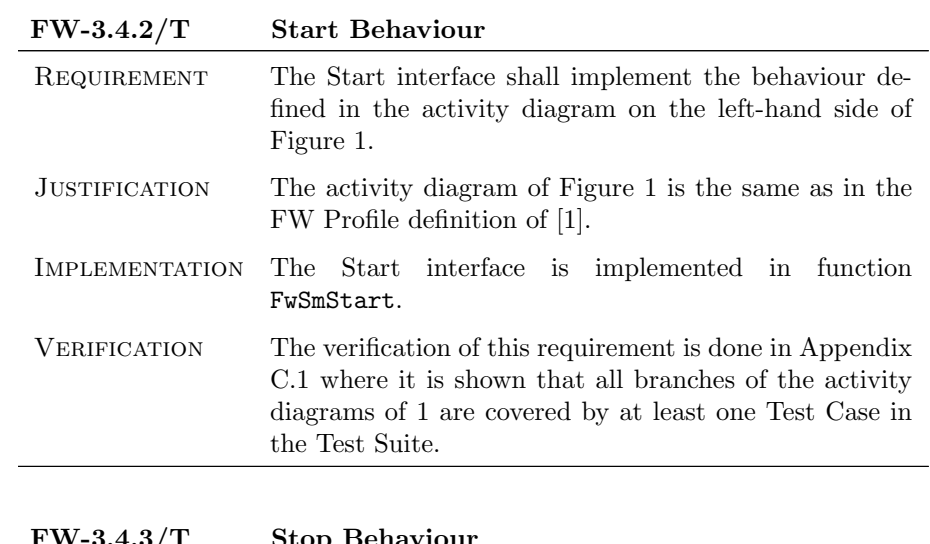

<span id="page-22-3"></span>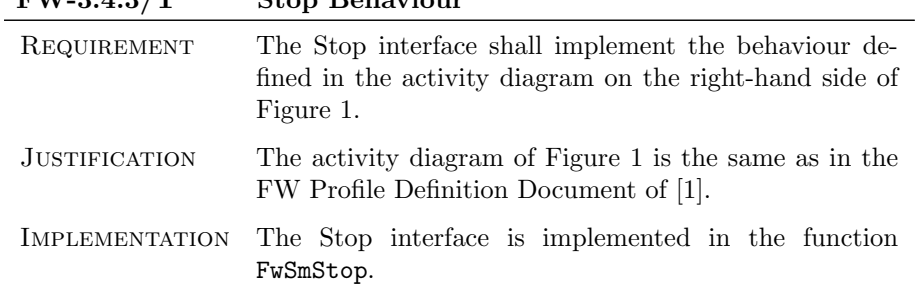

 $\bigcirc$  2012 P&P Software GmbH. All Rights Reserved.

VERIFICATION The verification of this requirement is done in Appendix [C.1](#page-95-1) where it is shown that all branches of the activity diagrams of [1](#page-23-0) are covered by at least one Test Case in the Test Suite.

<span id="page-23-0"></span>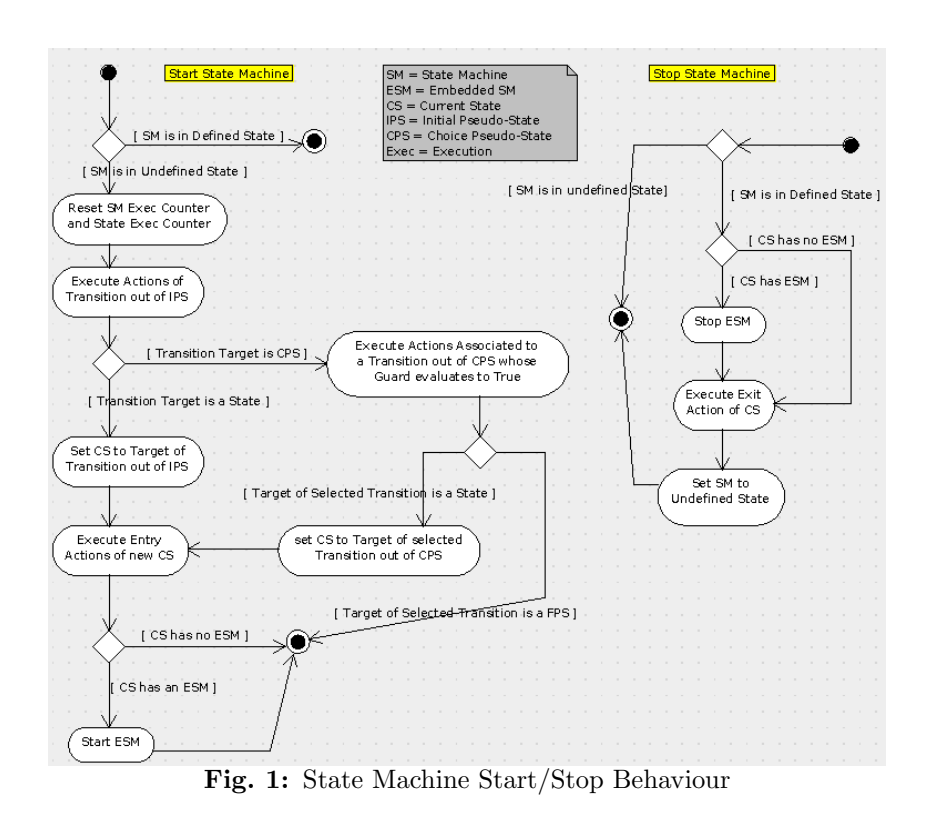

c 2012 P&P Software GmbH. All Rights Reserved.

This document is provided with the LGPLv3 of the C1 Implementation of the FW Profile.

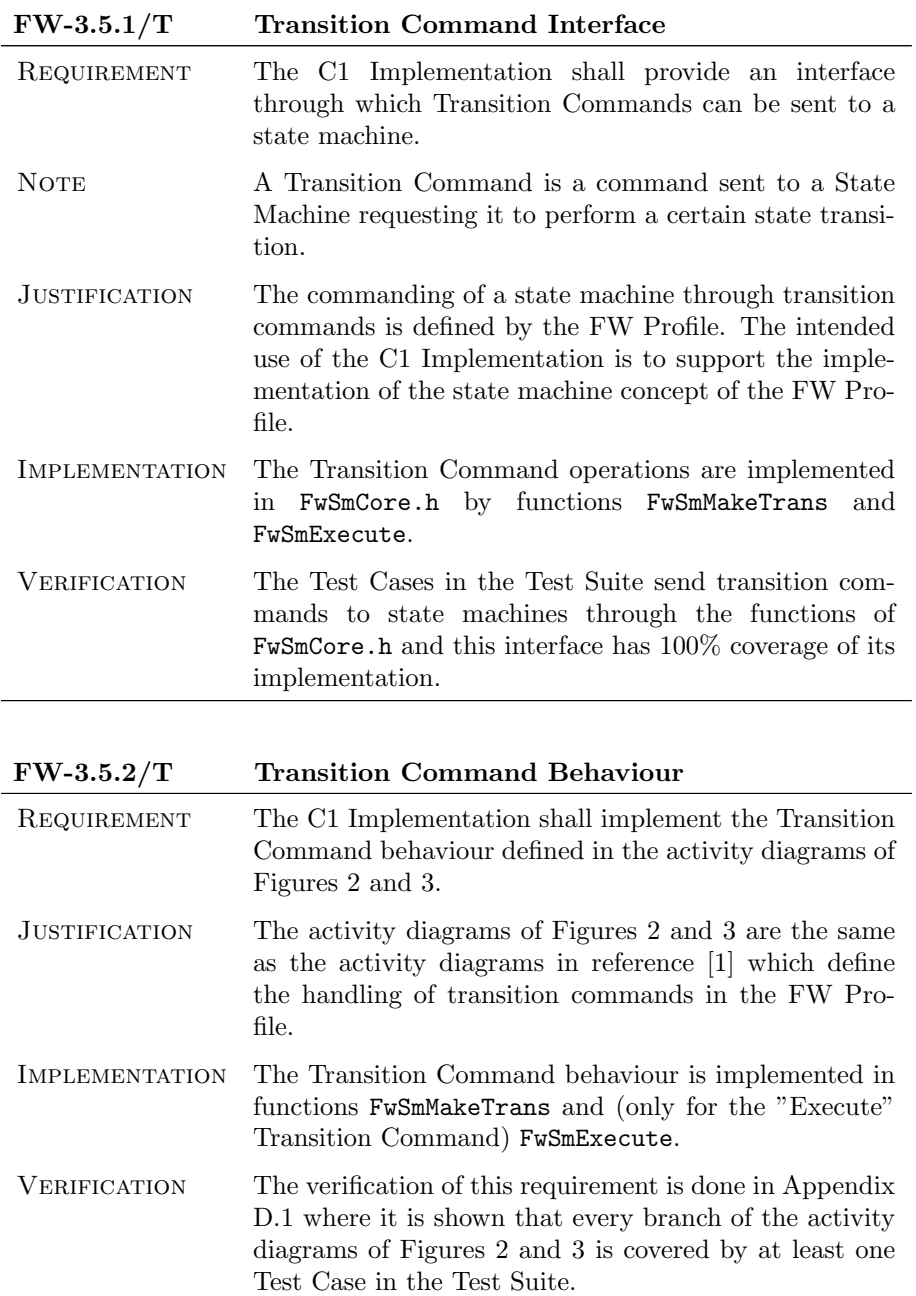

### <span id="page-24-0"></span>3.5 Transition Command Requirements

 $\bigcirc$  2012 P&P Software GmbH. All Rights Reserved.

<span id="page-25-0"></span>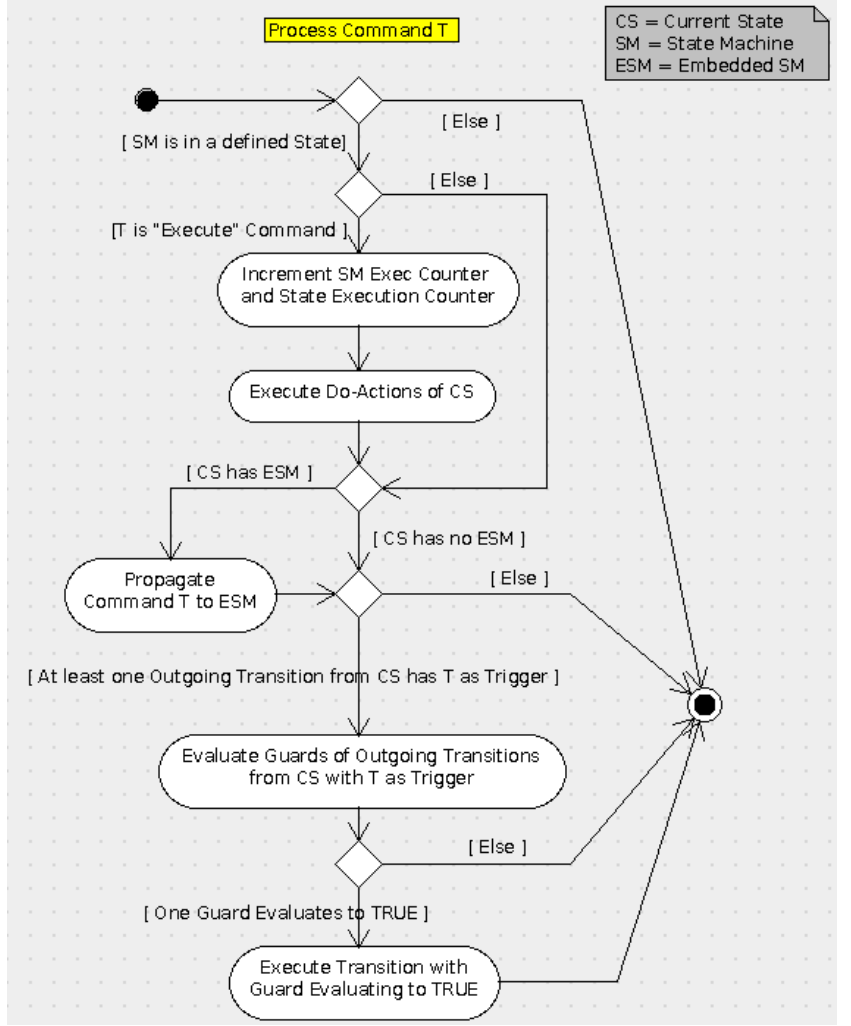

Fig. 2: Logic for Processing Transition Commands by a State Machine

c 2012 P&P Software GmbH. All Rights Reserved.

<span id="page-26-0"></span>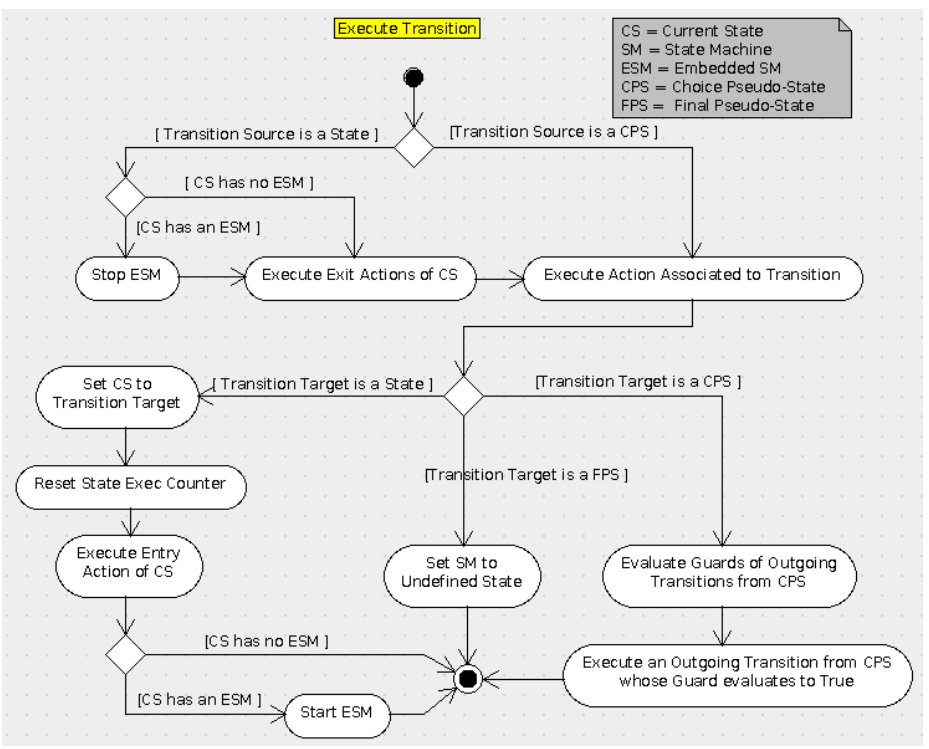

Fig. 3: Logic for Executing Transitions in a State Machine

#### FW-3.5.3/T Order of Evaluation of Guards

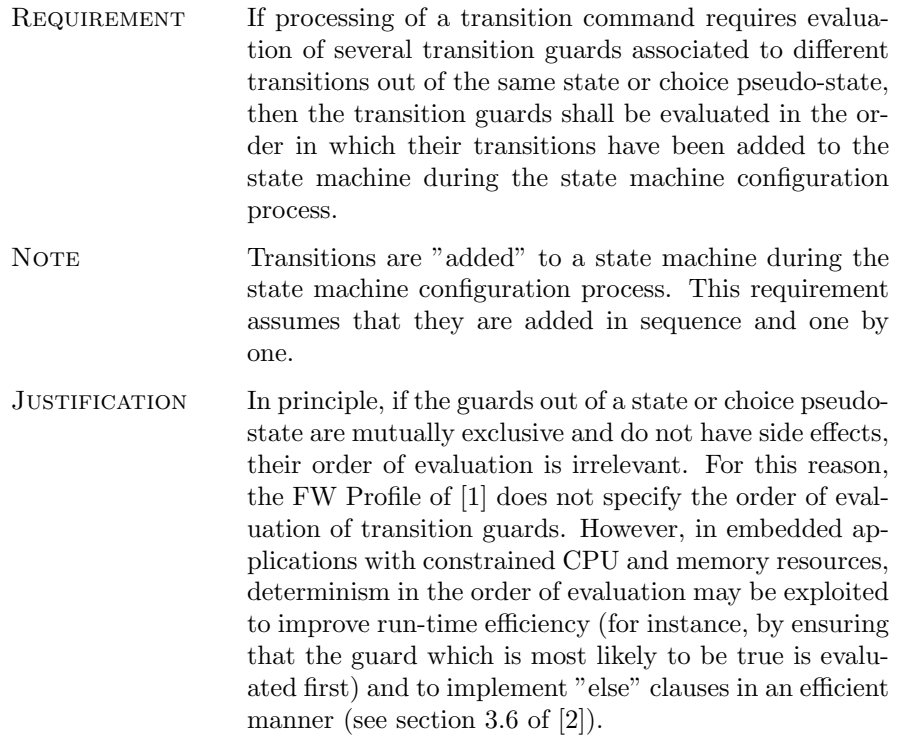

c 2012 P&P Software GmbH. All Rights Reserved.

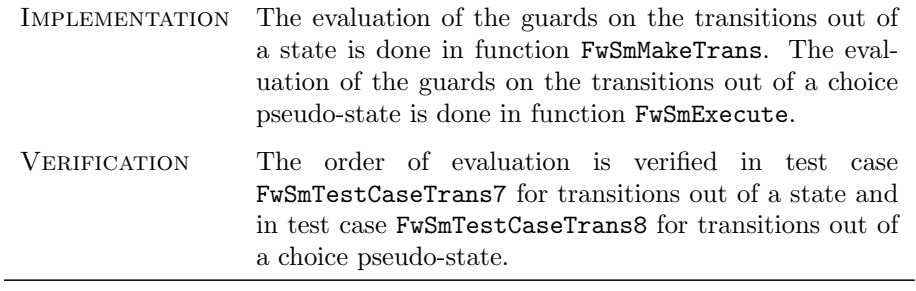

### FW-3.5.4/A Commanding Interface

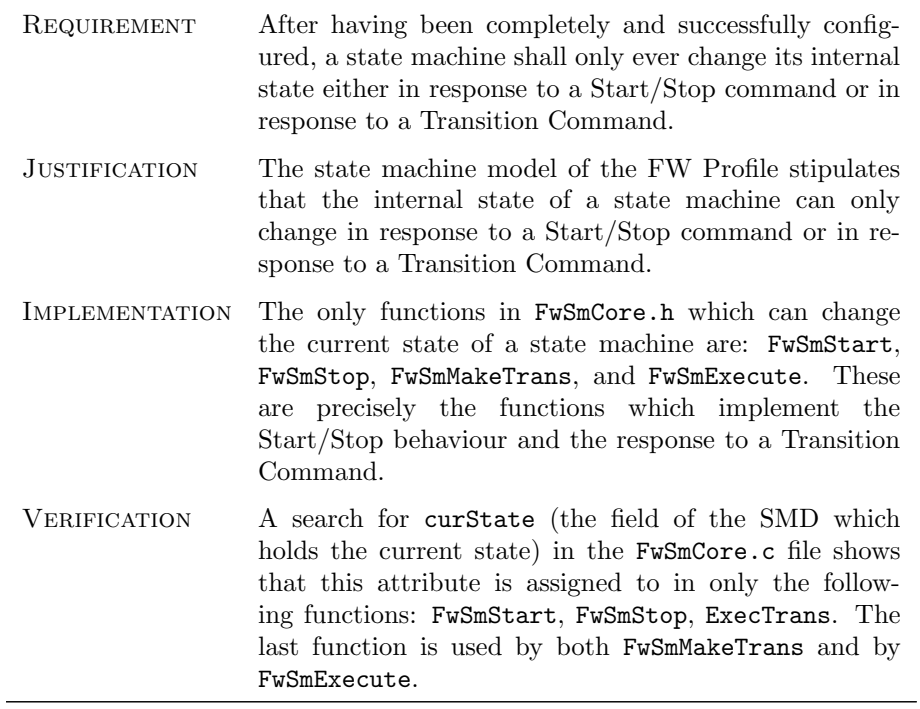

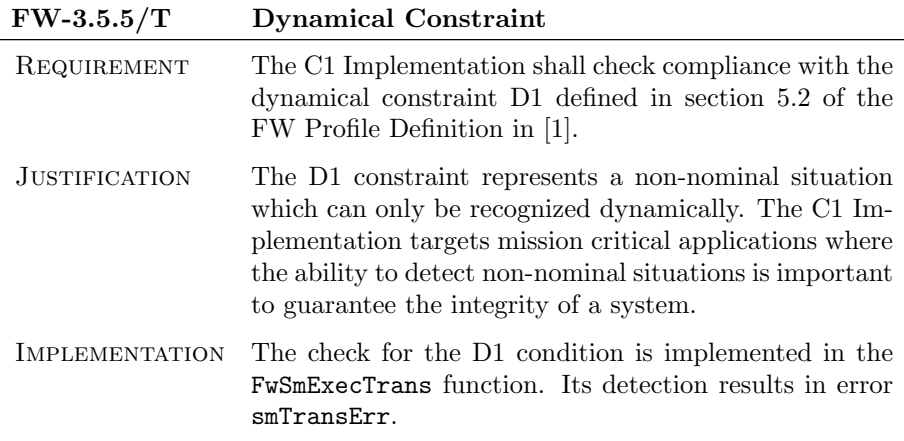

 $\bigcirc$  2012 P&P Software GmbH. All Rights Reserved.

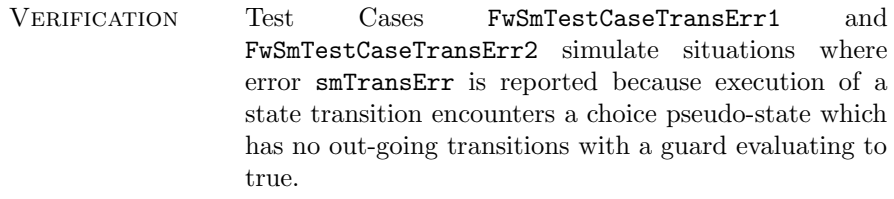

#### FW-3.5.6/T State Machine Data

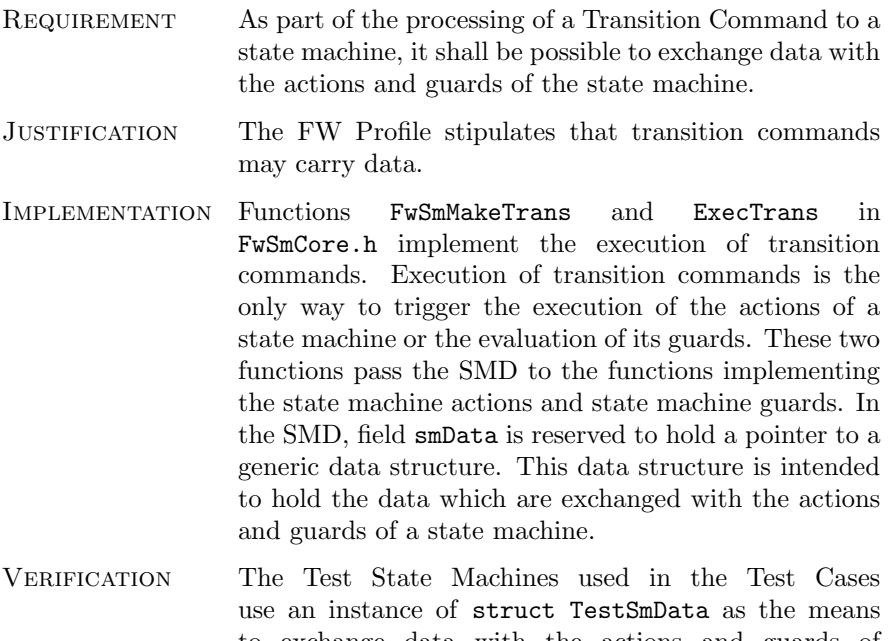

to exchange data with the actions and guards of a state machine. For example, the Test Cases FwSmTestCaseExecute\* use this data structure to keep track of which actions are executed during a test.

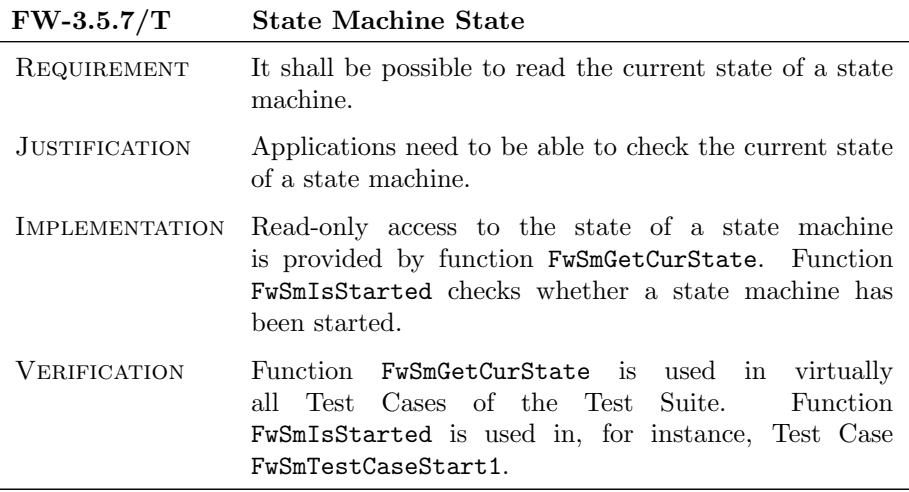

 $\bigcirc$  2012 P&P Software GmbH. All Rights Reserved.

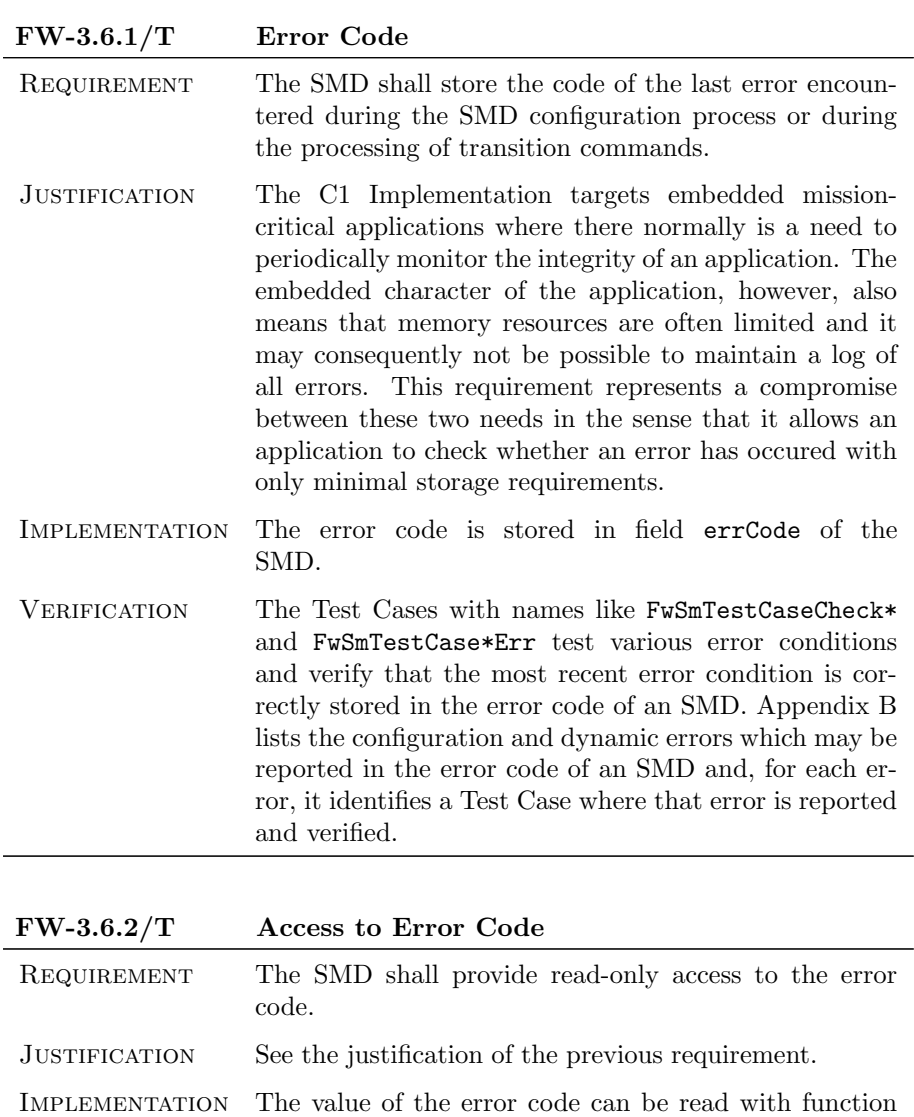

### <span id="page-29-0"></span>3.6 Error Handling Requirements

 $\bigcirc$  2012 P&P Software GmbH. All Rights Reserved.

This document is provided with the LGPLv3 of the C1 Implementation of the FW Profile.

FwSmGetErrCode.

VERIFICATION See verification of the previous requirement.

#### <span id="page-30-0"></span>3.7 Derived State Machine Creation Requirements

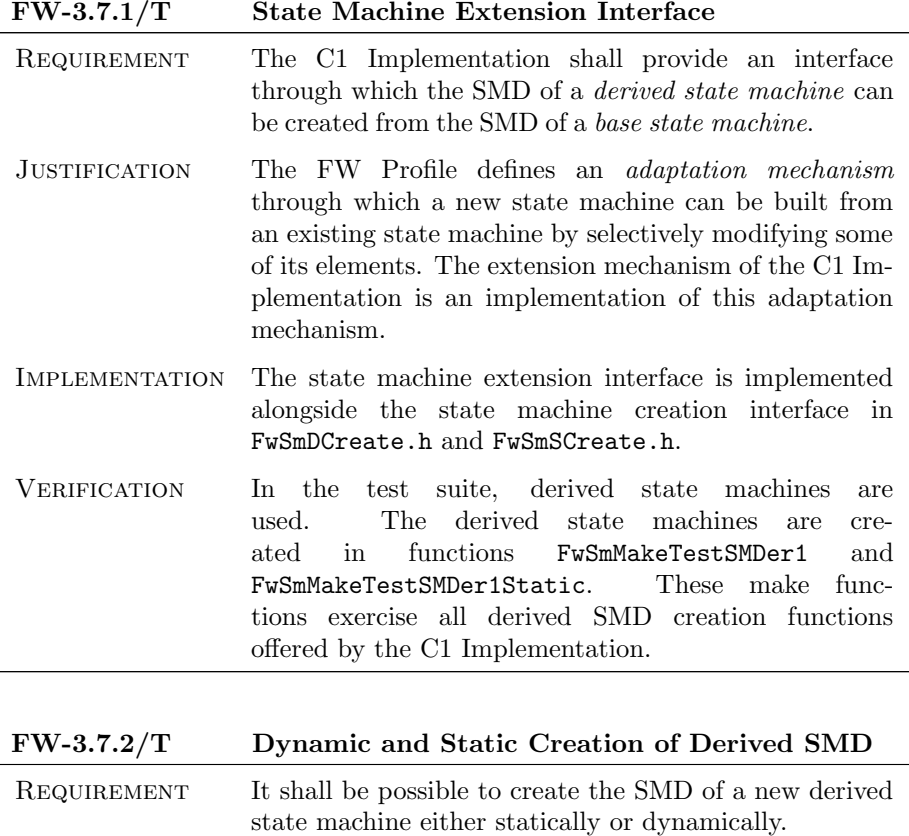

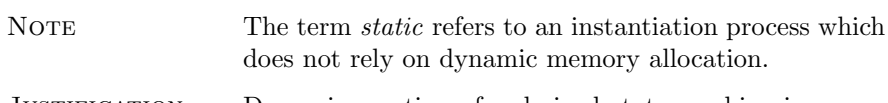

- JUSTIFICATION Dynamic creation of a derived state machine is convenient, but may be forbidden in mission-critical applications.
- Implementation Dynamic creation of a derived state machine is implemented in FwSmDCreate.h. Static creation of a derived state machine creation is implemented in FwSmSCreate.h. VERIFICATION In the test suite, derived state machines are used. A
- derived state machine is created dynamically in function FwSmMakeTestSMDer1 and statically in function FwSmMakeTestSMDer1Static.

c 2012 P&P Software GmbH. All Rights Reserved.

FW-3.7.3/A Release of Derived SMD

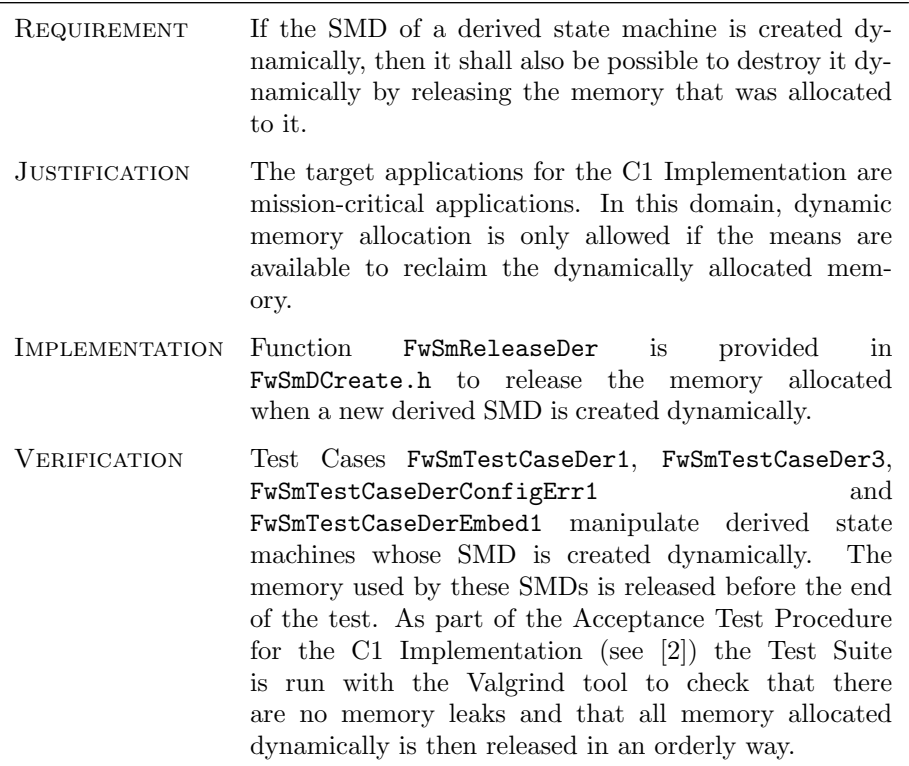

#### FW-3.7.4/T Time of Derived SMD Creation

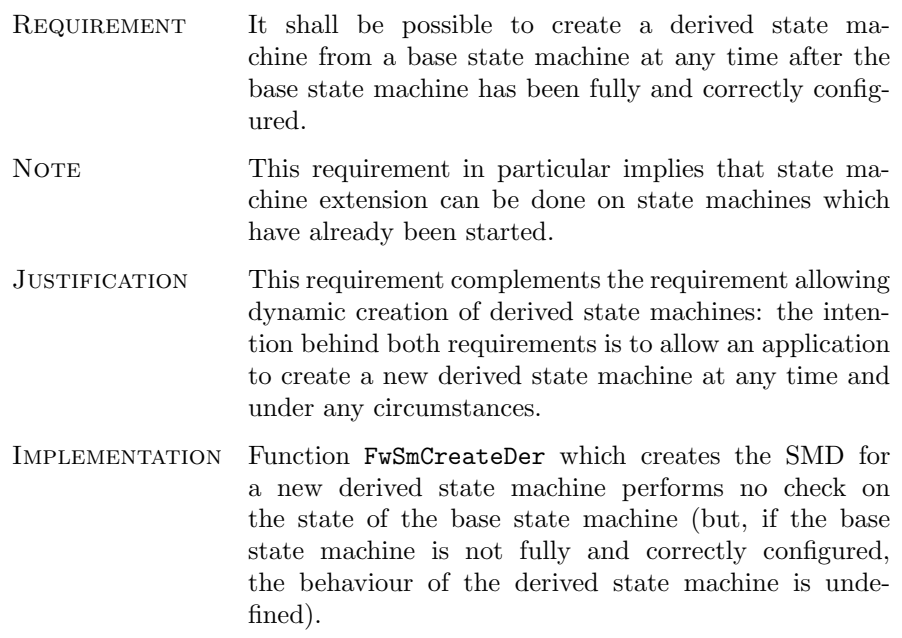

 $\bigcirc$  2012 P&P Software GmbH. All Rights Reserved.

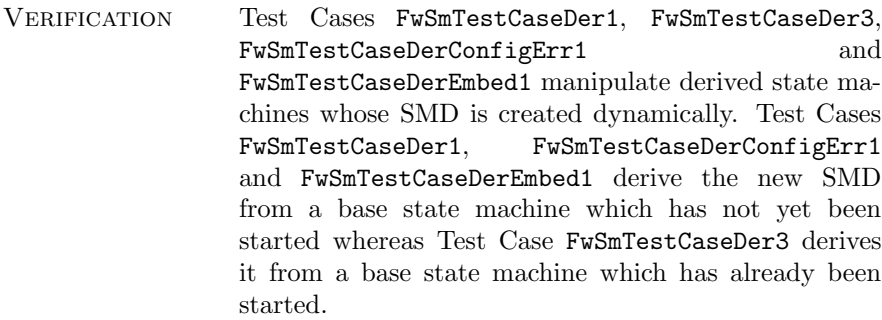

#### FW-3.7.5/T Configuration of Derived SMD at Creation

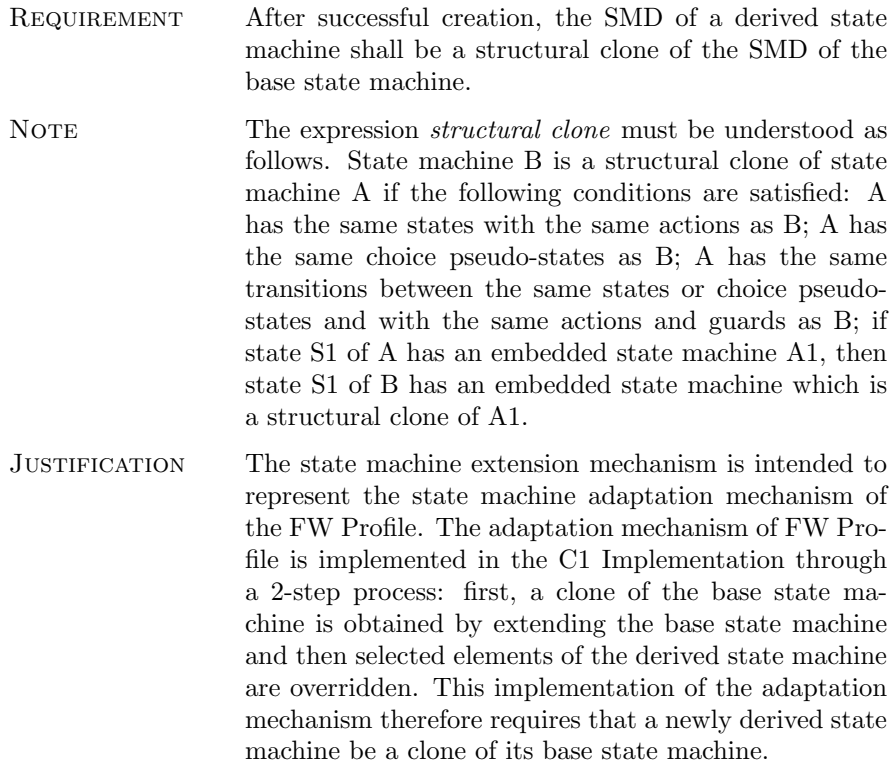

 $\bigcirc$  2012 P&P Software GmbH. All Rights Reserved.

- Implementation The SMD (i.e. the struct FwSmDesc) is internally split into two parts: the extension descriptor and the base descriptor. The base descriptor holds the information about the topology of a state machine (its states and choice pseudo-states and their inter-connections). The extension descriptor holds the information about the actions, guards, and embedded state machines. The base descriptor is shared between a base state machine and its derived state machines. Hence, a derived state machine is guaranteed by design to have the same topology as its base state machine. The equality of the guards and actions and the fact that embedded state machines of homologous states are structural clones is implemented in the FwSmCreateDer function (for the case of dynamic state machine extension) and in the FwSmInitDer function (for the case of static state machine extension).
- VERIFICATION Test Cases FwSmTestCaseDerConfig1 and FwSmTestCaseDerConfig2 verify that a derived state machine and its base state machine have the same actions and guards for the case of, respectively, dynamic and static state machine extension. Test cases FwSmTestCaseDer3 and FwSmTestCaseDer3 verify that a derived state machine and its base have the same behaviour for the case of, respectively, dynamic and static state machine extension.

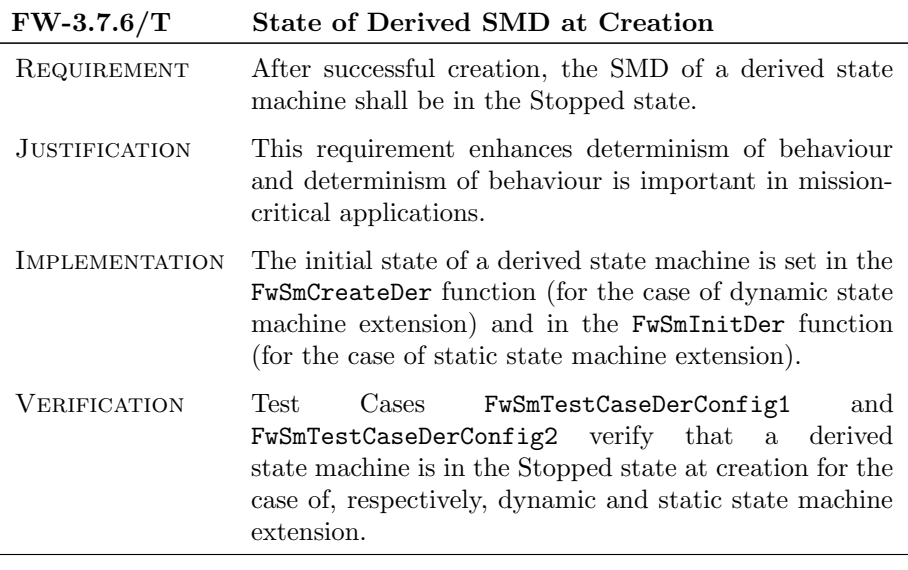

#### FW-3.7.7/T Error Code of Derived SMD at Creation

c 2012 P&P Software GmbH. All Rights Reserved.

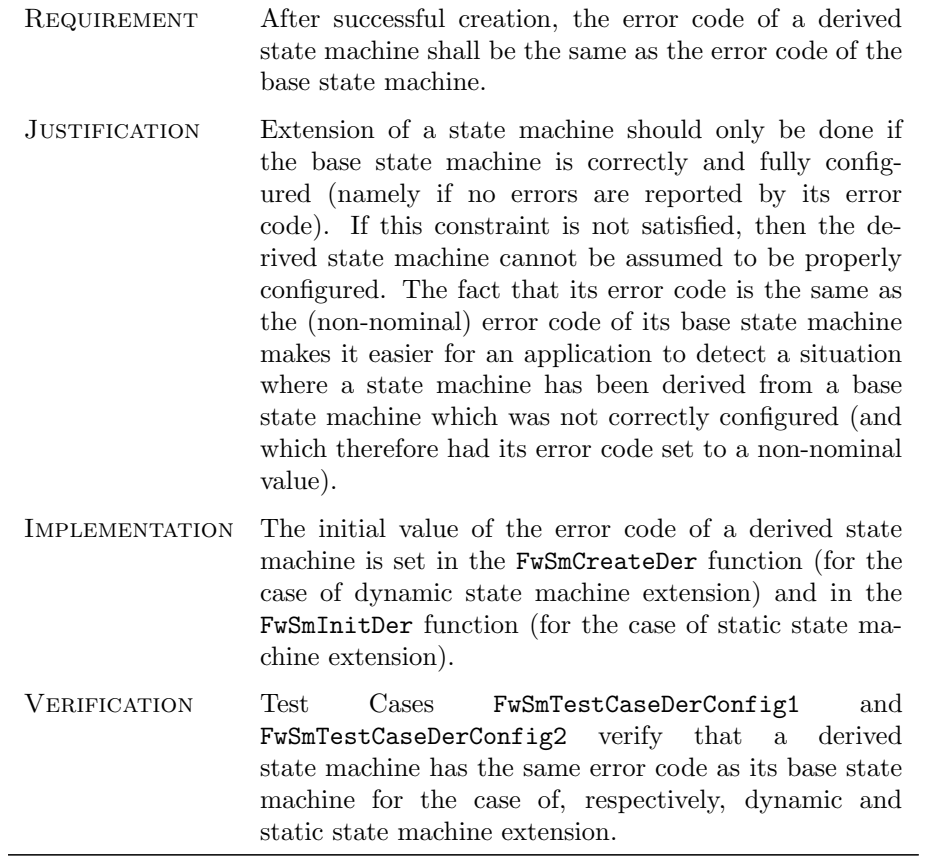

 $\bigcirc$  2012 P&P Software GmbH. All Rights Reserved.

### <span id="page-35-0"></span>3.8 Derived State Machine Configuration Requirements

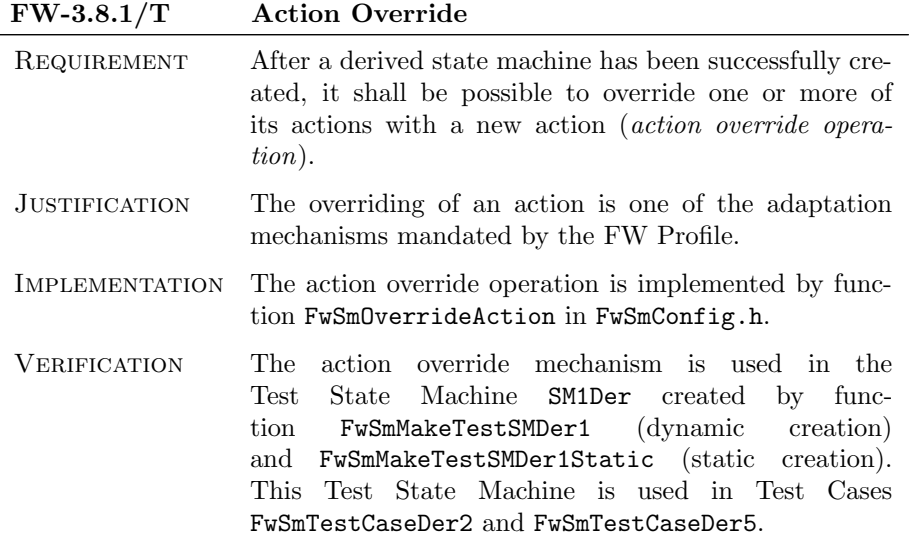

#### FW-3.8.2/R Overridden Action

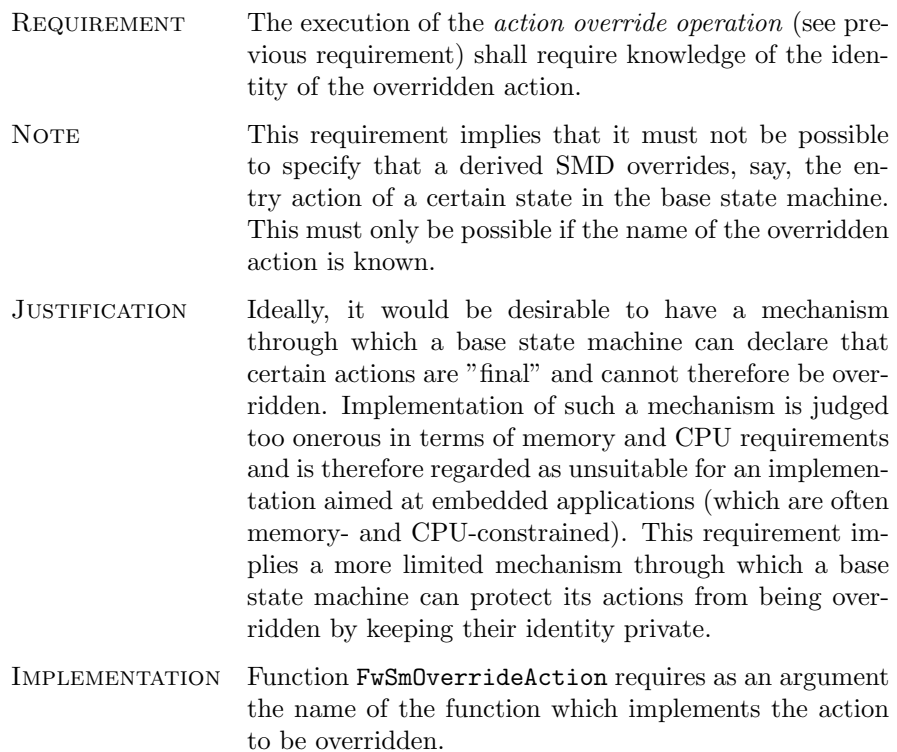

 $\bigcirc$  2012 P&P Software GmbH. All Rights Reserved.
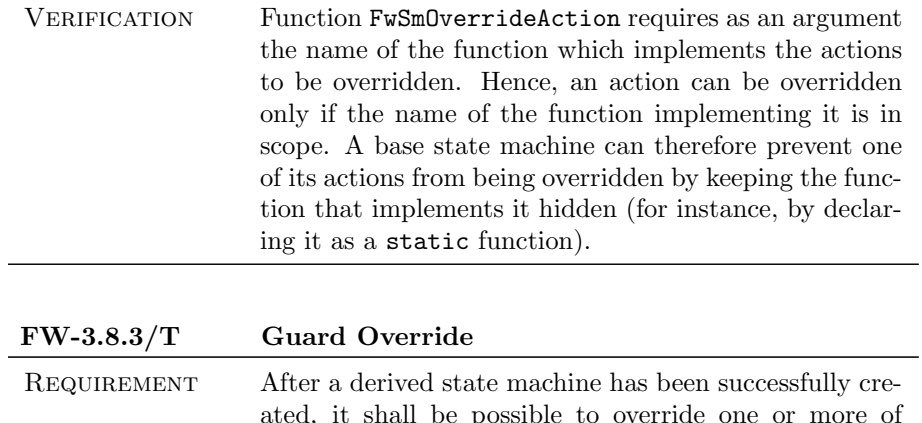

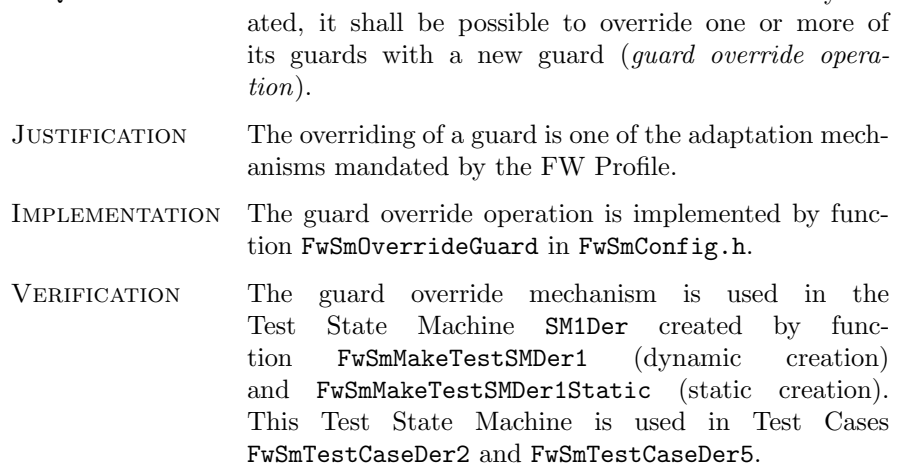

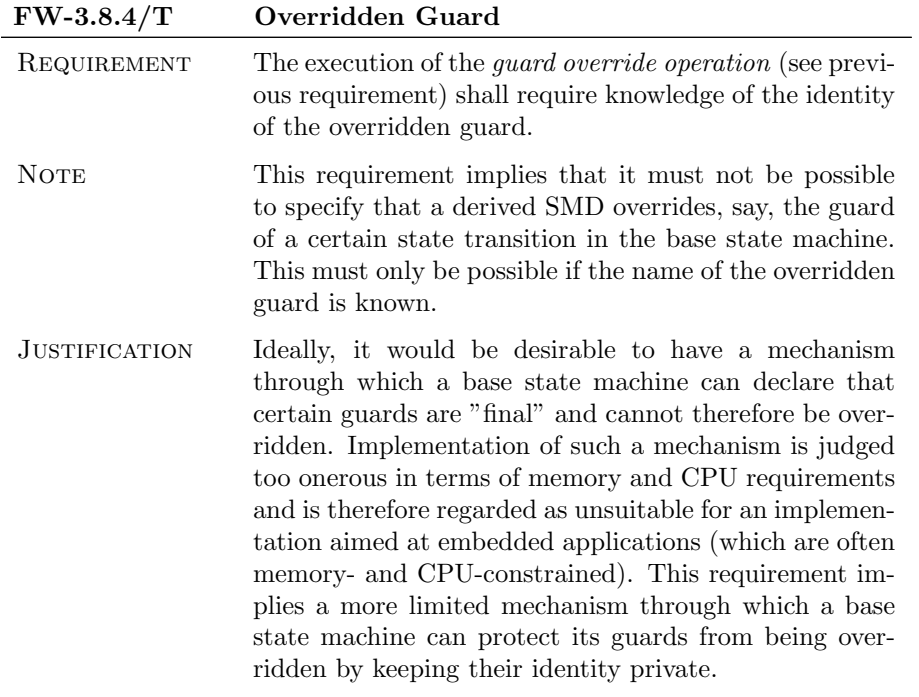

 $\bigcirc$  2012 P&P Software GmbH. All Rights Reserved.

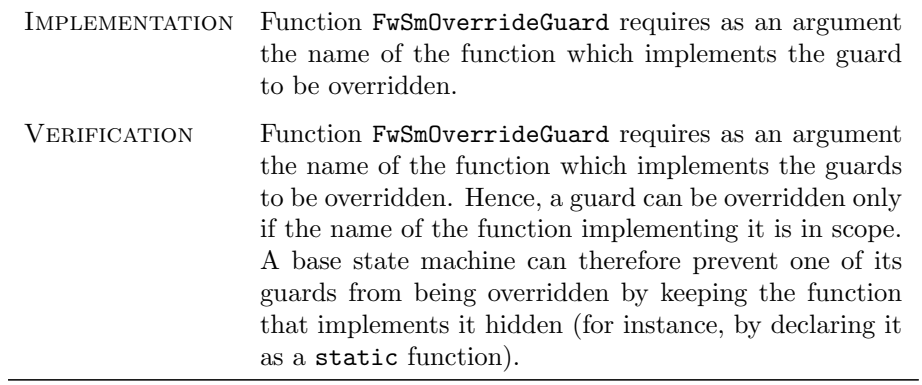

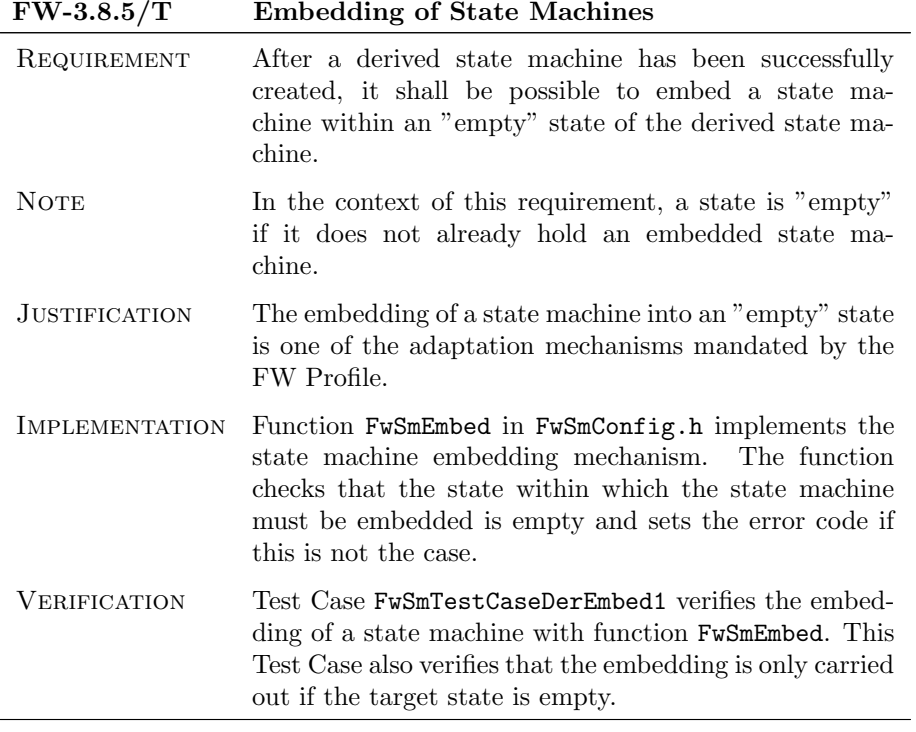

 $\bigcirc$  2012 P&P Software GmbH. All Rights Reserved.

This document is provided with the LGPLv3 of the C1 Implementation of the FW Profile.

## 4 Procedure - Functional Requirements

This section defines the functional requirements of the Procedure part of the C1 Implementation. The functional requirements are those which define the functional behaviour of procedures in the C1 Implementation. It is recalled that the Procedures are loosely modelled on UML's Activity Diagrams.

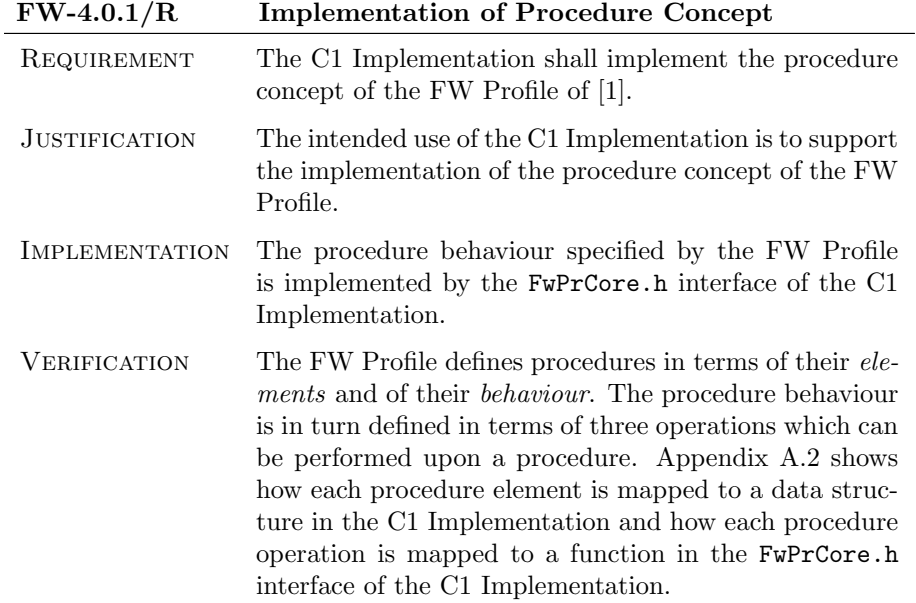

c 2012 P&P Software GmbH. All Rights Reserved.

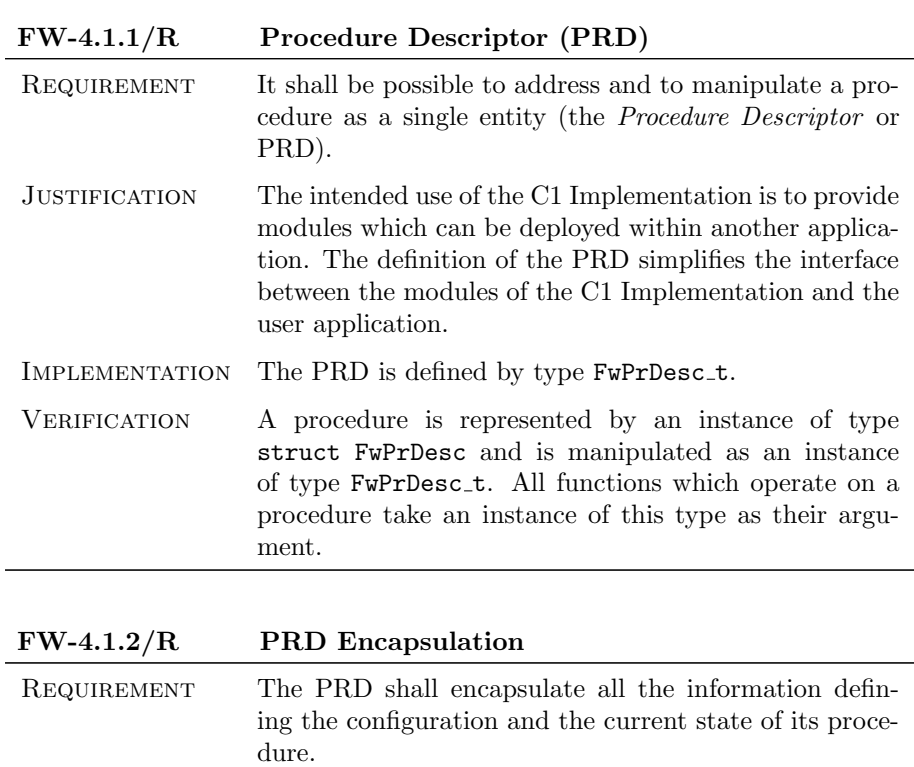

#### 4.1 Procedure Descriptor (PRD) Requirements

Justification The intended use of the C1 Implementation is to provide modules which can be deployed within another application. The encapsulation of all information related to a procedure in a single data structure simplifies the interface between the modules of the C1 Implementation and the user application.

# Implementation The PRD is defined as an instance of type struct FwPrDesc. VERIFICATION The PRD models all the elements of a procedure which

define its configuration (see Appendix [A.2\)](#page-86-0). The state of a procedure is defined by its current node. The PRD models the current node of a procedure in field curNode.

c 2012 P&P Software GmbH. All Rights Reserved.

### 4.2 Creation Requirements

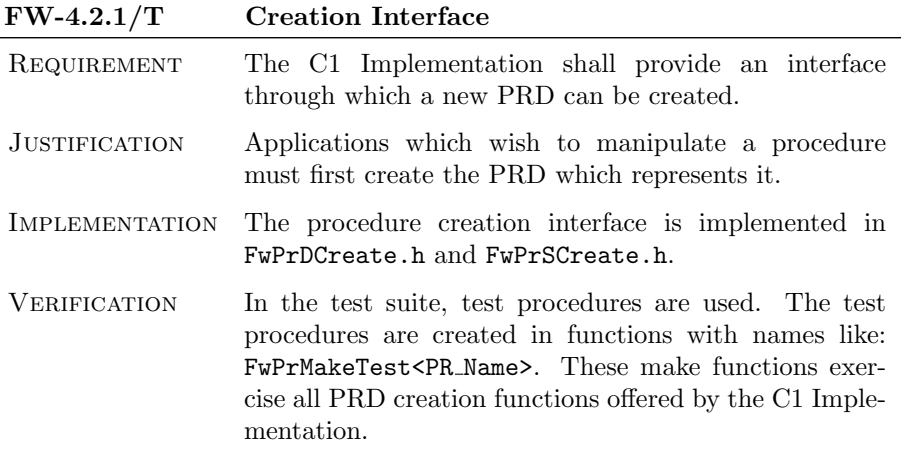

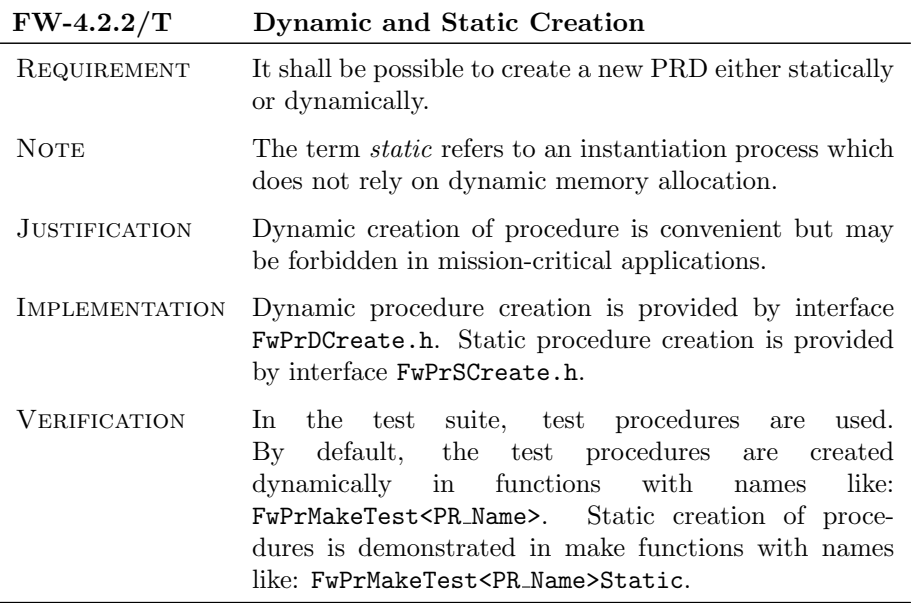

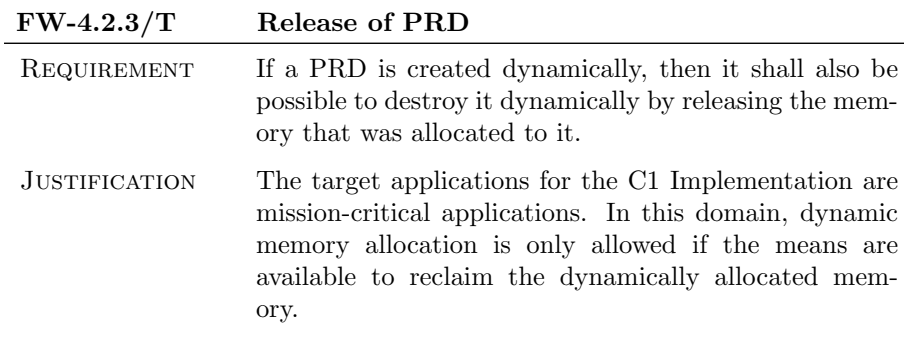

 $\bigcirc$  2012 P&P Software GmbH. All Rights Reserved.

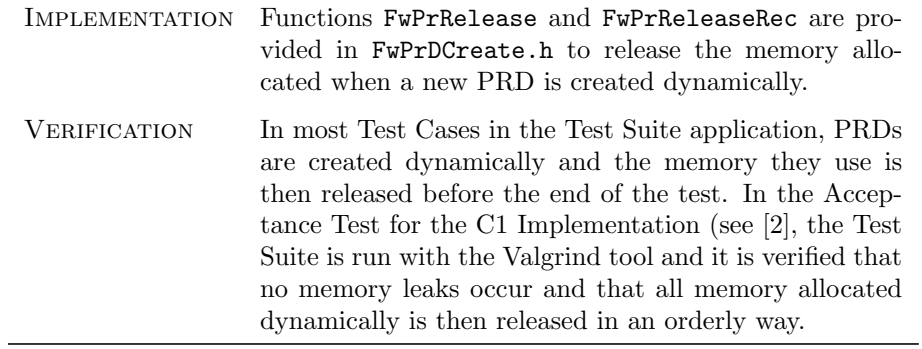

 $\bigcirc$  2012 P&P Software GmbH. All Rights Reserved.

This document is provided with the LGPLv3 of the C1 Implementation of the FW Profile.

### 4.3 Configuration Requirements

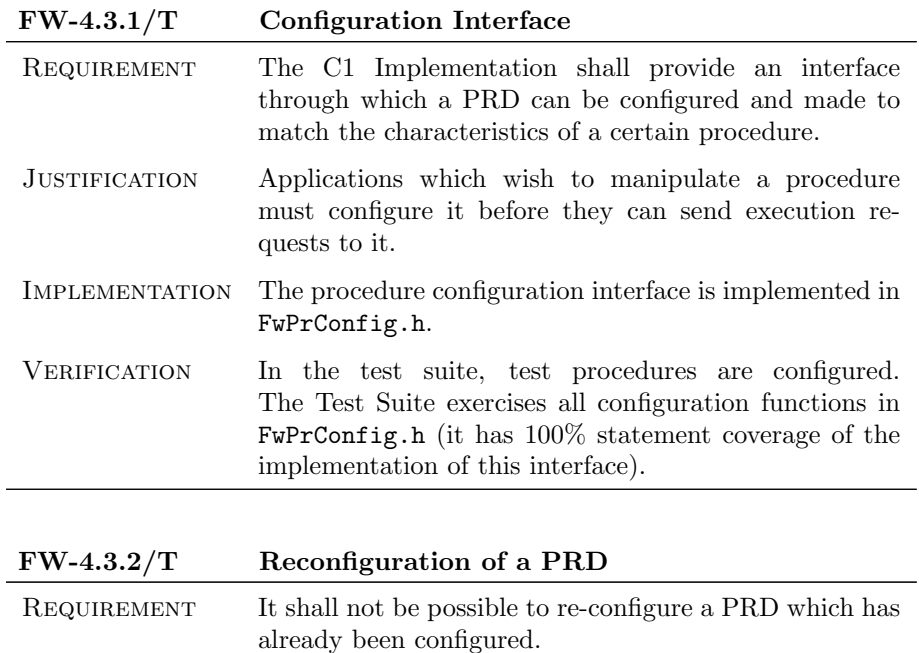

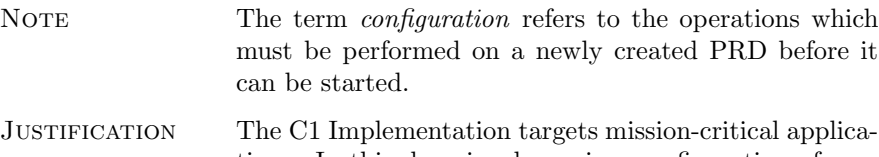

tions. In this domain, dynamic reconfiguration of procedures would be regarded as unsafe because it makes it harder to determine behaviour through static analysis.

 $\bigcirc$  2012 P&P Software GmbH. All Rights Reserved.

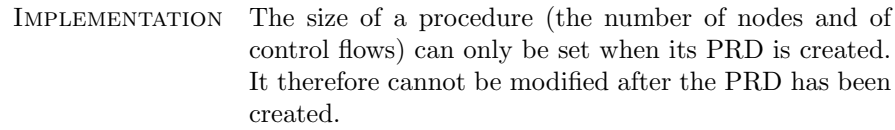

After creation, three configuration operations must be performed on a PRD: (a) definition of the action nodes specified when the PRD was created (with function FwPrAddActionNode); (b) definition of the decision nodes specified when the PRD was created (with function FwPrAddDecisionNode); (c) definition of the control flows specified when the PRD was created (with functions with names like: FwPrAddFlow\*). All of these operations add an item to a PRD (either a node or a control flow). The PRD uses data structures with a fixed size. The configuration operations check whether there is space for the new item. If this is not the case, they return with an error. Since no functions are available for removing items from a PRD, it follows that, once the configuration of a PRD has been completed, any attempt to execute a configuration function will fail with an error.

VERIFICATION Test Case FwPrTestCaseCheck3 verifies that the following operations result in an error: (a) redefine an existing action node; (b) redefine an existing decision node; (c) add a new action node to a PRD which is already configured; (d) add a new decision node to a PRD which is already configured. Test Case FwPrTestCaseCheck5 verifies that attempts to redefine a control flow or to add a new control flow to a procedure which is already configured result in an error.

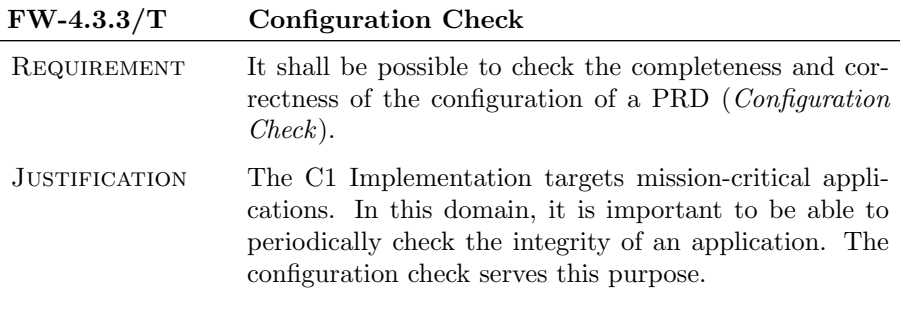

c 2012 P&P Software GmbH. All Rights Reserved.

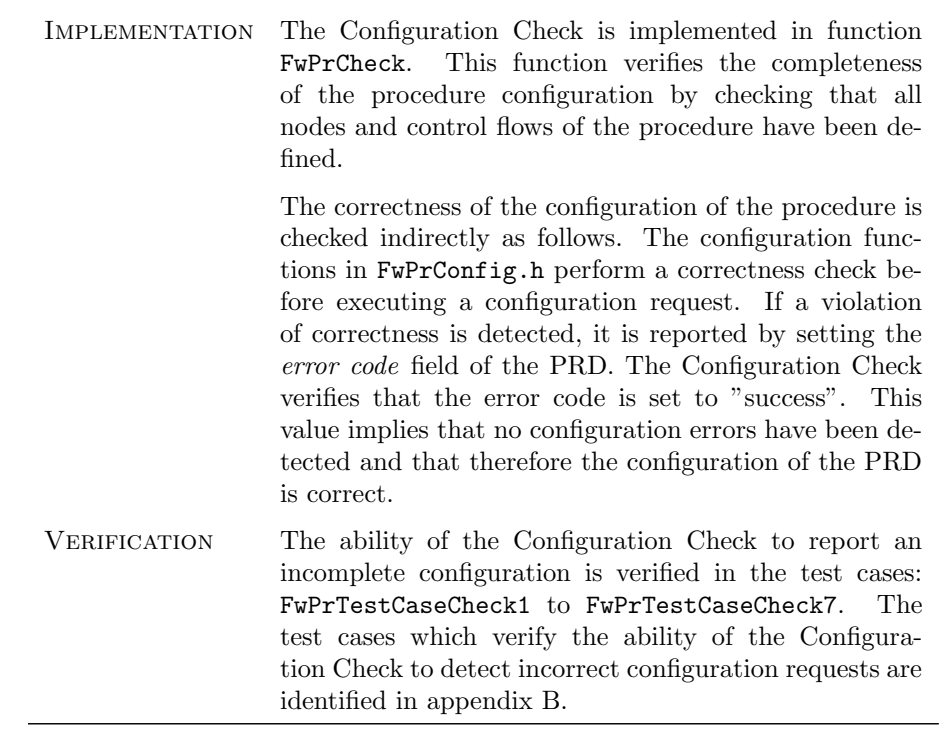

 $\bigcirc$  2012 P&P Software GmbH. All Rights Reserved.

### 4.4 Start and Stop Requirements

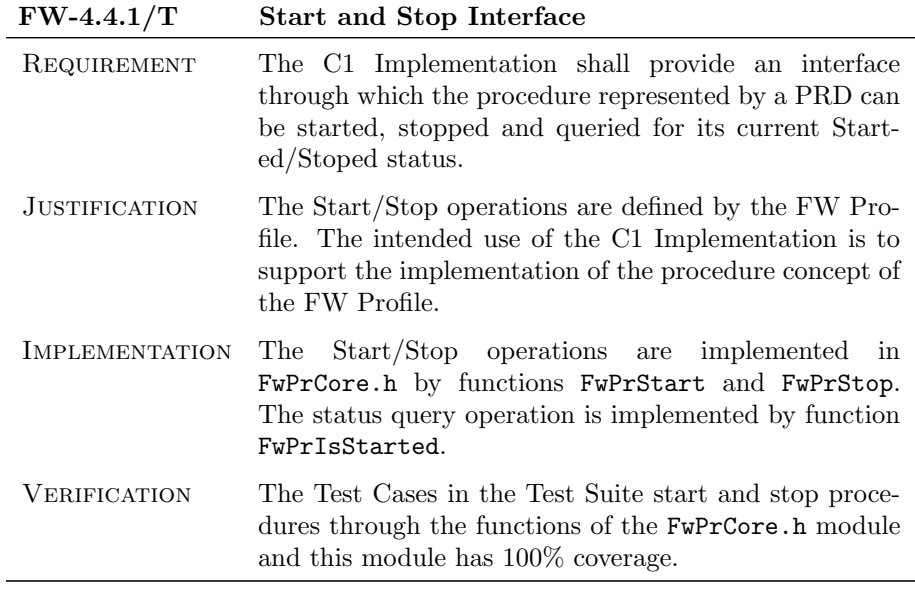

#### FW-4.4.2/T Start and Stop Behaviour

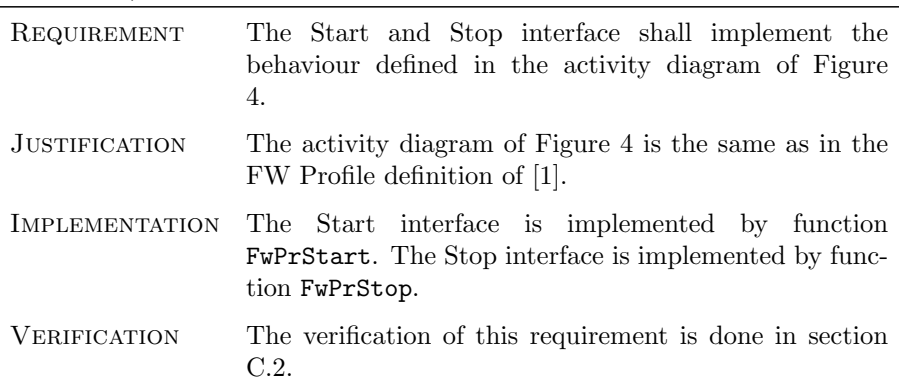

<span id="page-45-0"></span>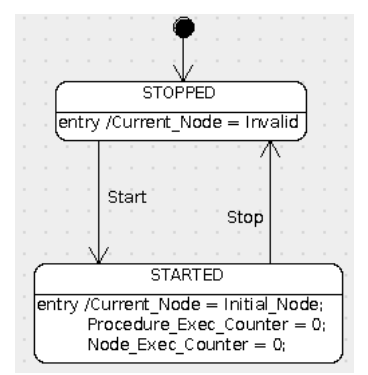

Fig. 4: Procedure Start/Stop Behaviour

c 2012 P&P Software GmbH. All Rights Reserved.

### 4.5 Execution Requirements

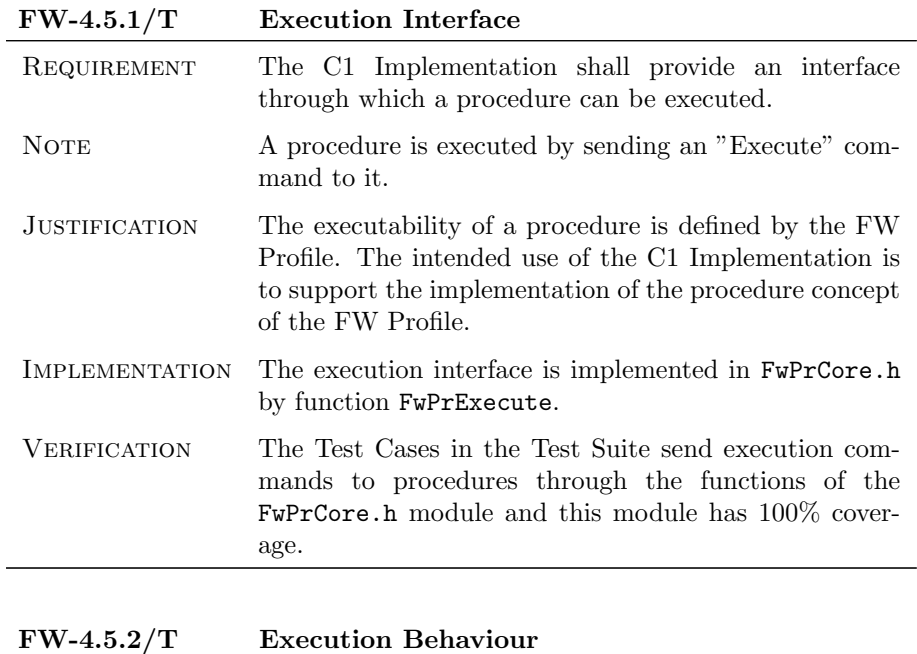

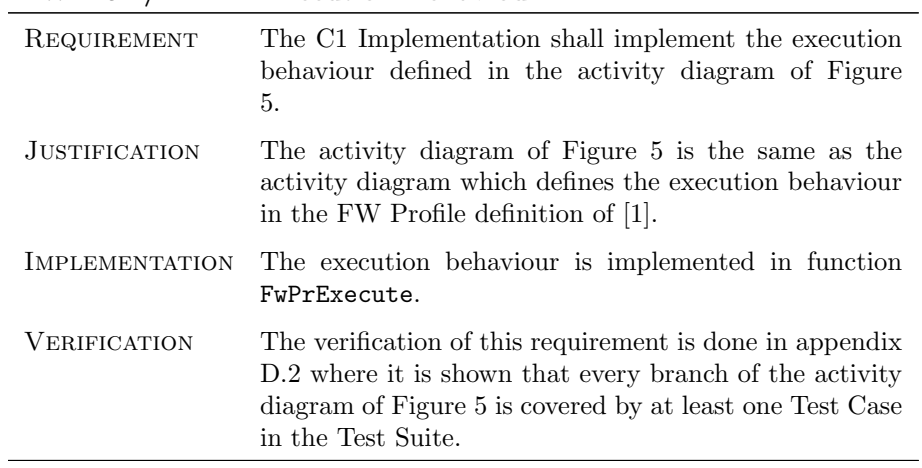

 $\bigcirc$  2012 P&P Software GmbH. All Rights Reserved.

<span id="page-47-0"></span>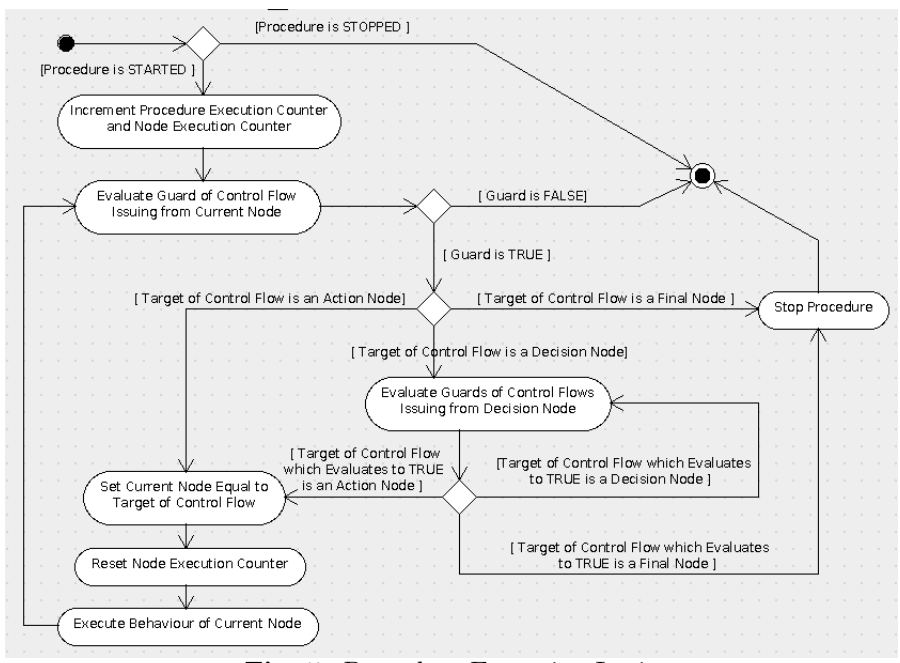

Fig. 5: Procedure Execution Logic

#### FW-4.5.3/T Order of Evaluation of Guards

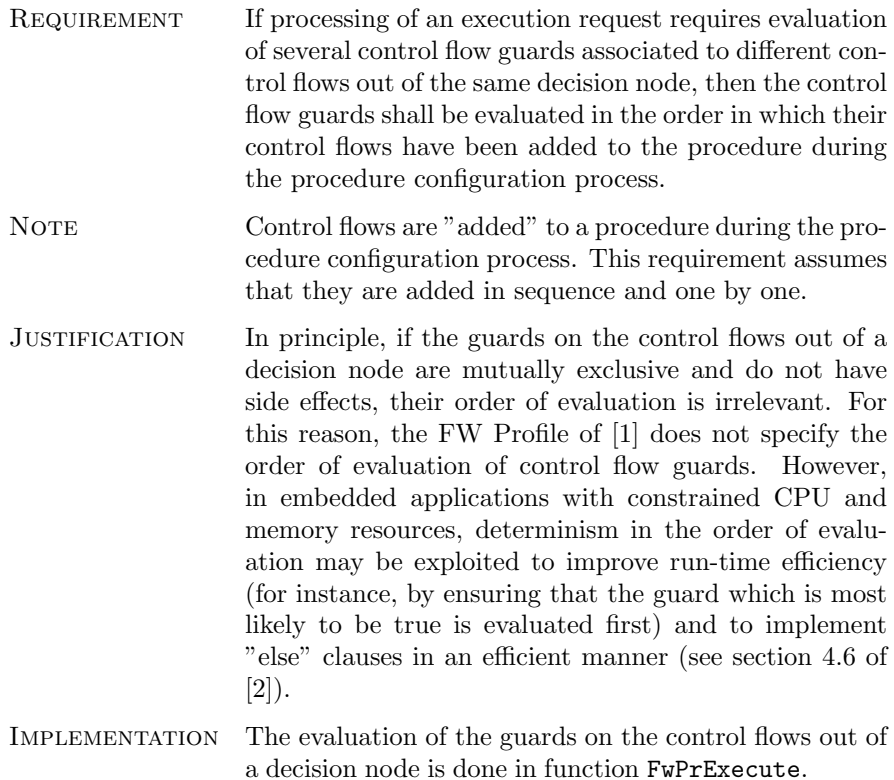

c 2012 P&P Software GmbH. All Rights Reserved.

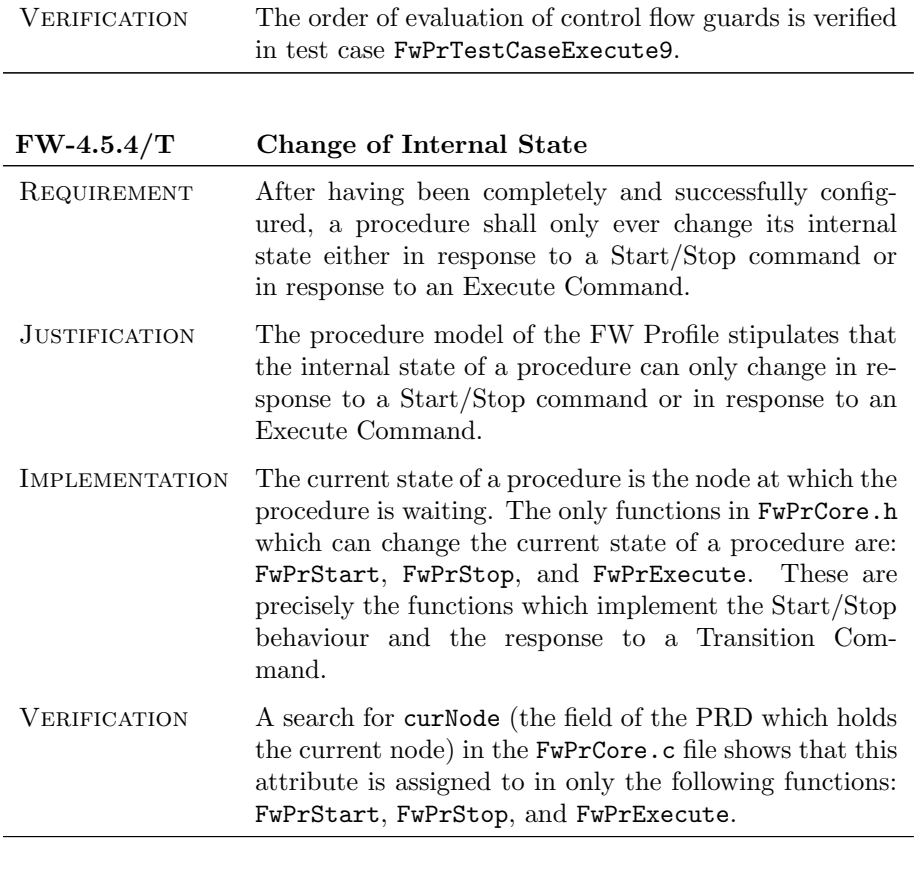

FW-4.5.5/T Dynamical Constraint

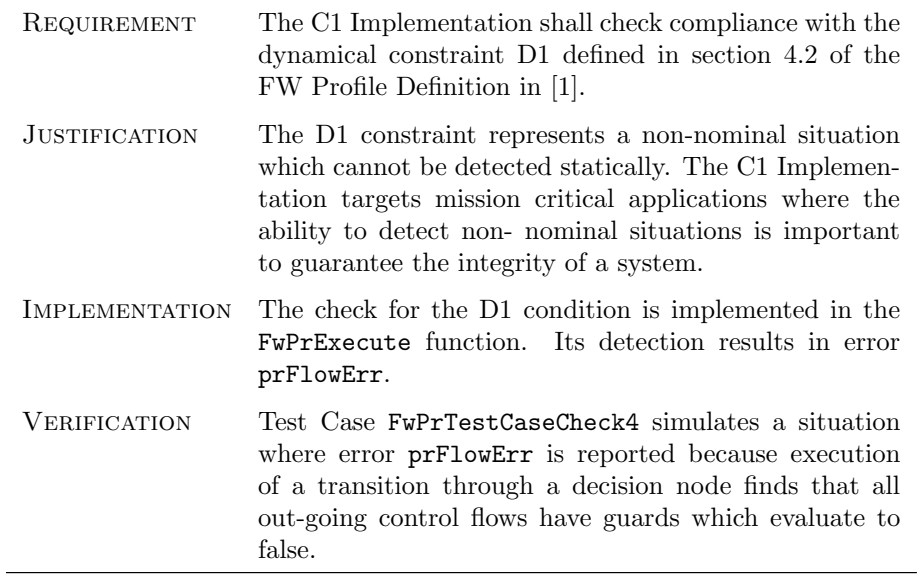

FW-4.5.6/T Procedure Data

 $\bigcirc$  2012 P&P Software GmbH. All Rights Reserved.

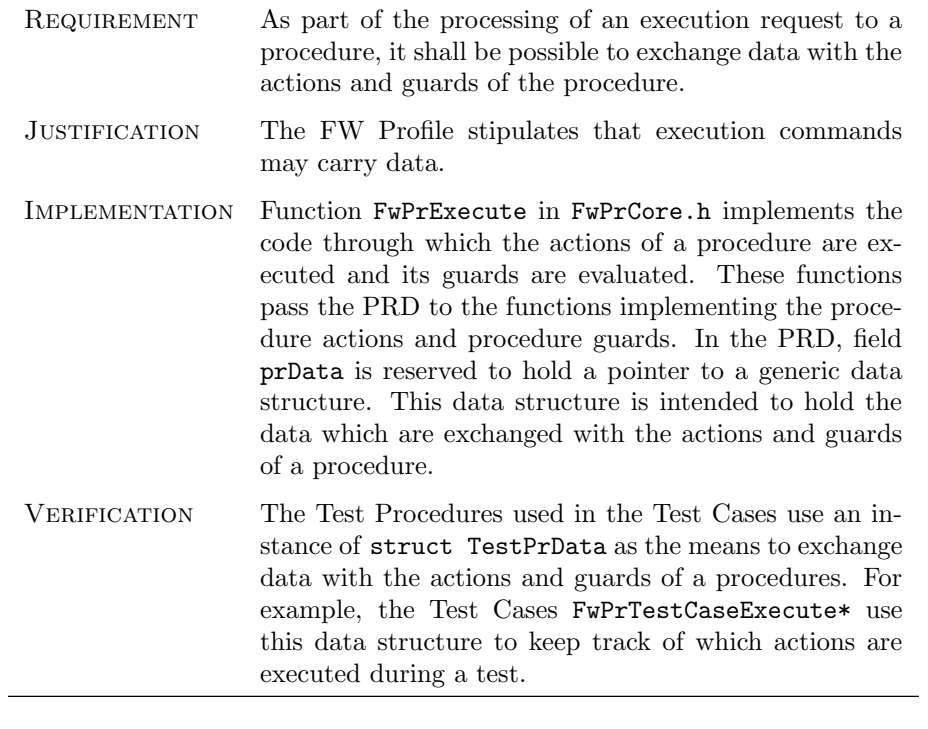

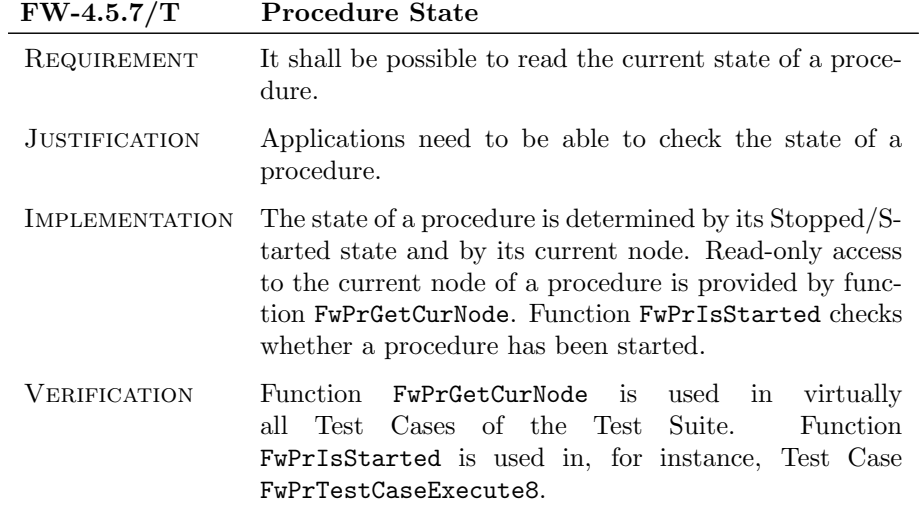

 $\bigcirc$  2012 P&P Software GmbH. All Rights Reserved.

### 4.6 Error Handling Requirements

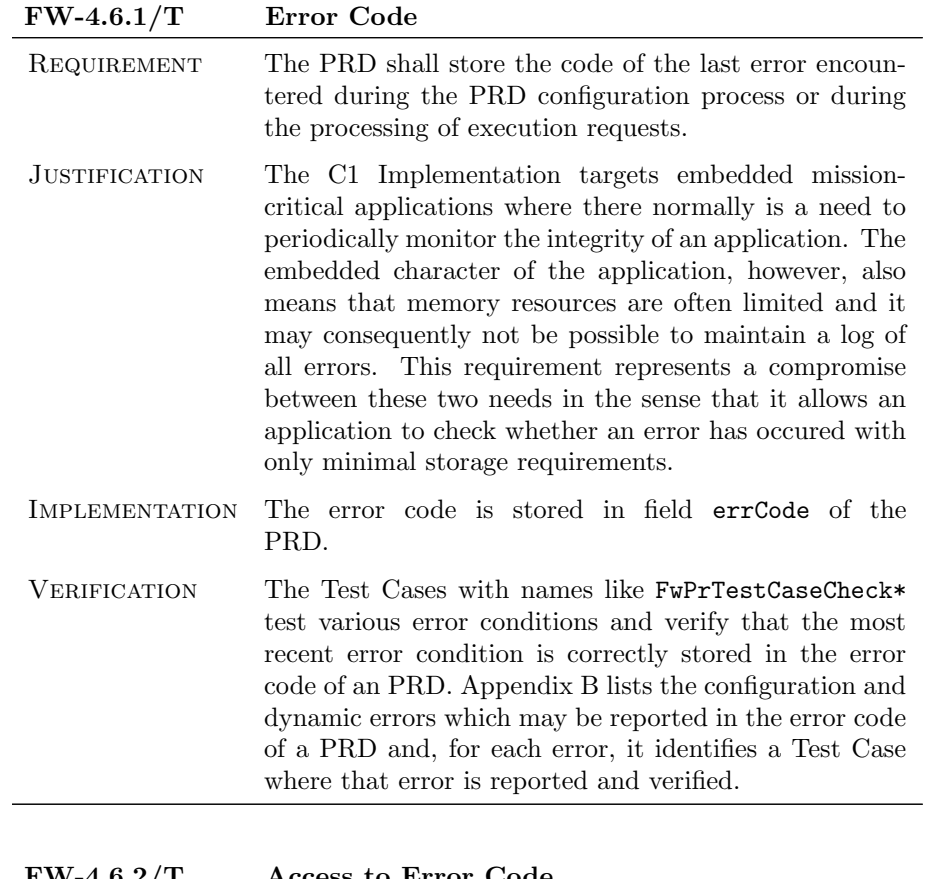

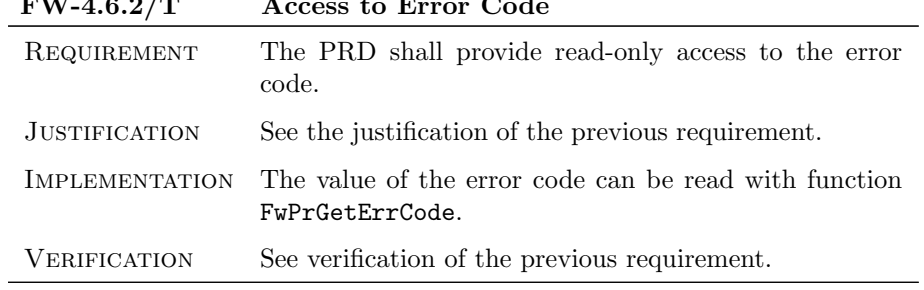

 $\bigcirc$  2012 P&P Software GmbH. All Rights Reserved.

### 4.7 Derived Procedure Creation Requirements

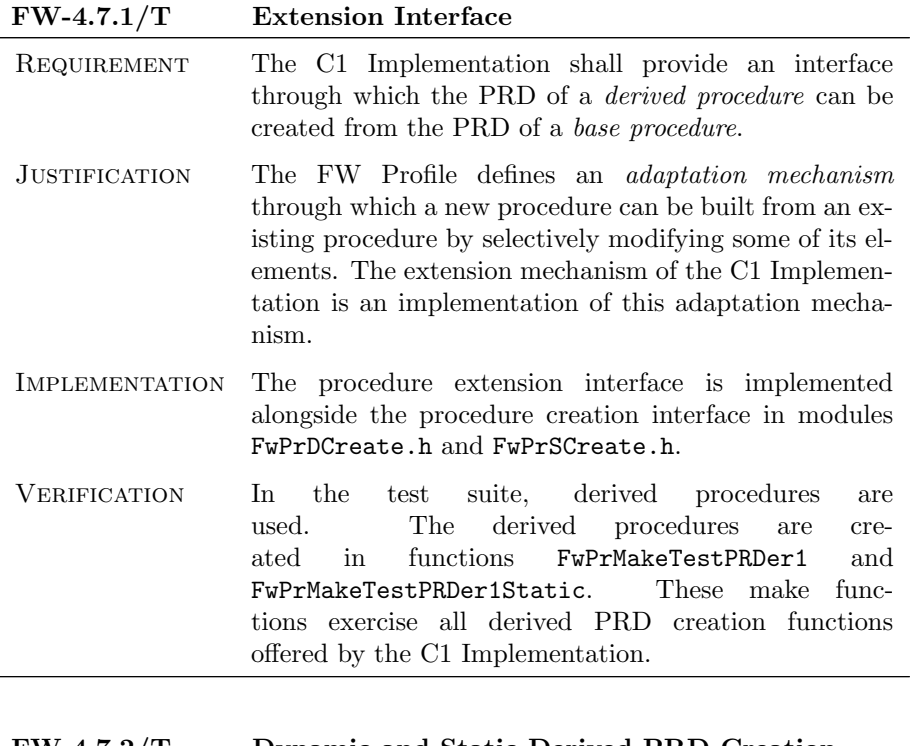

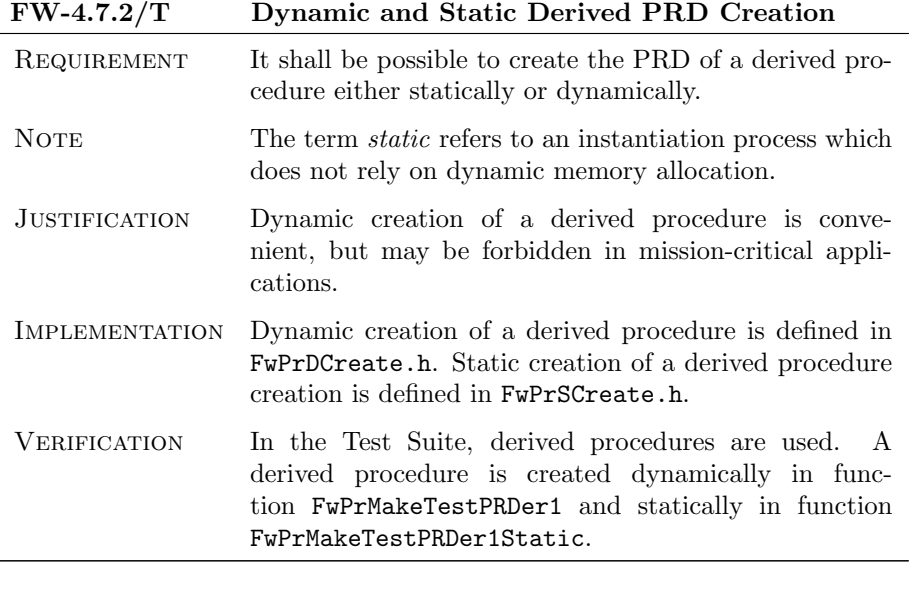

#### FW-4.7.3/T Release of Derived PRD

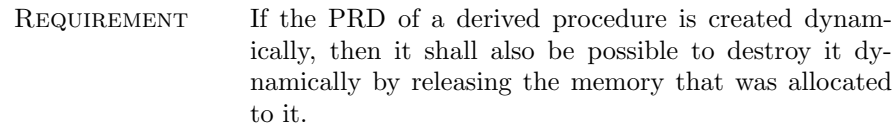

 $\bigcirc$  2012 P&P Software GmbH. All Rights Reserved.

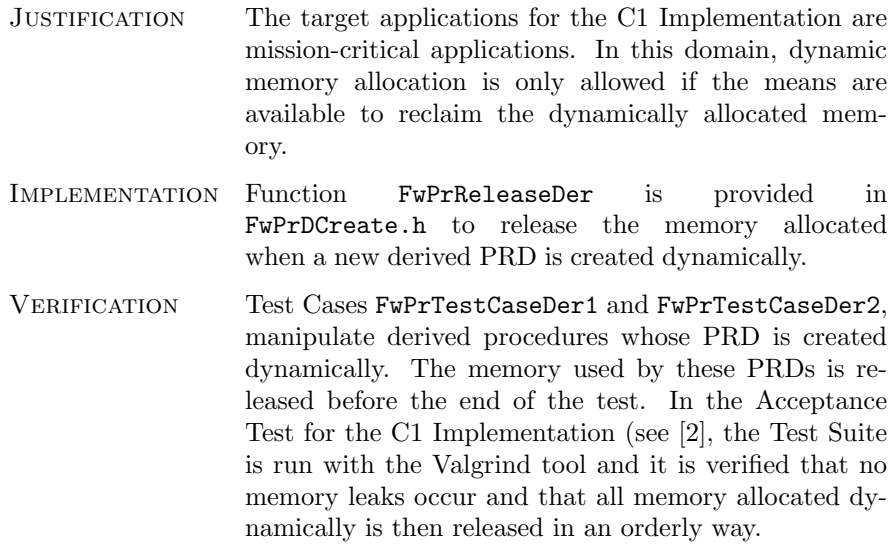

#### FW-4.7.4/T Time of Derived PRD Creation

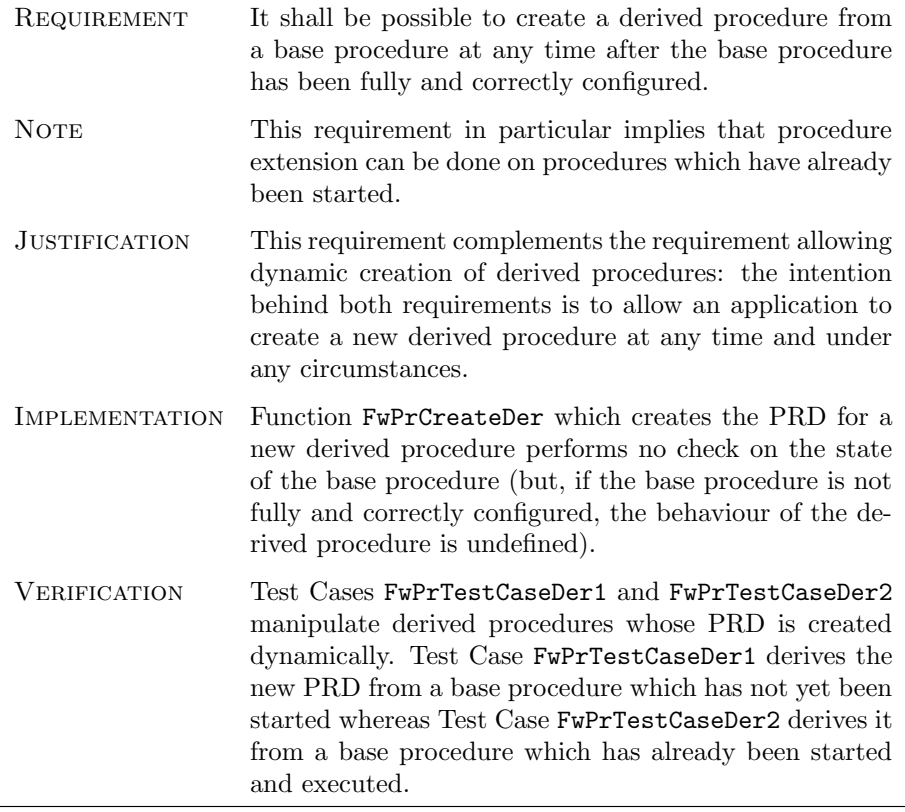

#### FW-4.7.5/T Configuration of Derived PRD at Creation

 $\odot$ 2012 P&P Software GmbH. All Rights Reserved.

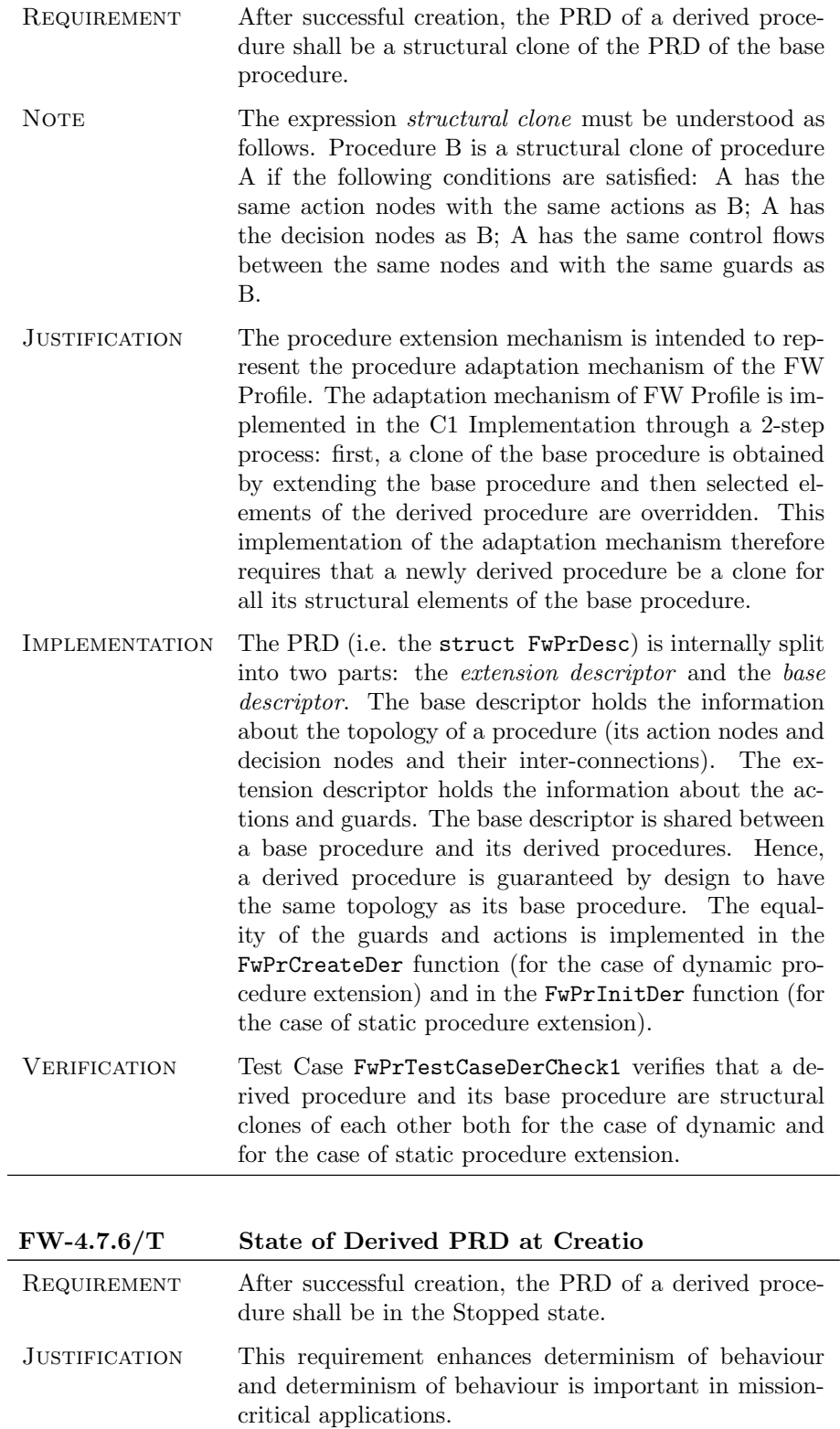

 $\bigcirc$  2012 P&P Software GmbH. All Rights Reserved.

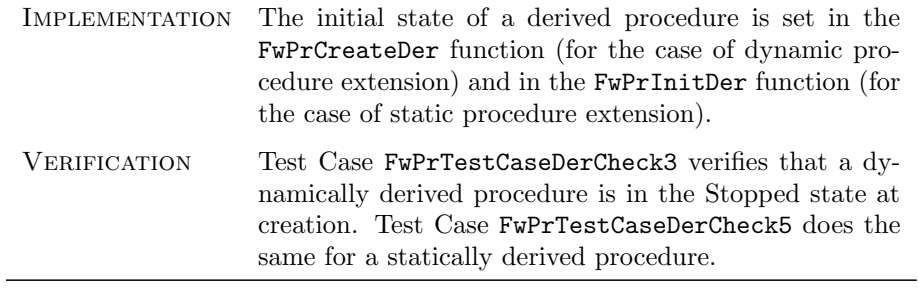

#### FW-4.7.7/T Error Code of Derived PRD at Creation

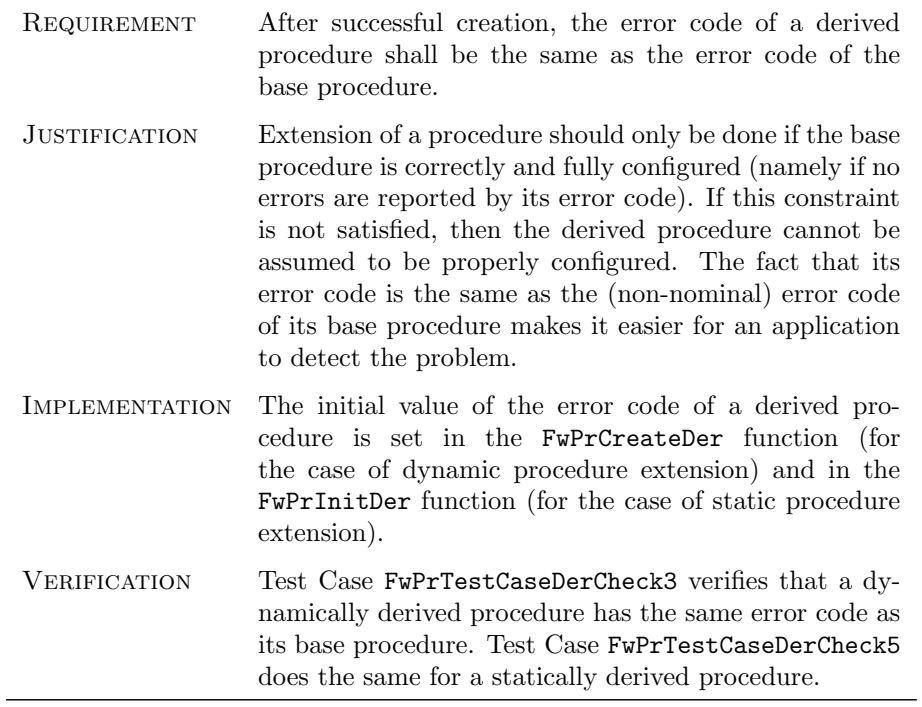

 $\bigcirc$  2012 P&P Software GmbH. All Rights Reserved.

### 4.8 Derived Procedure Configuration Requirements

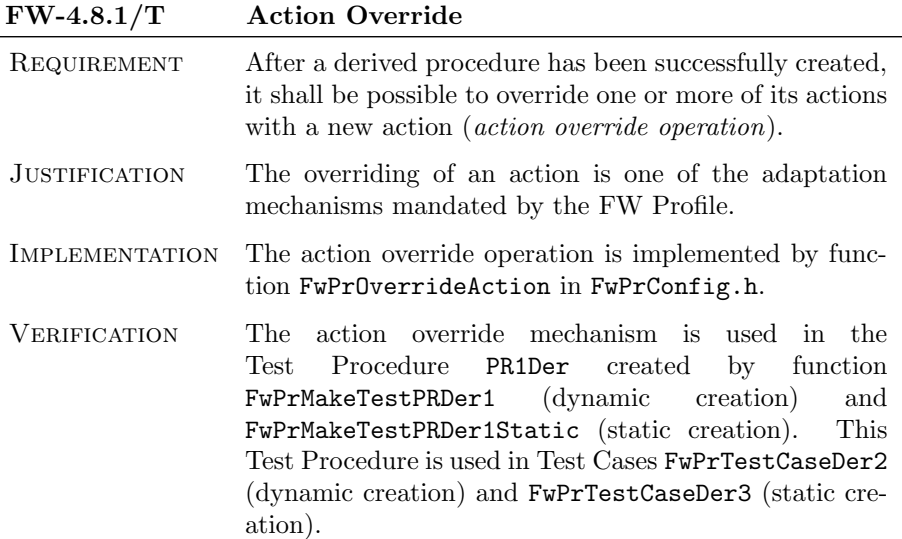

#### FW-4.8.2/T Overridden Action

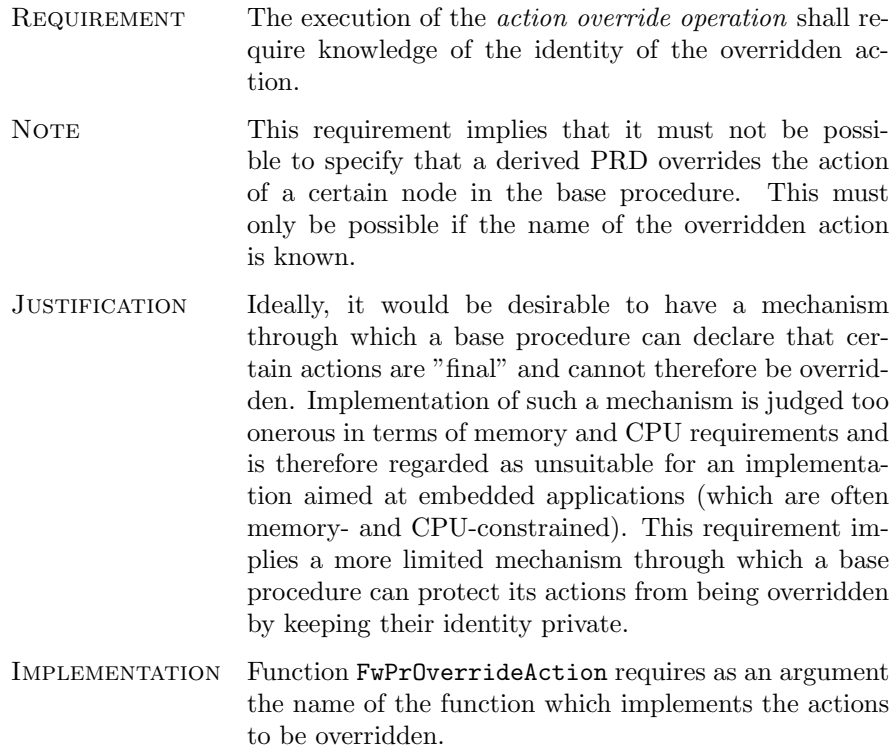

 $\bigcirc$  2012 P&P Software GmbH. All Rights Reserved.

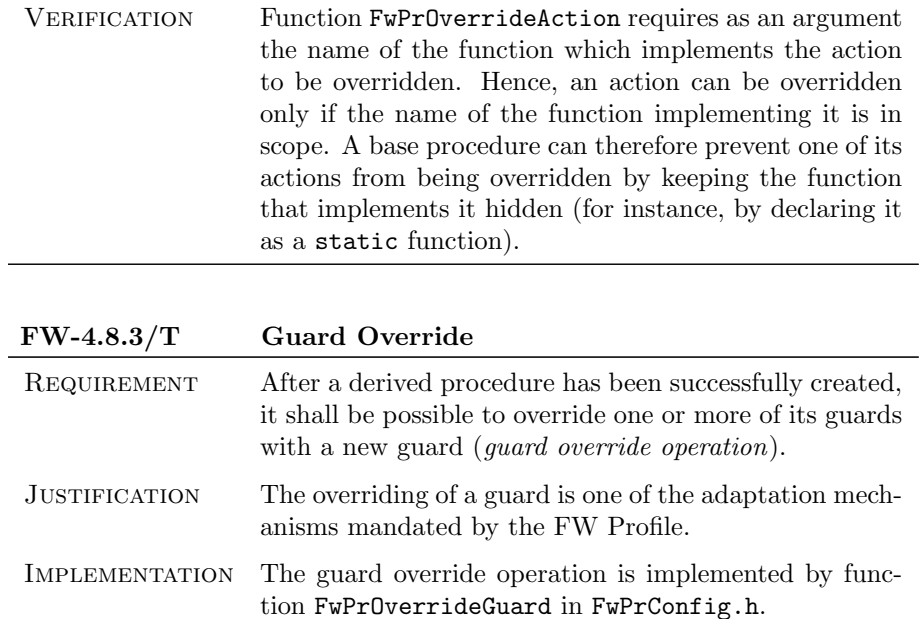

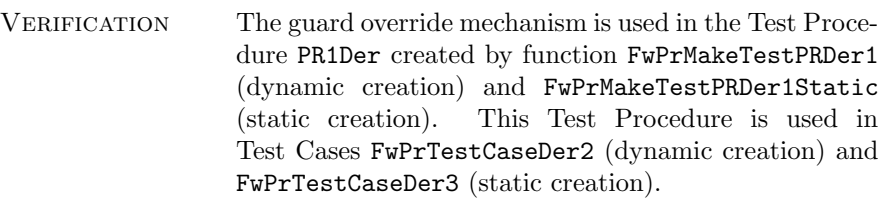

#### FW-4.8.4/T Overridden Guard

| REQUIREMENT          | The execution of the <i>guard override operation</i> shall<br>require knowledge of the identity of the overridden<br>guard.                                                                                                    |
|----------------------|----------------------------------------------------------------------------------------------------|
| <b>NOTE</b>          | This requirement implies that it must not be possible to<br>specify that a derived PRD overrides, say, the guard of<br>a certain control flow in the base procedure. This must<br>only be possible if the name of the overridden guard is<br>known.                                                                                                    |
| <b>JUSTIFICATION</b> | Ideally, it would be desirable to have a mechanism<br>through which a base procedure can declare that cer-<br>tain guards are "final" and cannot therefore be overrid-<br>den. Implementation of such a mechanism is judged too<br>onerous in terms of memory and CPU requirements and<br>is therefore regarded as unsuitable for an implementa-<br>tion aimed at embedded applications (which are often<br>memory- and CPU-constrained). This requirement im-<br>plies a more limited mechanism through which a base<br>procedure can protect its guards from being overridden<br>by keeping their identity private. |

 $\bigcirc$  2012 P&P Software GmbH. All Rights Reserved.

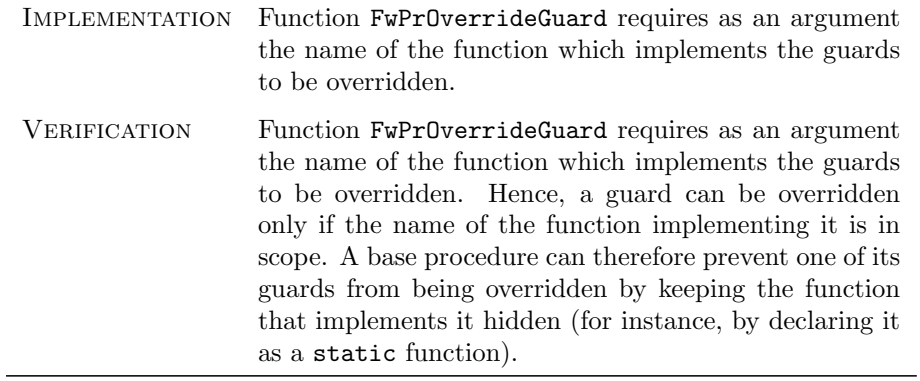

 $\bigcirc$  2012 P&P Software GmbH. All Rights Reserved.

This document is provided with the LGPLv3 of the C1 Implementation of the FW Profile.

# 5 RT Containers - Functional Requirements

This section defines the functional requirements for the RT Container part of the C1 Implementation. The functional requirements are those which define the functional behaviour of the RT containers in the C1 Implementation.

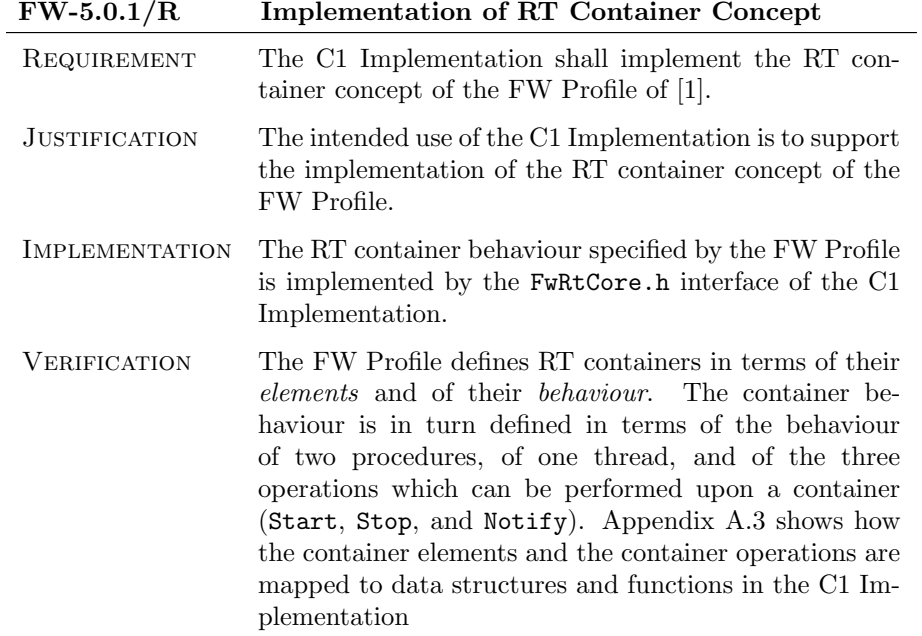

c 2012 P&P Software GmbH. All Rights Reserved.

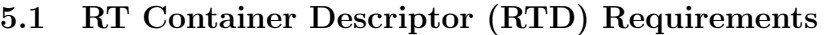

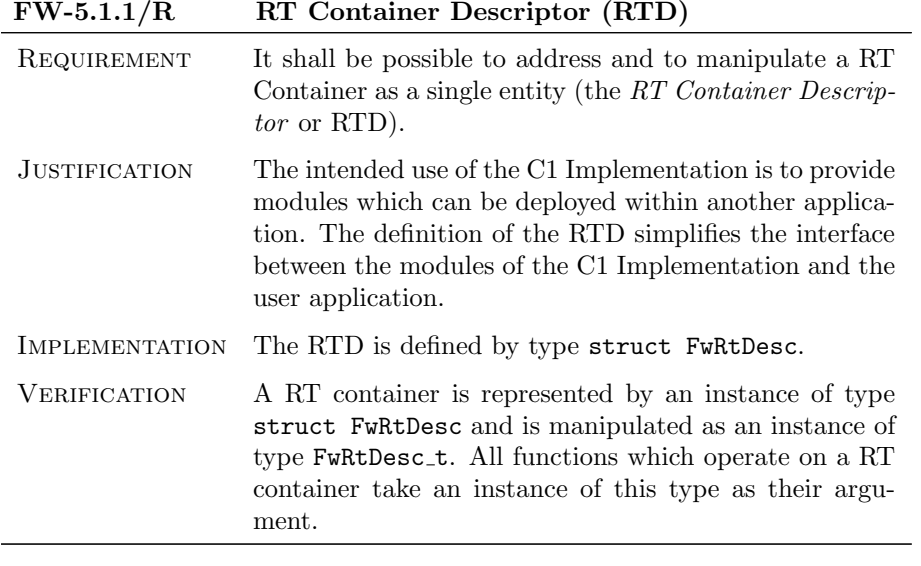

## $FW-5.1.2/R$  RTD Encapsulation

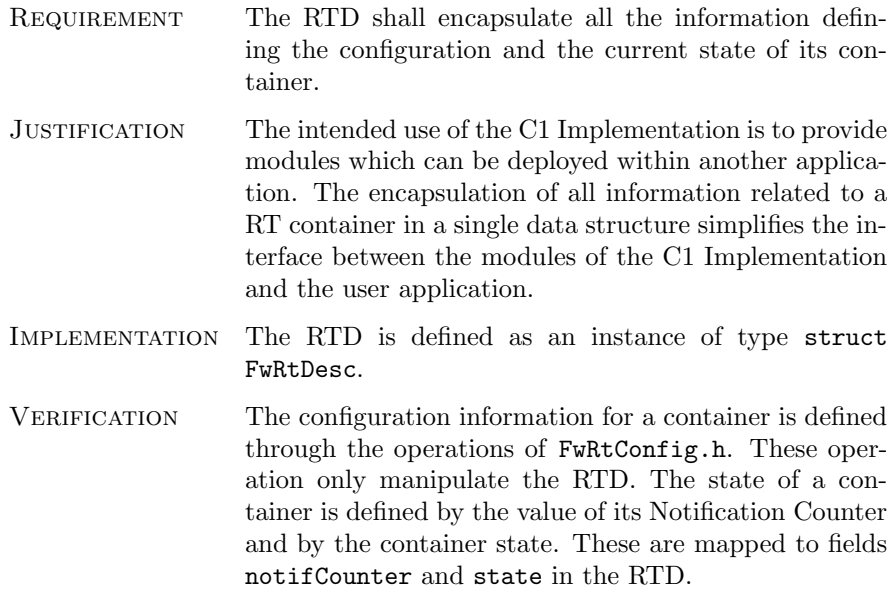

 $\bigcirc$  2012 P&P Software GmbH. All Rights Reserved.

### 5.2 Creation Requirements

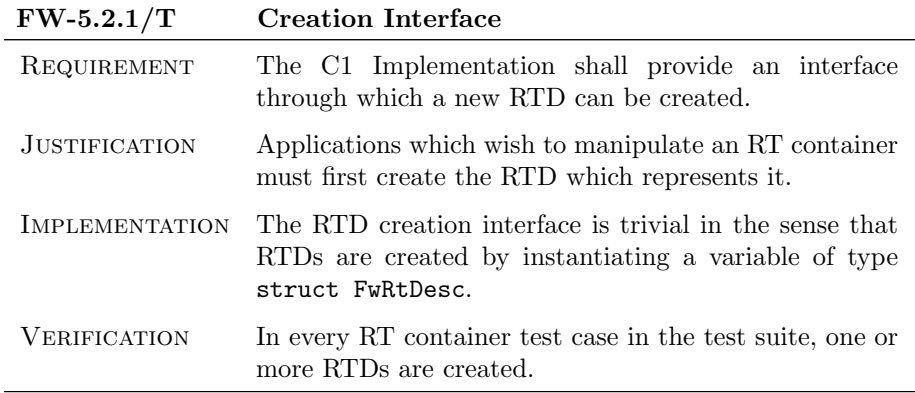

#### FW-5.2.2/T Dynamic and Static Creation

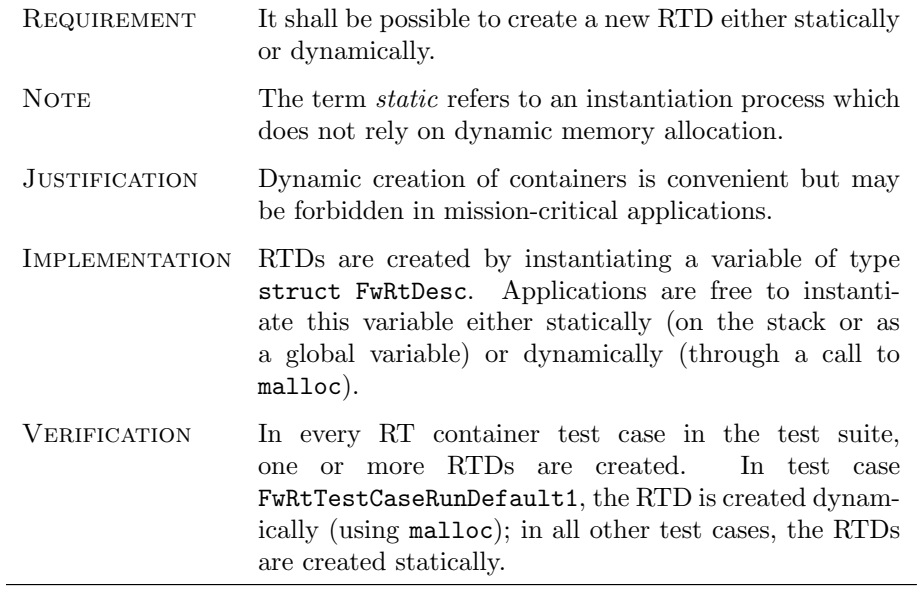

 $\bigcirc$  2012 P&P Software GmbH. All Rights Reserved.

### 5.3 Configuration Requirements

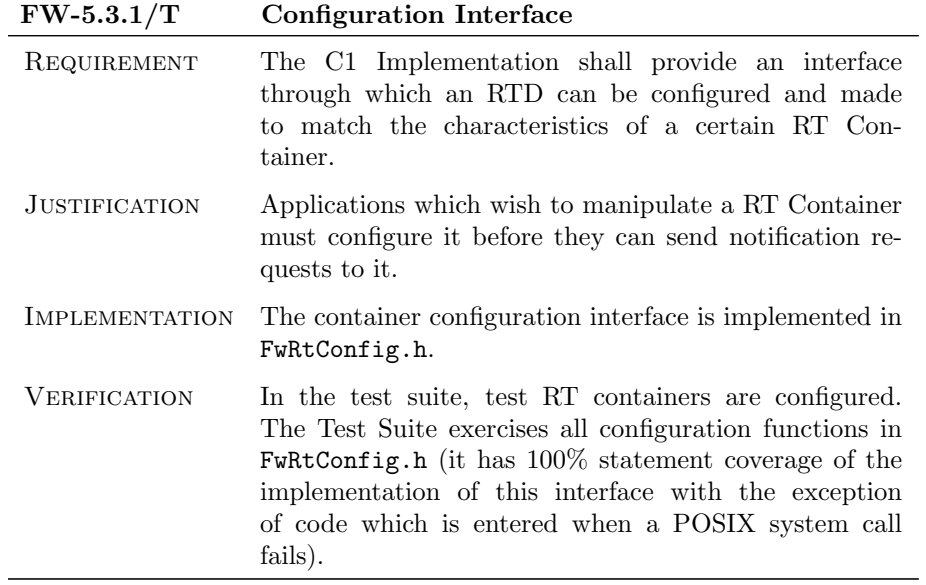

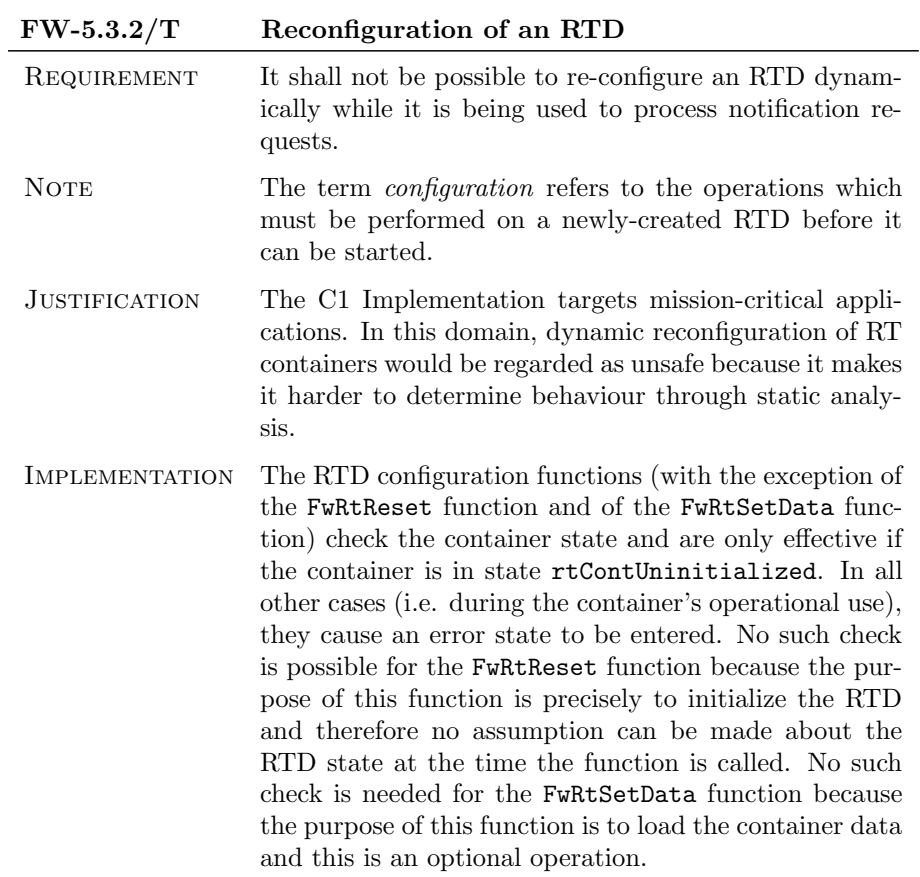

 $\bigcirc$  2012 P&P Software GmbH. All Rights Reserved.

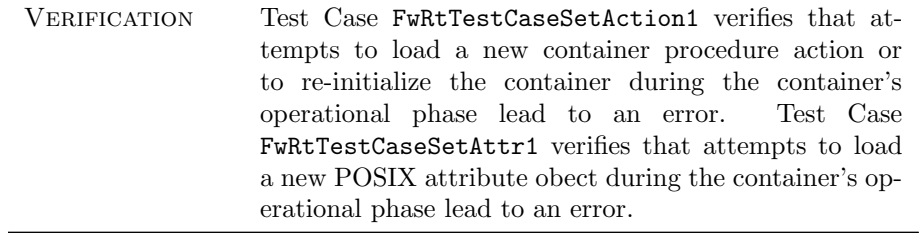

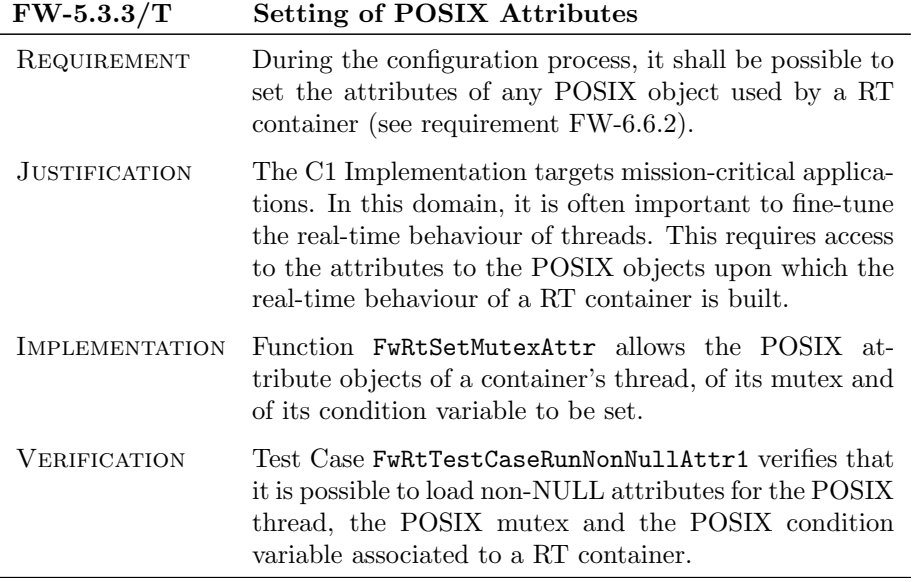

 $\bigcirc$  2012 P&P Software GmbH. All Rights Reserved.

### 5.4 Start and Stop Requirements

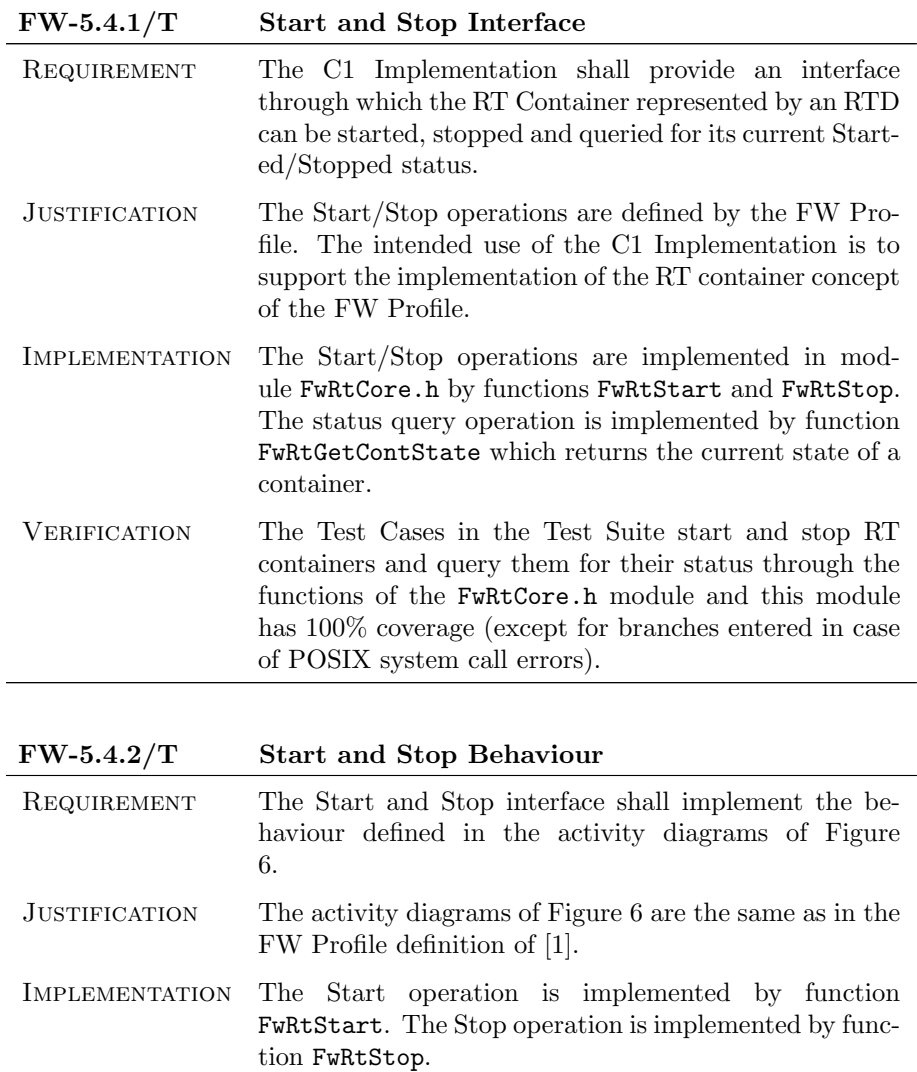

VERIFICATION The verification of this requirement is done in section [C.3.](#page-96-1)

 $\bigcirc$  2012 P&P Software GmbH. All Rights Reserved.

<span id="page-64-0"></span>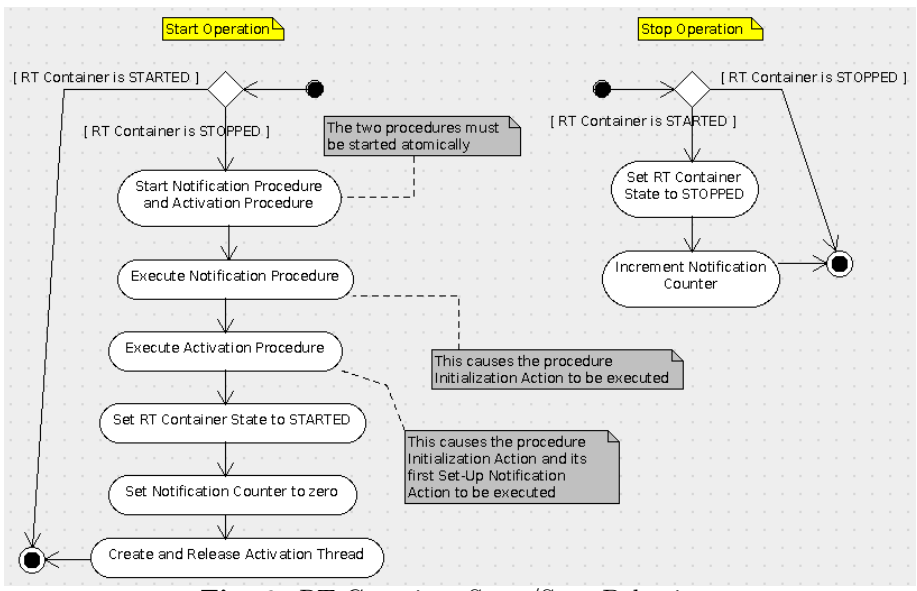

Fig. 6: RT Container Start/Stop Behaviour

#### 5.5 Notification Requirements

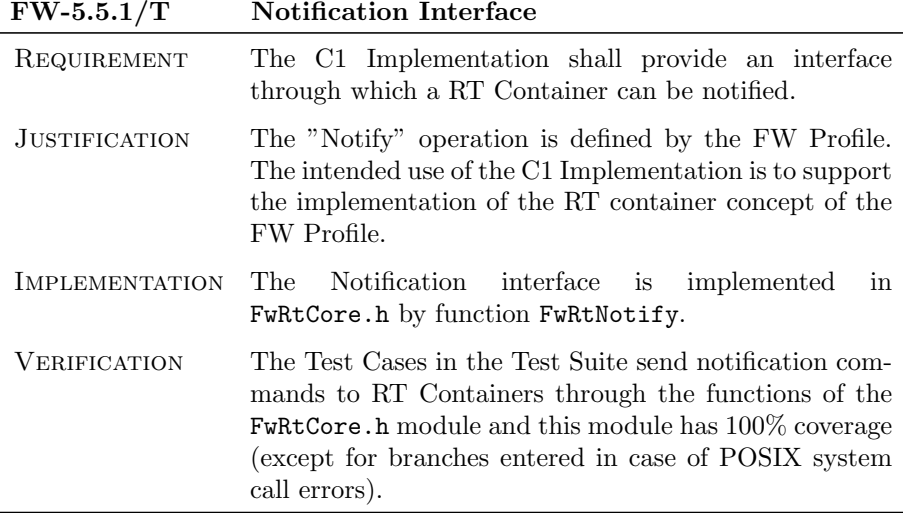

c 2012 P&P Software GmbH. All Rights Reserved.

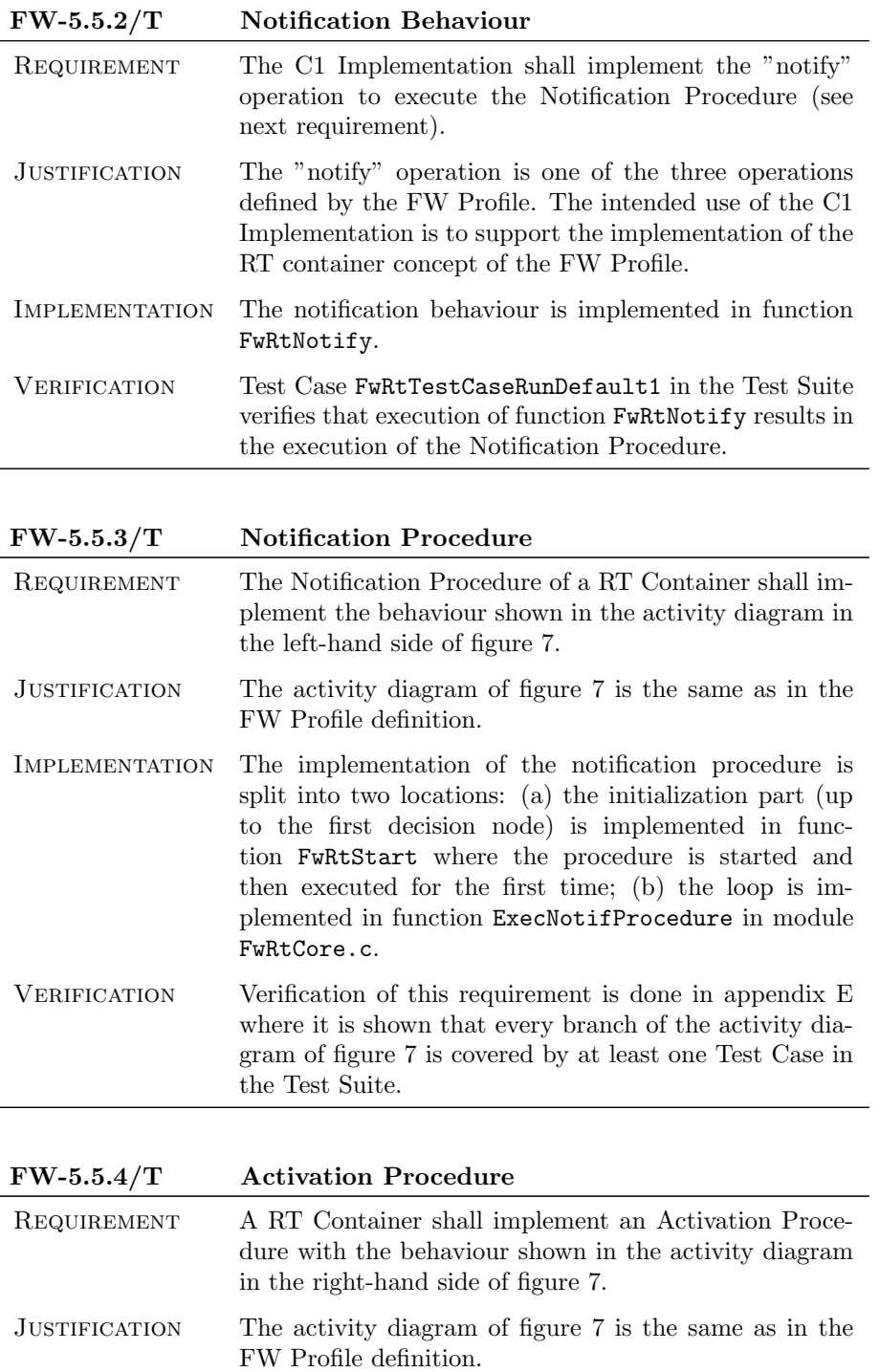

 $\bigcirc$  2012 P&P Software GmbH. All Rights Reserved.

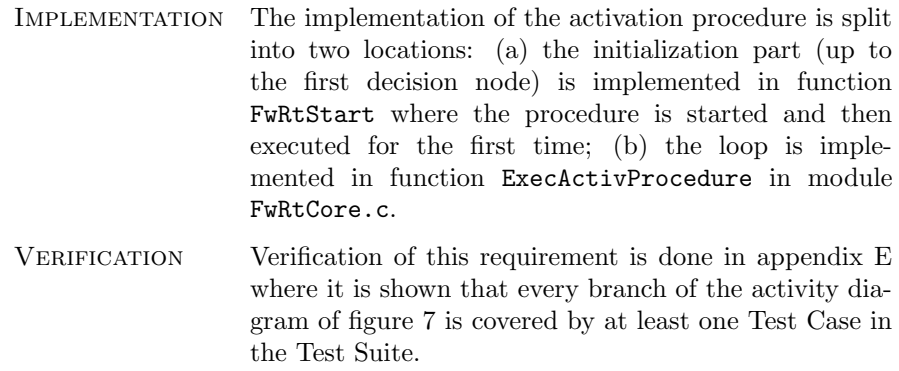

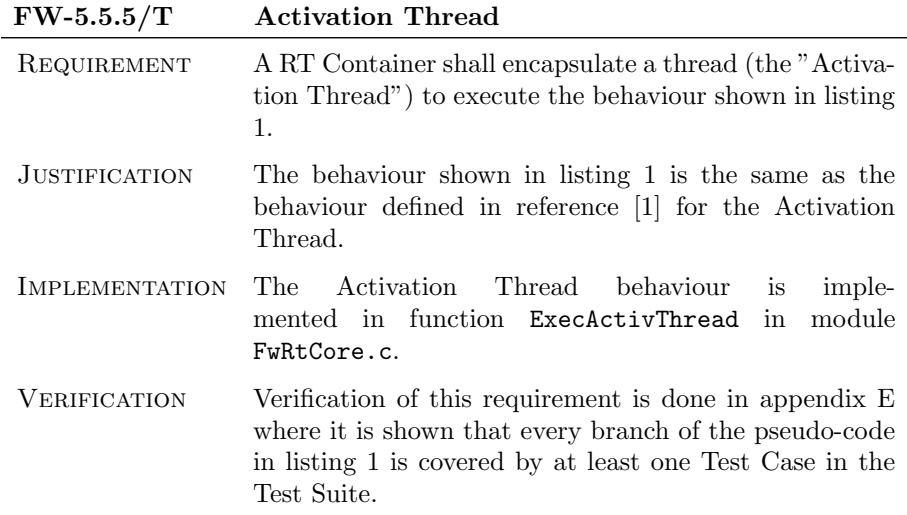

```
while true do {
     wait until Notification Counter is greater than 0;
     decrement Notification Counter;
     execute Activation Procedure;
 5
6 if (Activation Procedure has terminated) then {
       put RT Container in STOPPED state;
       execute Notification Procedure;
\begin{array}{c|c} 9 & \text{break }; \ 10 & 3 \end{array}1011
12 if (RT Container is in state STOPPED) then {
13 execute Activation Procedure;
14 execute Notification Procedure;
15 break;<br>
16 }
\begin{array}{c|c}\n16 \\
17\n\end{array}17
```
Listing 1: Pseudo-code of Activation Thread

c 2012 P&P Software GmbH. All Rights Reserved.

<span id="page-67-0"></span>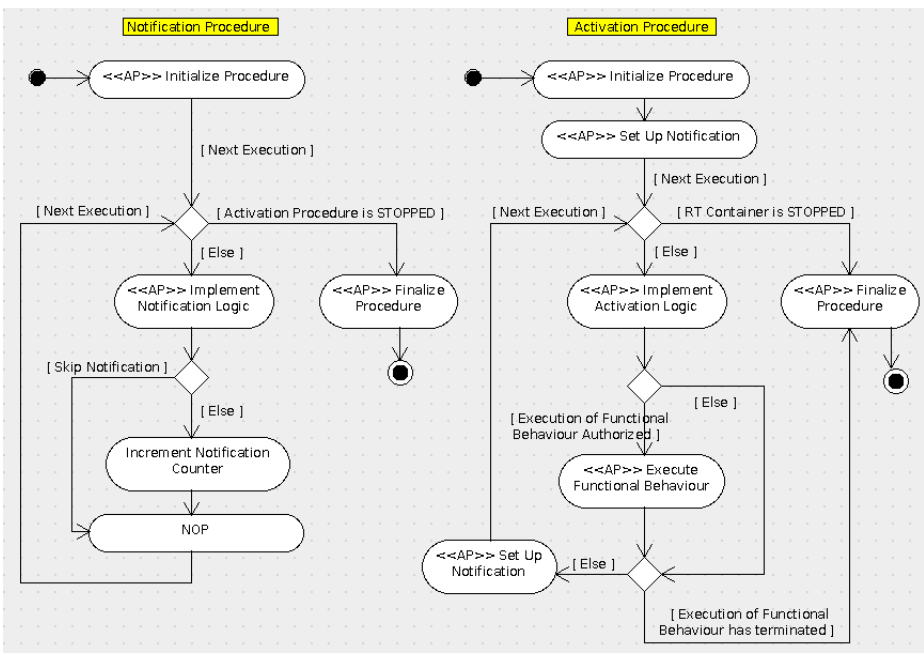

Fig. 7: Notification and Activation Procedures

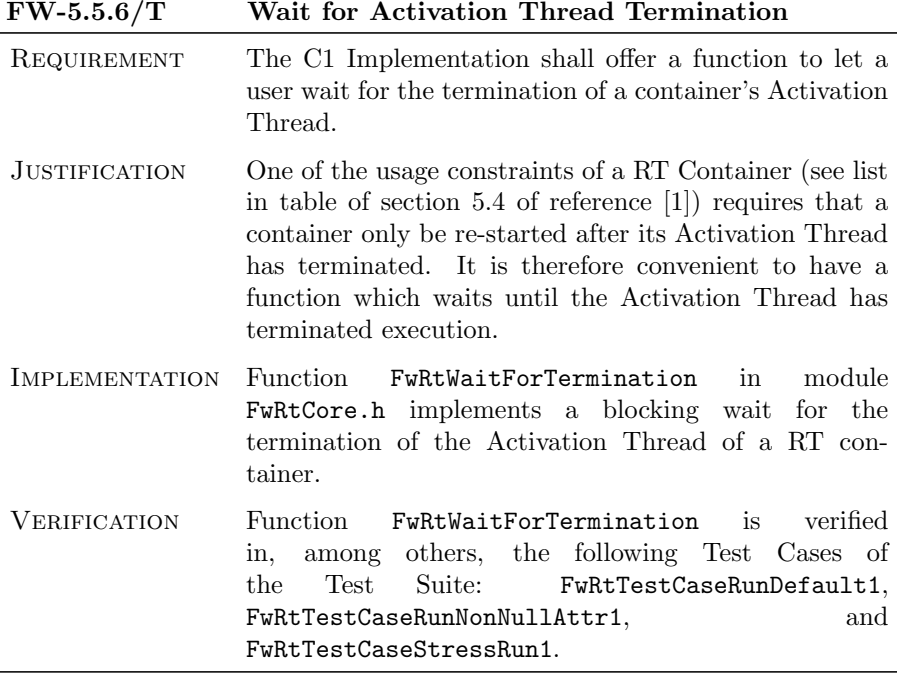

c 2012 P&P Software GmbH. All Rights Reserved.

### 5.6 Access Requirements

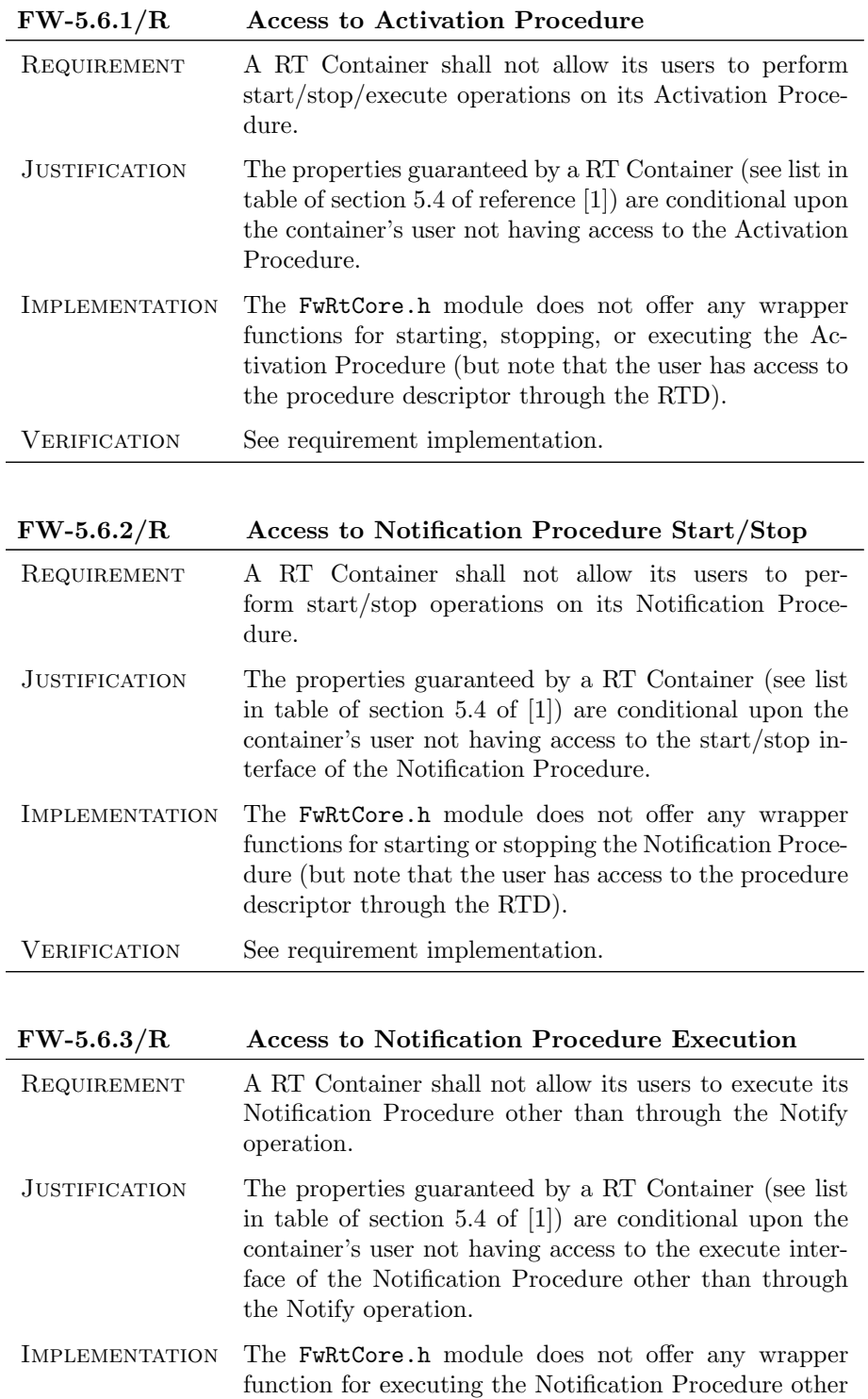

than FwRtNotify (but note that the user has access to

the procedure descriptor through the RTD).

 $\odot$ 2012 P&P Software GmbH. All Rights Reserved.

VERIFICATION See requirement implementation.

 $\bigcirc$  2012 P&P Software GmbH. All Rights Reserved.

### 5.7 Error Handling Requirements

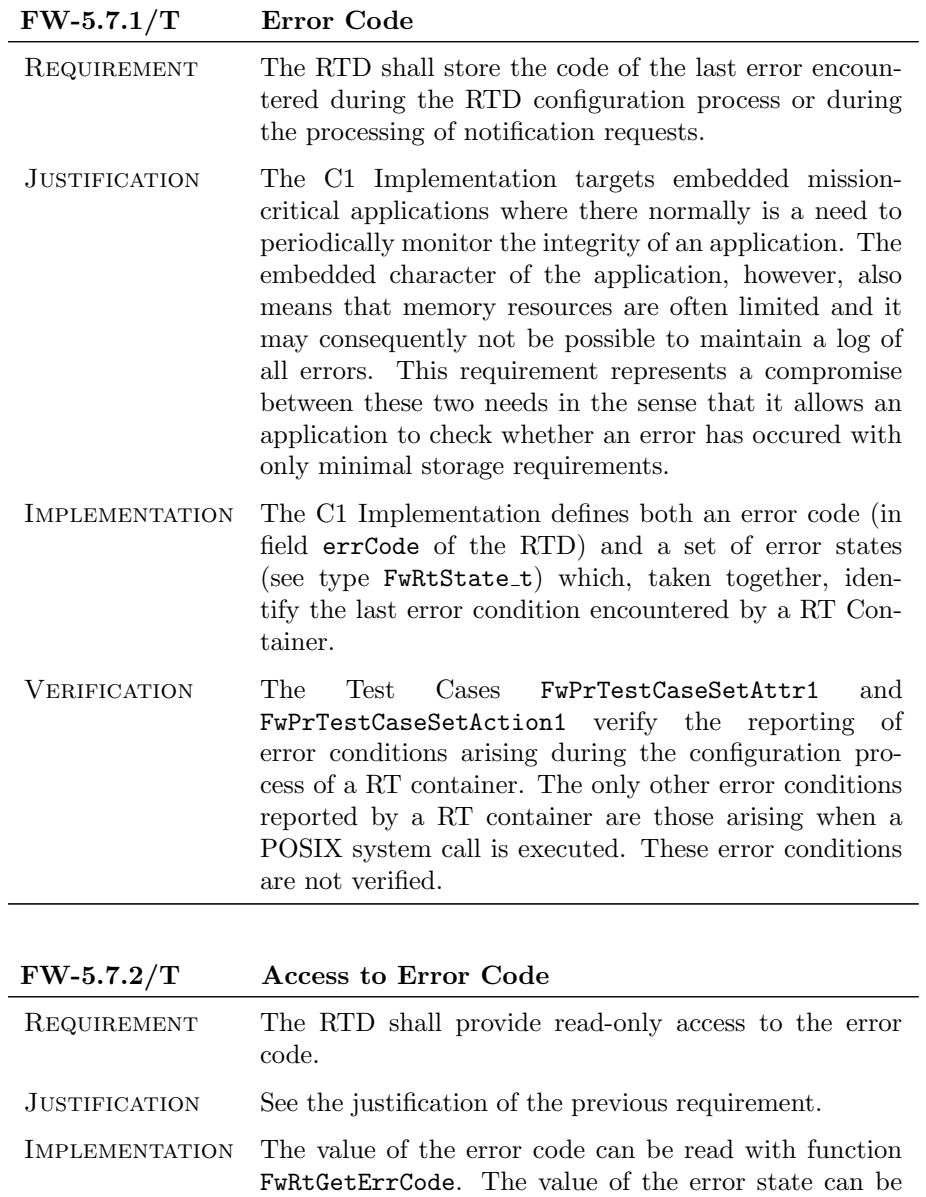

read with function FwRtGetContState.

VERIFICATION See verification of the previous requirement.

 $\bigcirc$  2012 P&P Software GmbH. All Rights Reserved.

# 6 Non-Functional Requirements

This section defines the non-functional requirements of the C1 Implementation. Non-functional requirements impose overall constraints on the use, design, or implementation of the C1 Implementation.

#### 6.1 Coding Requirements

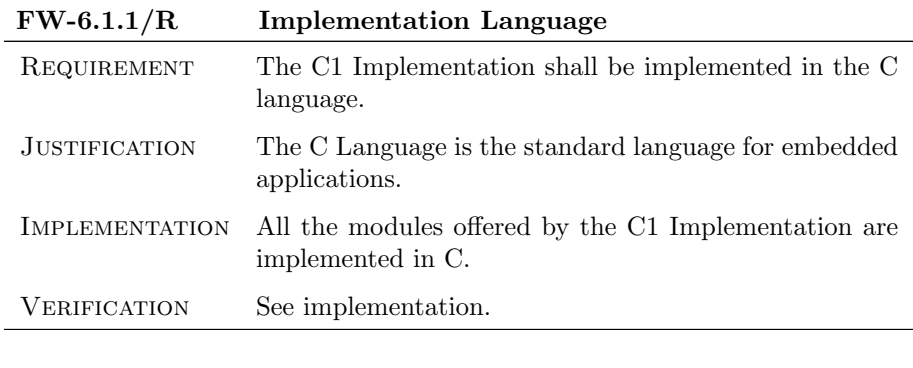

#### FW-6.1.2/T Compiler Warning

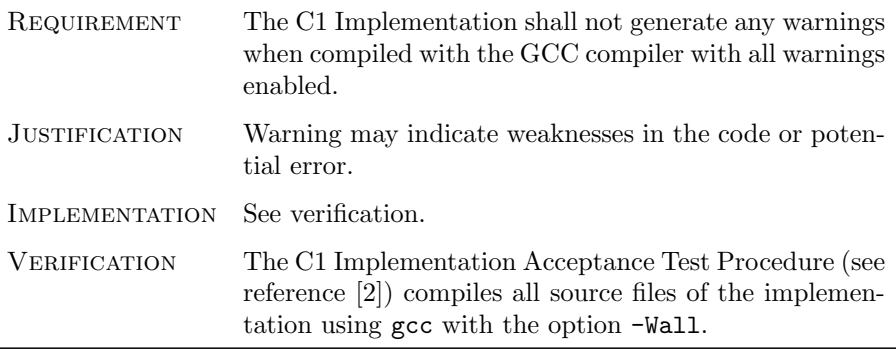

c 2012 P&P Software GmbH. All Rights Reserved.
### 6.2 Use Requirements

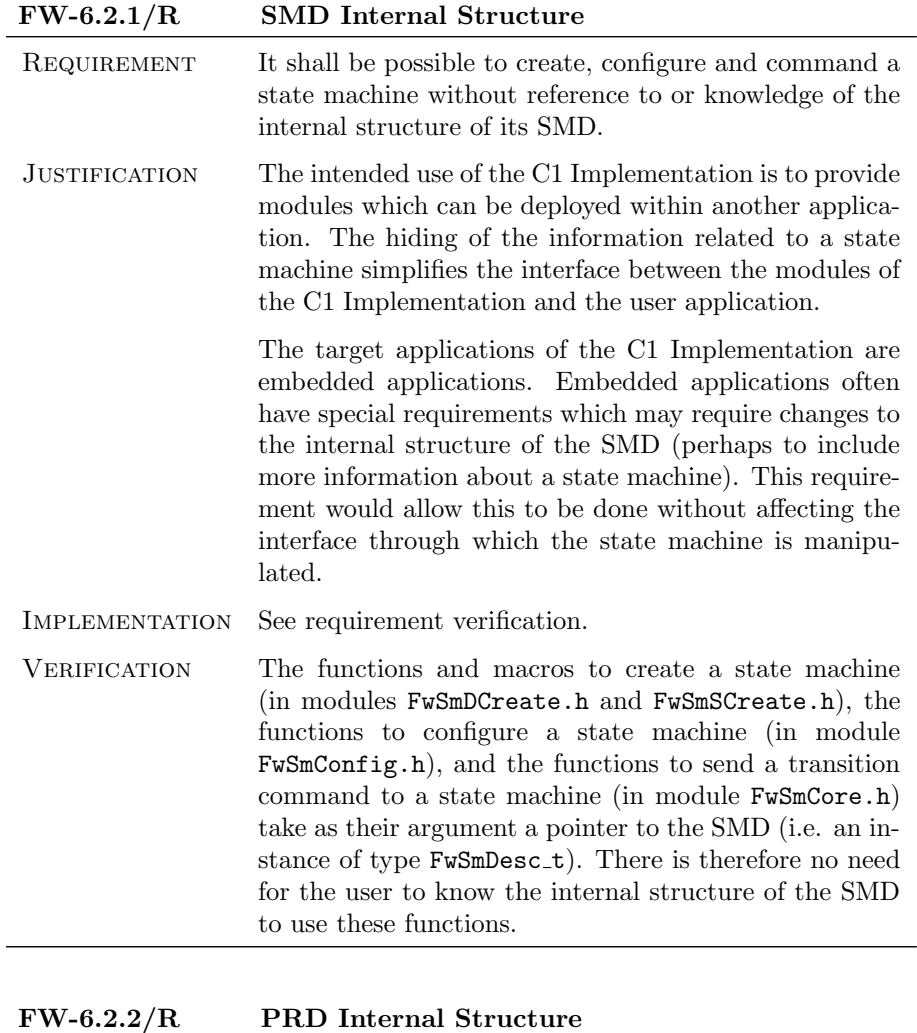

REQUIREMENT It shall be possible to create, configure and command a procedure without reference to or knowledge of the internal structure of its PRD.

 $\bigcirc$  2012 P&P Software GmbH. All Rights Reserved.

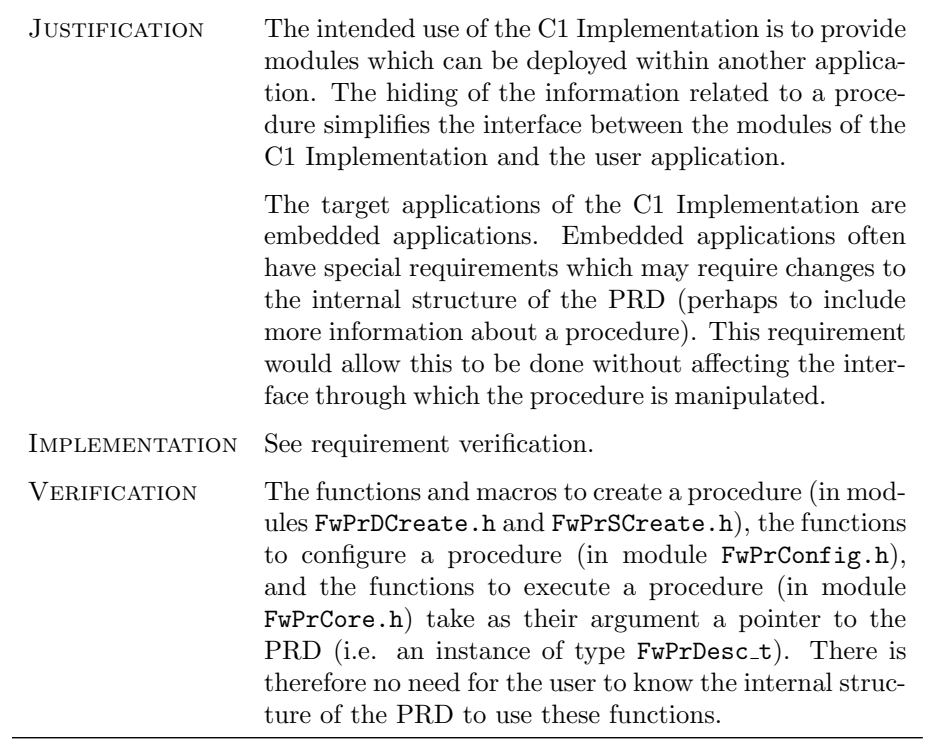

# $FW-6.2.3/R$  RTD Internal Structure

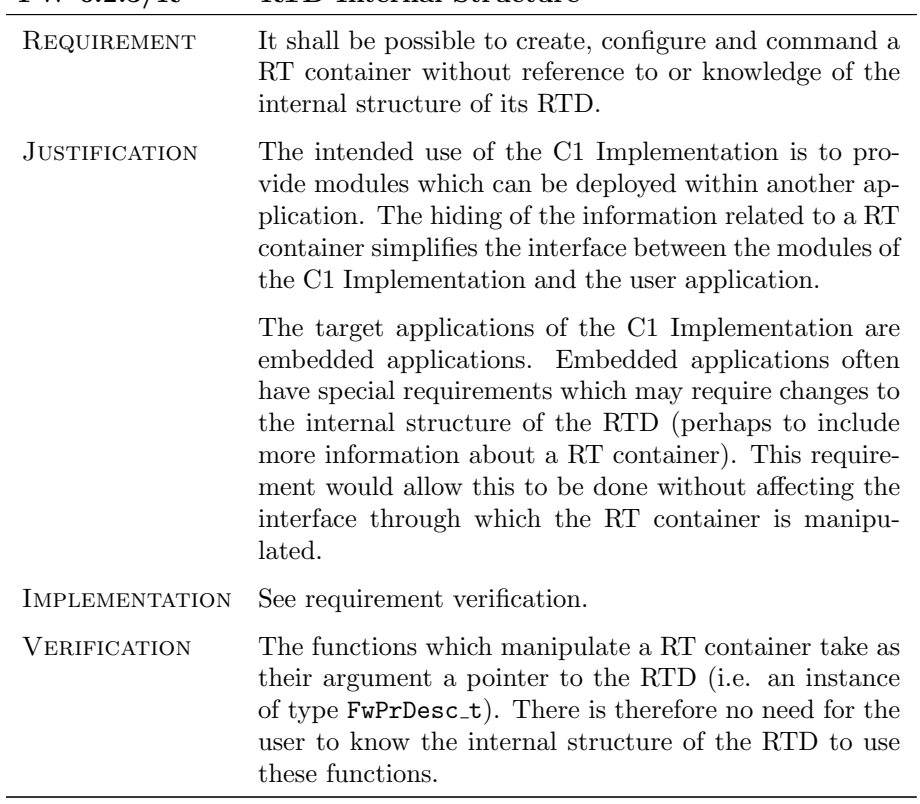

 $\bigcirc$  2012 P&P Software GmbH. All Rights Reserved.

### 6.3 Resource Requirements

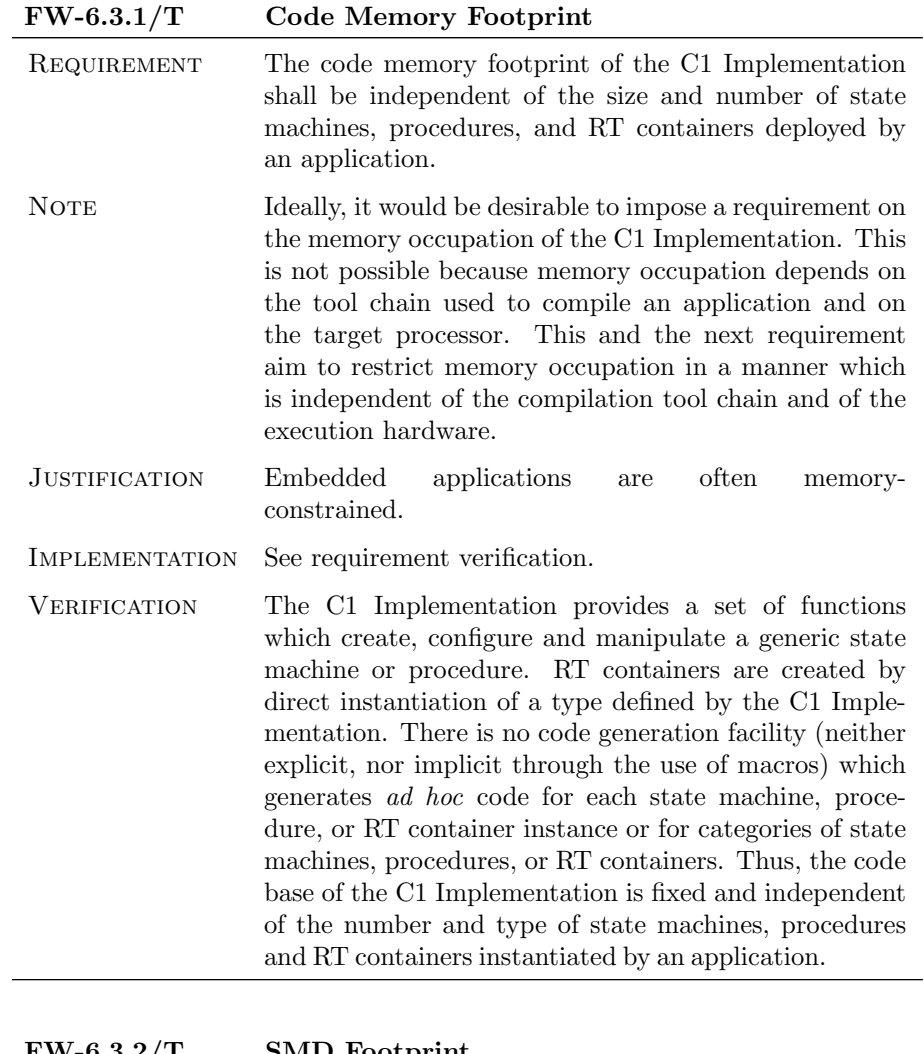

FW-6.3.2/T SMD Footprint

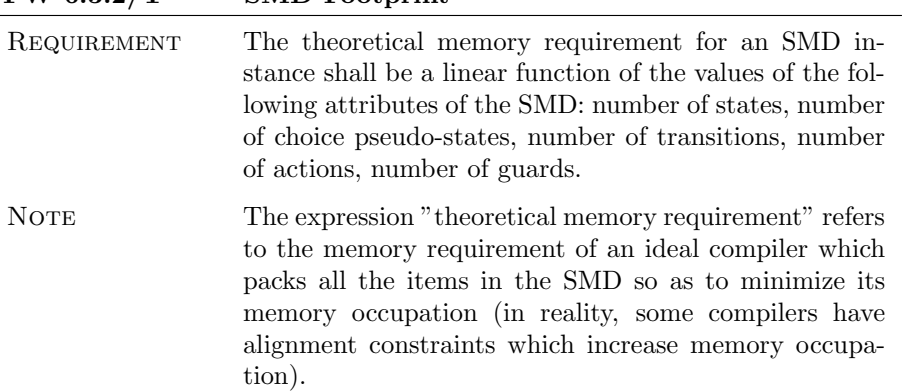

 $\bigcirc$  2012 P&P Software GmbH. All Rights Reserved.

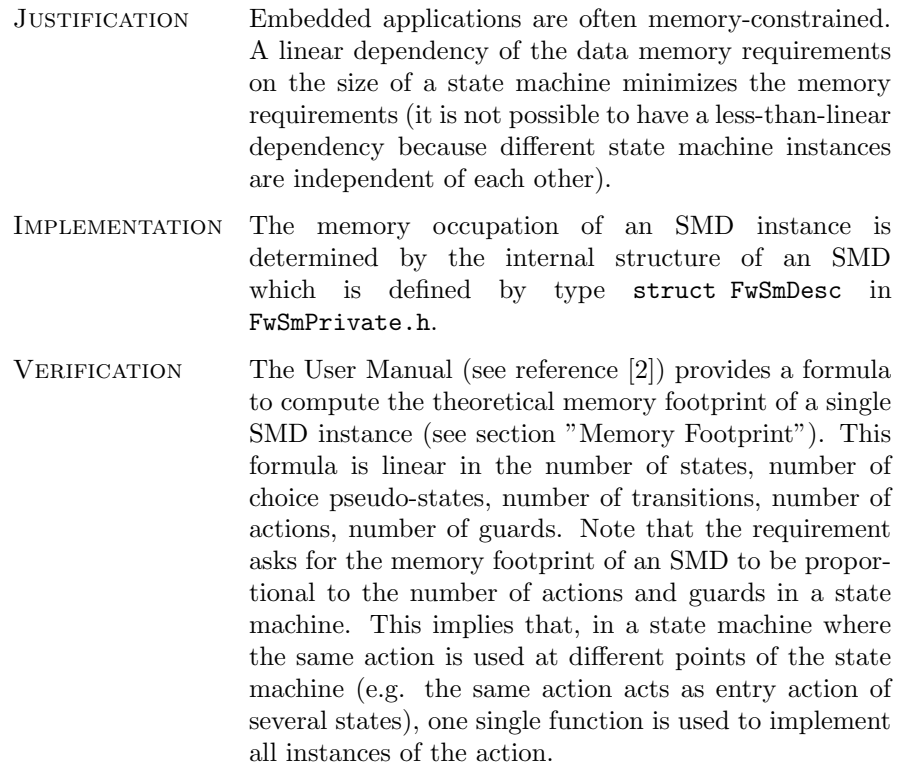

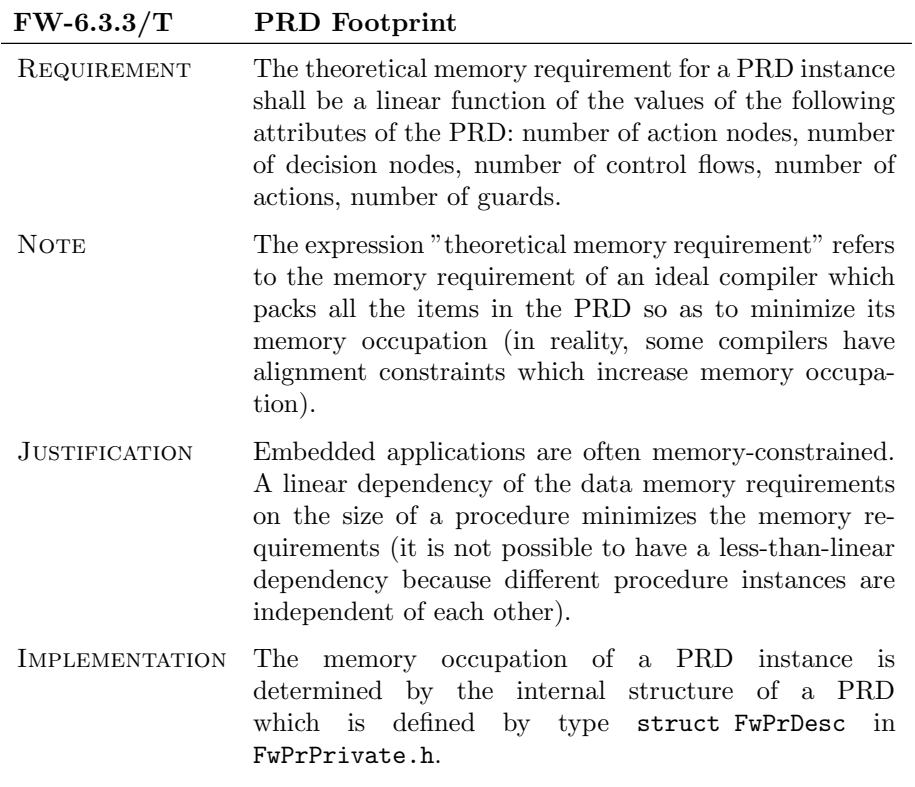

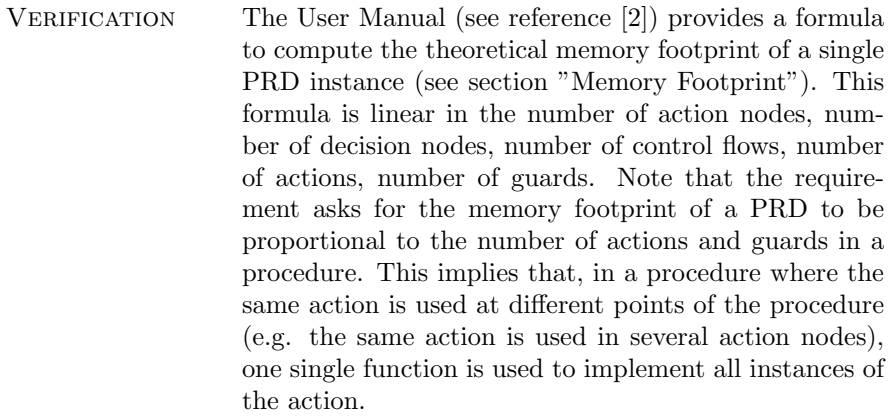

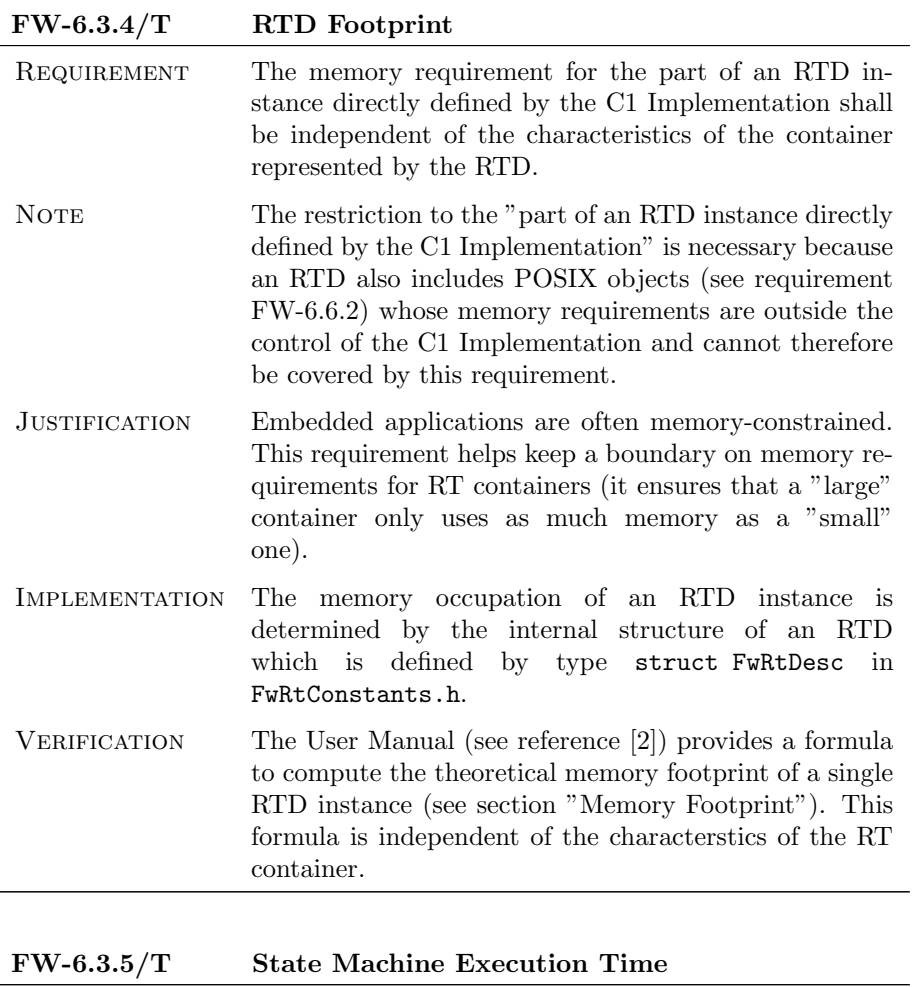

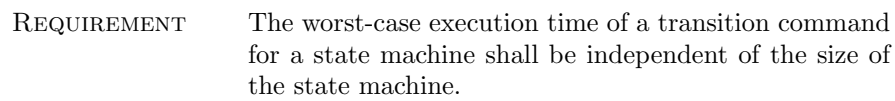

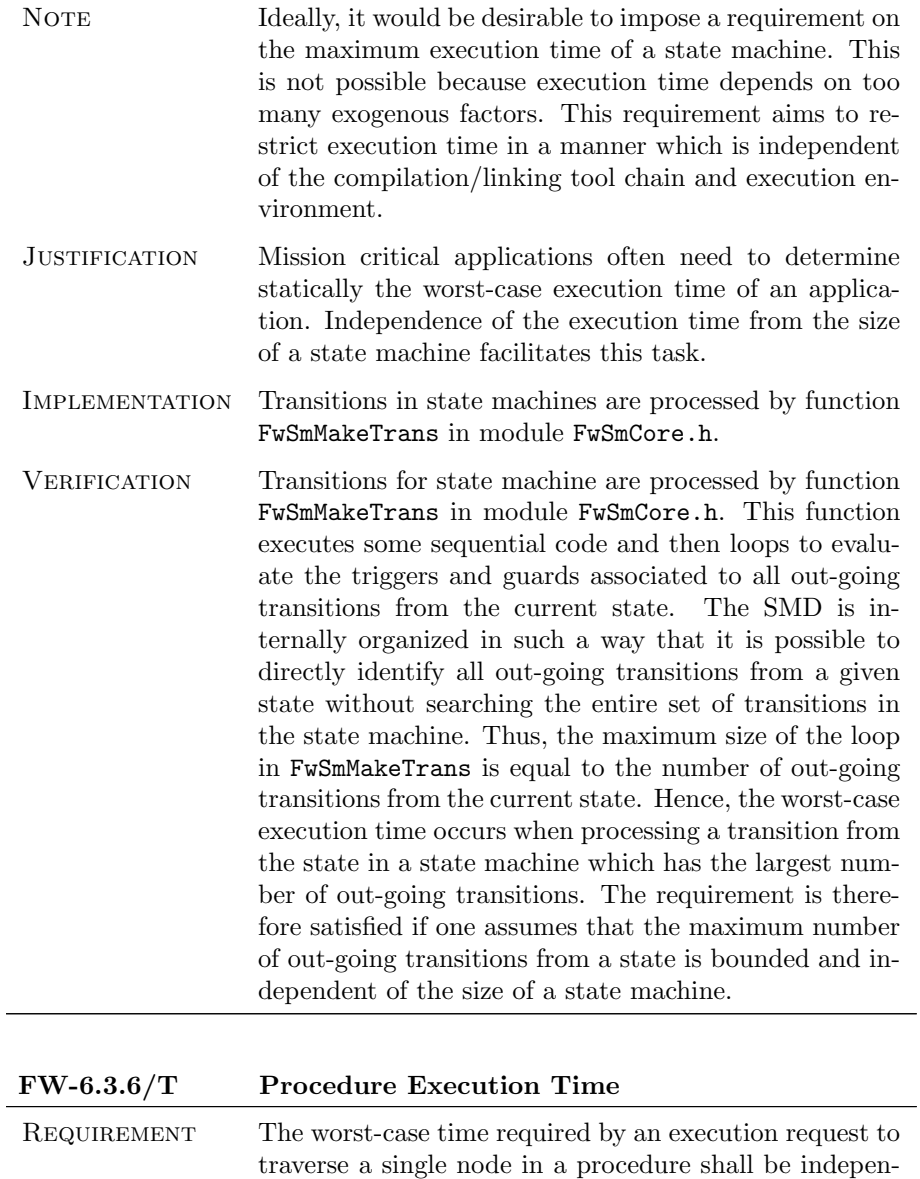

dent of the size of the procedure.

 $\bigcirc$  2012 P&P Software GmbH. All Rights Reserved.

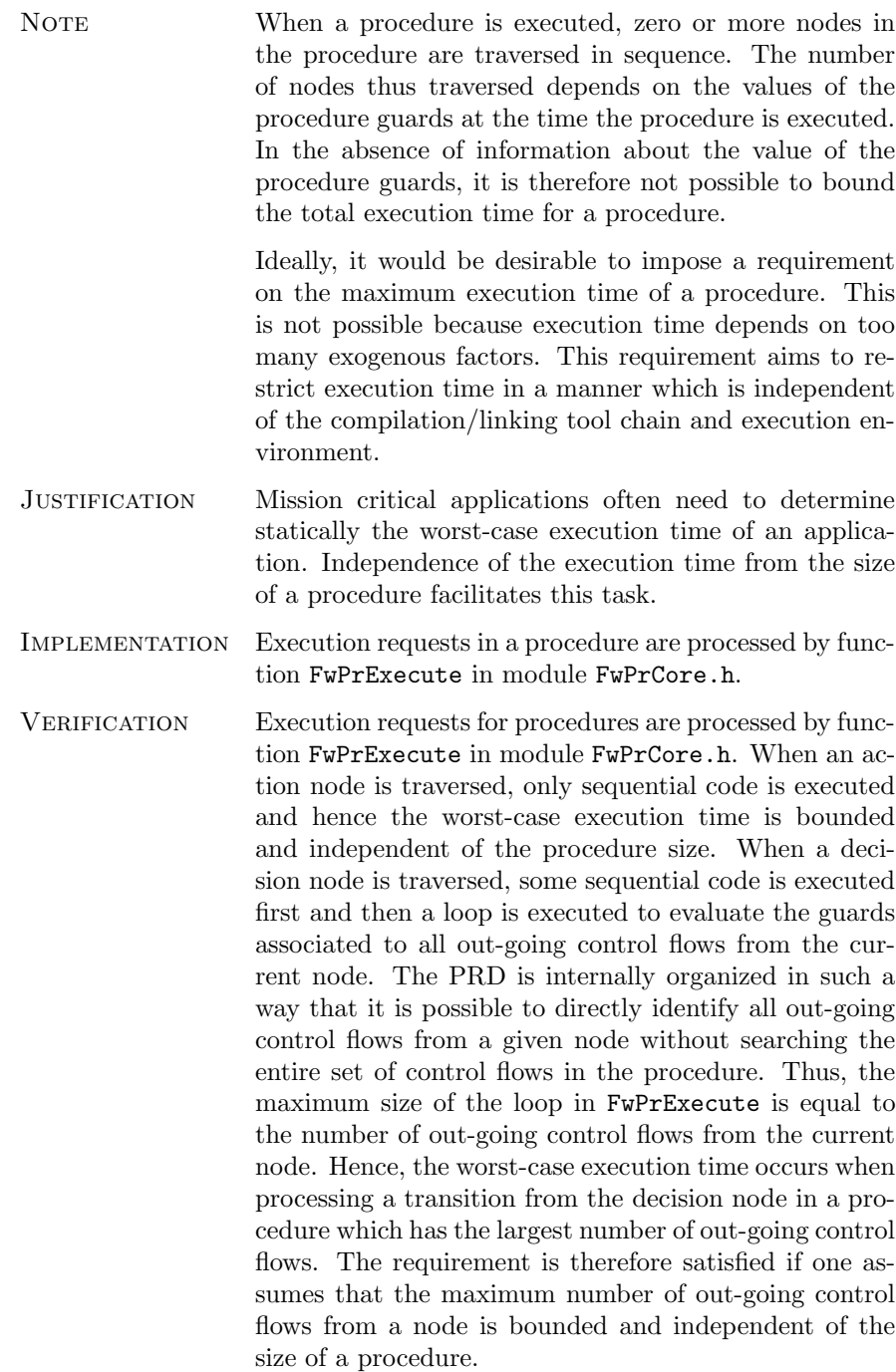

### 6.4 Concurrency Requirements

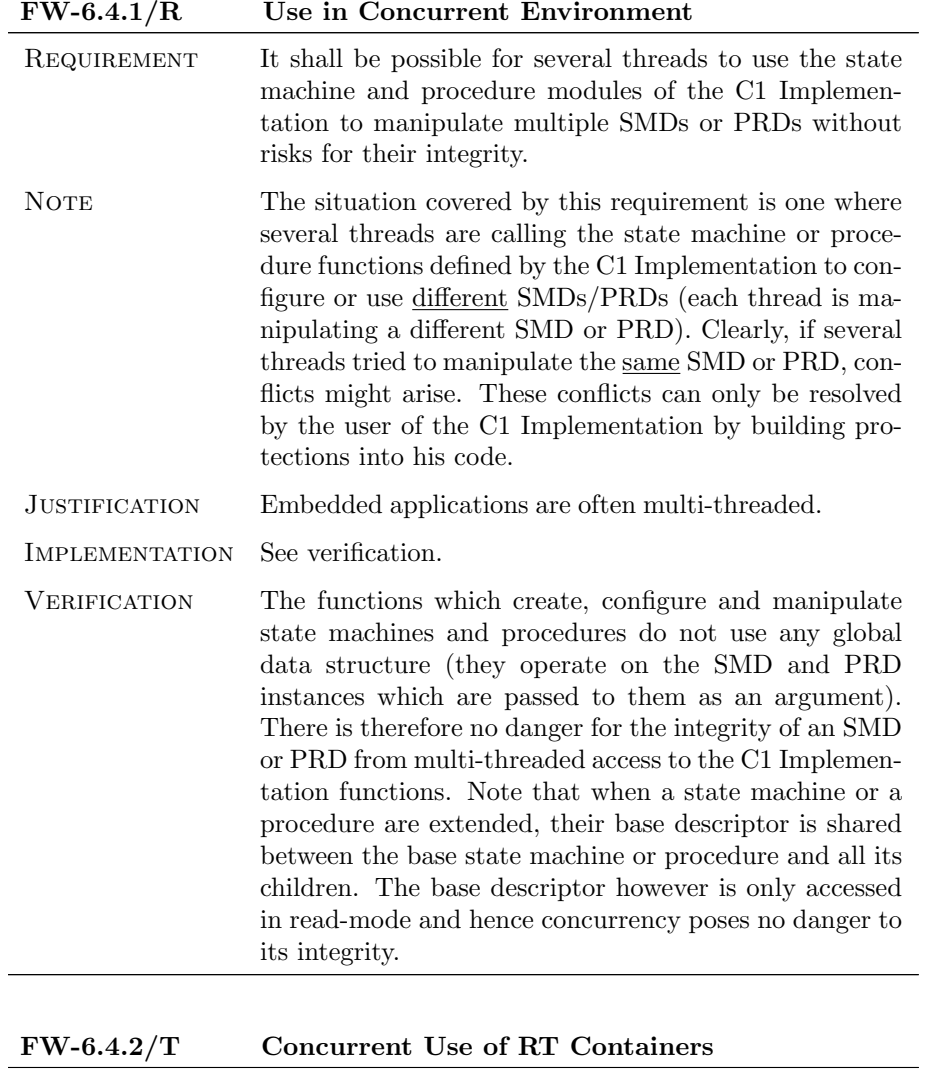

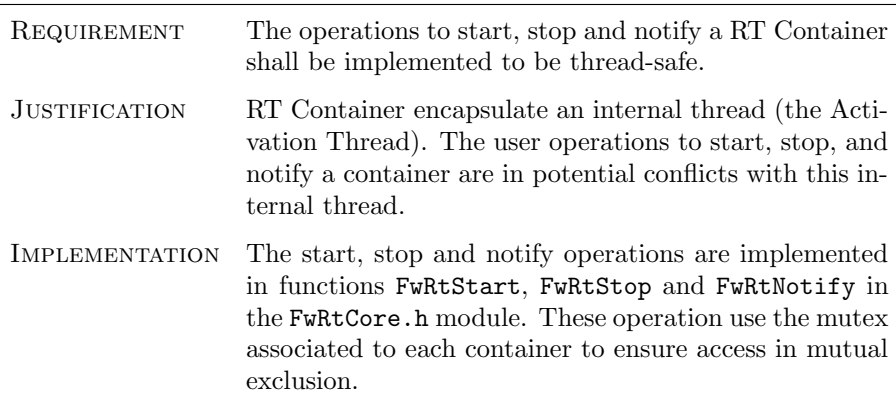

 $\bigcirc$  2012 P&P Software GmbH. All Rights Reserved.

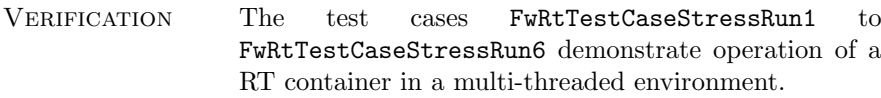

 $\bigcirc$  2012 P&P Software GmbH. All Rights Reserved.

#### 6.5 Verification Requirements

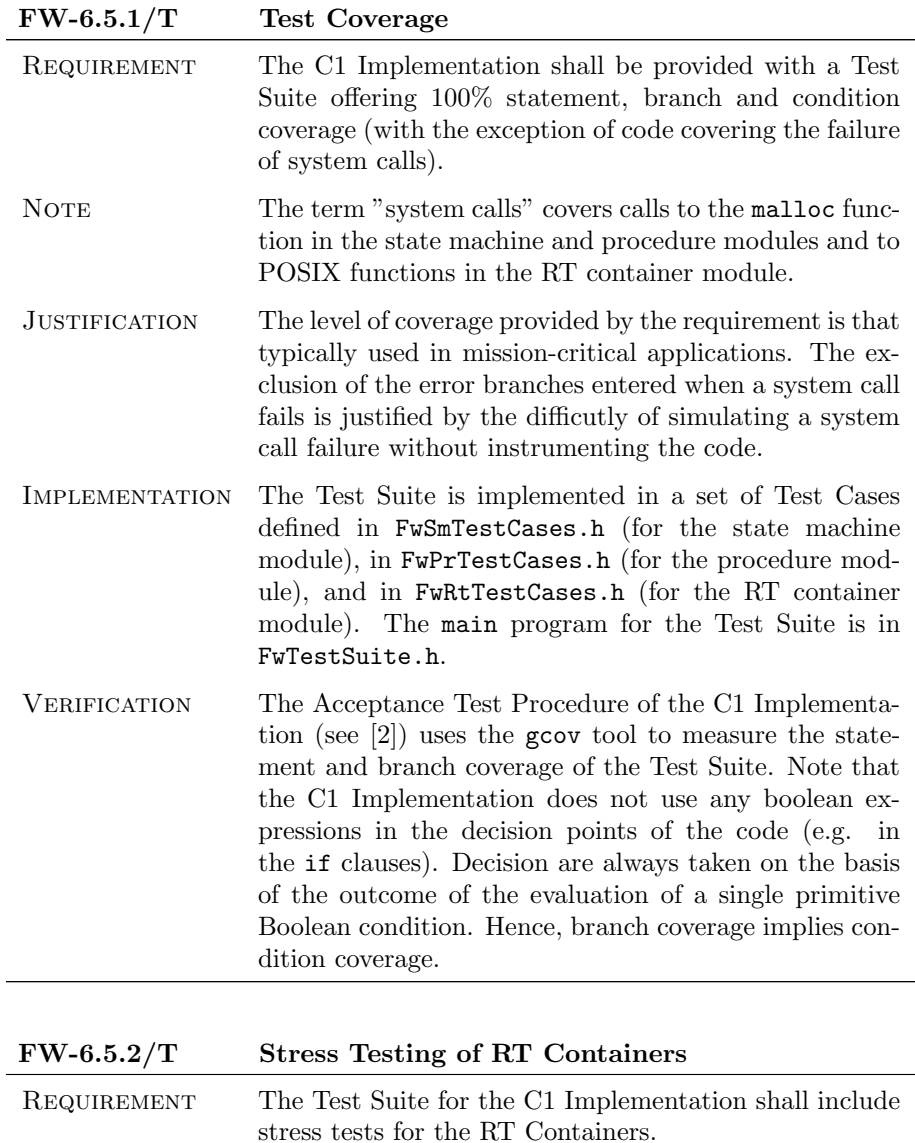

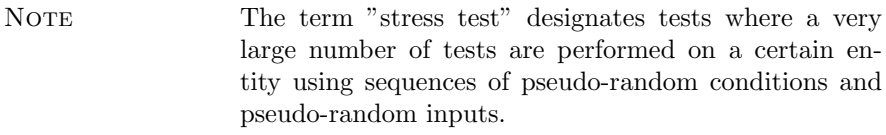

Justification Operation of a RT Container involves interaction of at least two threads (the Activation Threa and the user thread which sends the notification requests to the container). Stress test help explore all possible interaction conditions for the two threads and increase confidence in their correct implementation.

c 2012 P&P Software GmbH. All Rights Reserved.

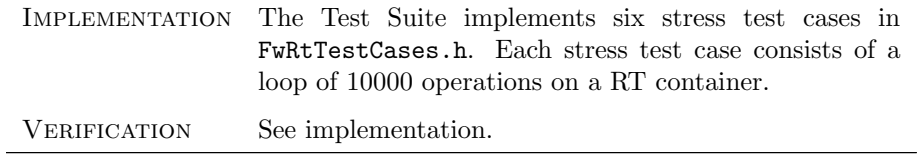

 $\bigcirc$  2012 P&P Software GmbH. All Rights Reserved.

This document is provided with the LGPLv3 of the C1 Implementation of the FW Profile.

### <span id="page-83-0"></span>6.6 Dependency Requirements

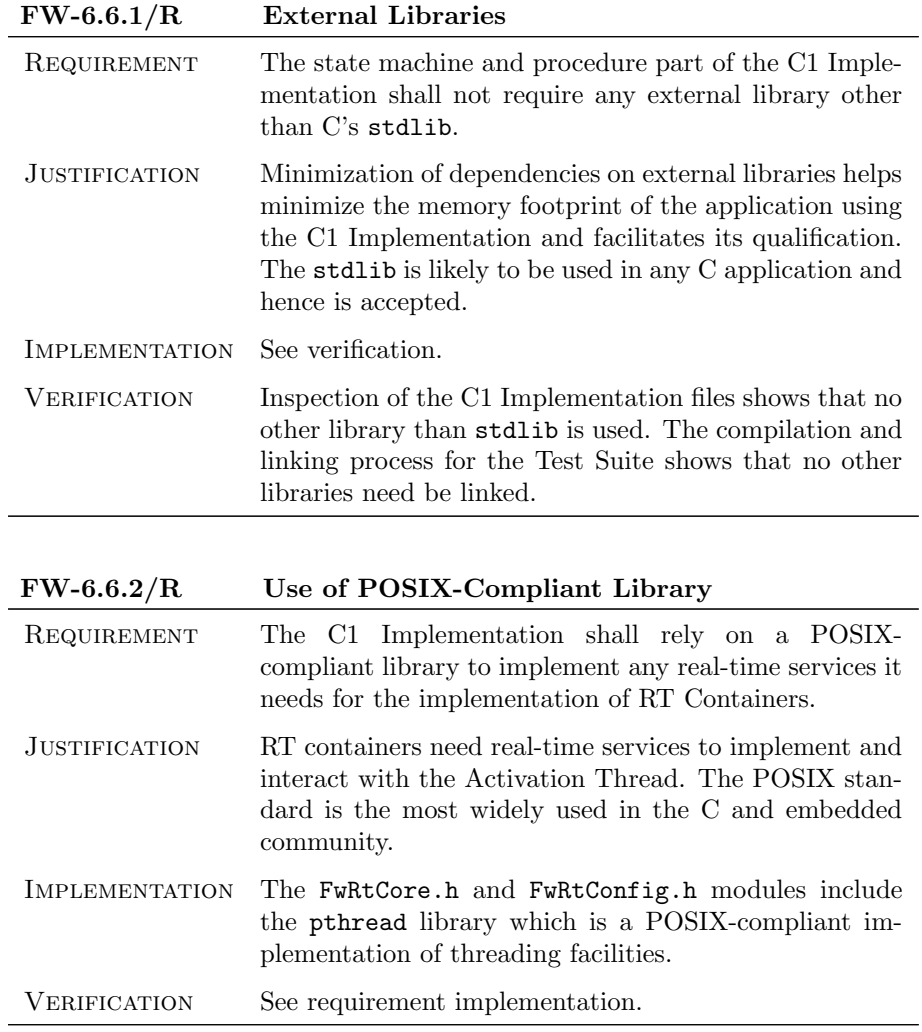

 $\bigcirc$  2012 P&P Software GmbH. All Rights Reserved.

# A Implementation of FW Profile Concepts

The State Machine, Procedure, and RT Container concepts in the FW Profile are defined in terms of their elements and in terms of the operations which can be performed upon them. This appendix shows how each element and each operation defined by the FW Profile is mapped to a data structure or a function in the C1 Implementation. The information provided in this appendix therefore demonstrates that the C1 Implementation properly covers the State Machine and Procedure Concepts of the FW Profile.

### A.1 State Machine Concept

A FW Profile State Machine is defined in terms of its elements (see section 4.2 of [\[1\]](#page-103-1)) and in terms of its behaviour (see section 4.3 of [\[1\]](#page-103-1)). The state machine behaviour is in turn defined in terms of the three operations which can be performed upon a state machine.

The State Machine Descriptor or SMD is the data structure which represents a state machine in the C1 Implementation. It is defined in the FwSmPrivate.h header file of the C1 Implementation. Table [1](#page-7-0) shows how each state machine element is represented within the SMD.

Table [2](#page-7-1) shows how each state machine operation is mapped to a function in the FwSmCore.h header file.

| Element                 | Implementation in the SMD                                                                                                    |
|-------------------------|----------------------------------------------------------------------------------------------------|
| Initial<br>Pseudo-State | The Initial Pseudo-State (IPS) is not directly repre-<br>sented in the C1 Implementation data structures. A sin-<br>gle "stopped pseudo-state" is used to represent both the<br>Initial and the Final Pseudo-States in the state machine<br>transitions. The transition out of the IPS is the first<br>transition in the Transition Array of an SMD. |
| Proper State            | Proper states are mapped to variables of type<br>SmPState_t. The states of a state machine are held in<br>the State Array in the SMD.                                                                                                    |
| <b>State Transition</b> | State transitions are mapped to variables of type<br><b>SmTrans_t.</b> The transitions in a state machine are held<br>in the Transition Array in the SMD.                                                                                                    |
| Choice<br>Pseudo-State  | Choice pseudo-states are mapped to variables of type<br>SmCState_t. The choice pseudo-states of a state ma-<br>chine are held in the Choice Pseudo-State Array in the<br>SMD.                                                                                                    |

Table 1: Mapping of SM Elements to Data Structures in the SMD

c 2012 P&P Software GmbH. All Rights Reserved.

| Element               | Implementation in the SMD                                                                                                    |
|-----------------------|----------------------------------------------------------------------------------------------------|
| Final<br>Pseudo-State | The Final Pseudo-States (FPS) are not directly repre-<br>sented in the C1 Implementation data structures. A<br>single "stopped pseudo-state" is used to represent both<br>the Initial and the Final Pseudo-States in the state ma-<br>chine transitions. |
| Execution<br>Counters | The Execution Counters are mapped to fields<br>smExecCnt (State Machine Execution Counter) and<br>stateExecCnt (State Execution Counter) in<br>the<br>SMD.                                                                                               |

Table 2: Mapping of SM Operations to Functions in FwSmCore.h

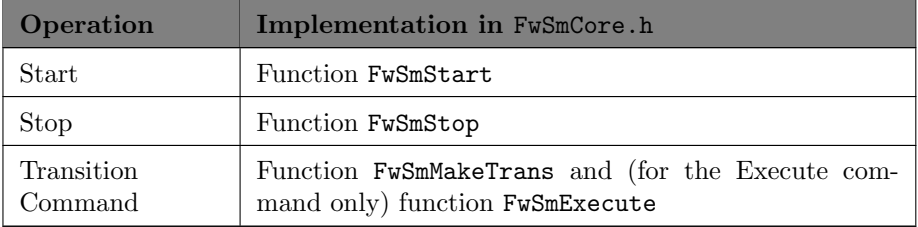

 $\bigcirc$  2012 P&P Software GmbH. All Rights Reserved.

This document is provided with the LGPLv3 of the C1 Implementation of the FW Profile.

### A.2 Procedure Concept

A FW Profile Procedure is defined in [\[1\]](#page-103-1) in terms of its elements and of its behaviour. The procedure behaviour is in turn defined in terms of the four operations which can be performed upon a procedure. Table [3](#page-8-0) shows how each procedure element is mapped to a data structure in the FwPrPrivate.h header file of the C1 Implementation and table [4](#page-11-0) shows how each operation is mapped to a function in the FwPrCore.h header file.

Table 3: Mapping of Procedure Elements to Data Structures in the PRD

| Element                 | <b>Implementation in the PRD</b>                                                                                                    |
|-------------------------|----------------------------------------------------------------------------------------------------|
| Initial Node            | The Initial Node is not directly represented in the C1<br>Implementation data structures. A single "stopped"<br>node" is used to represent both the initial and final node<br>in the procedure control flows. The control flows out of<br>the initial node is the first control flow in the Control<br>Flow Array of a PRD. |
| Action Node             | Action nodes are mapped to variables of type<br>PrANode_t. The action nodes of a procedure are held<br>in an Action Node Array in the PRD.                                                                                                    |
| Control Flow            | Control Flows are mapped to variables of type PrFlow_t.<br>The control flows in a procedure are held in a Control<br>Flow Array in the PRD.                                                                                                    |
| Decision Node           | Decision Nodes are mapped to variables of type<br>PrDNode_t. The decision nodes of a procedure are held<br>in a Decision Node Array in the PRD.                                                                                                    |
| Final Node              | The Final Nodes are not directly represented in the<br>C1 Implementation data structures. A single "stopped"<br>node" is used to represent both the initial and the final<br>node in the procedure control flows.                                                                                                    |
| Execution Coun-<br>ters | The Execution Counters<br>fields<br>mapped to<br>are<br>prExecCnt (Procedure Execution Counter)<br>and<br>nodeExecCnt (Node Execution Counter) in<br>the<br>PRD.                                                                                                    |

Table 4: Mapping of Procedure Operations to Functions in FwPrCore.h

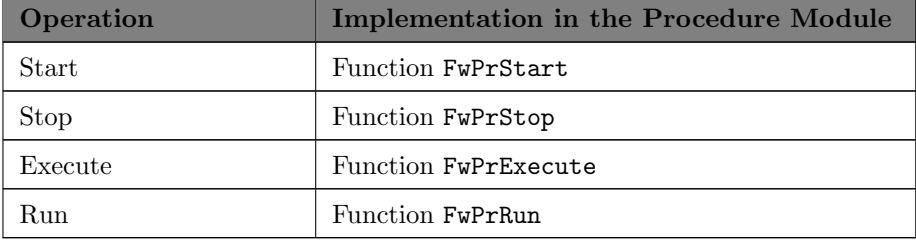

c 2012 P&P Software GmbH. All Rights Reserved.

### A.3 RT Container Concept

A FW Profile RT Container is defined in [\[1\]](#page-103-1) in terms of its elements and of its behaviour. The container behaviour is in turn defined in terms of the three operations which can be performed upon a container and of the behaviour of its elements (the Activation Thread, the Activation Procedure and the Notification Procedure). Table [5](#page-12-0) shows how each container element is mapped to a function in the FwRtCore.h header file of the C1 Implementation and table [6](#page-14-0) shows how each operation is mapped to a function in the FwRtCore.h header file.

| Element                     | <b>Implementing Function</b>                                                                                                    |
|-----------------------------|----------------------------------------------------------------------------------------------------|
| Activation<br>Thread        | The Activation Thread is implemented by a POSIX<br>thread which is stored in field pThread of the RTD.<br>The thread behaviour is implemented in function<br>ExecActivThread.                                                                                                    |
| Activation Proce-<br>dure   | The behaviour of the Activation Procedure is imple-<br>mented partly in function <b>FwRtStart</b> (this function im-<br>plement the initialization action of the procedure) and<br>partly in function ExecActivProcedure (this function<br>implements the loop part of the procedure).   |
| Notification Pro-<br>cedure | The behaviour of the Notification Procedure is imple-<br>mented partly in function <b>FwRtStart</b> (this function im-<br>plement the initialization action of the procedure) and<br>partly in function ExecNotifProcedure (this function<br>implements the loop part of the procedure). |

Table 5: Mapping of RT Container Elements to Functions

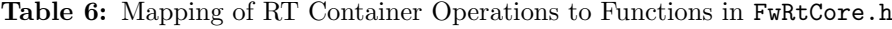

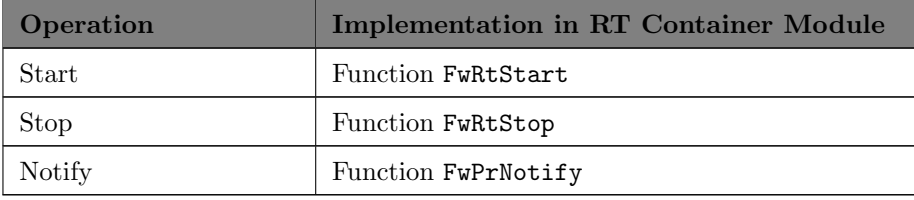

c 2012 P&P Software GmbH. All Rights Reserved.

### B Error Checks

Table [7](#page-15-0) lists the configuration errors which are detected by the configuration functions of the state machine module and, for each error, it identifies the test case where the error situation is simulated and its detection is verified.

Similarly, table [8](#page-15-1) lists the configuration errors which are detected by the configuration functions of the procedure module and, for each error, it identifies the test case where the error situation is simulated and its detection is verified.

Table [9](#page-16-0) lists the error situations which are detected during processing of transition commands for state machine or execution commands for procedures and, for each error, it identifies the test case where the error situation is simulated and its detection is verified.

Errors are reported by setting the error code field of the SMD or PRD. The first column in the tables lists the error code corresponding to each error situation.

| Error Code      | <b>Description of Error</b>                                                                            | <b>Test Case</b>                                                                                               |
|-----------------|----------------------------------------------------------------------------------------------------|----------------------------------------------------------------------------------------------------|
| smNullPState    | There is an undefined<br>state in a state machine                                                      | FwSmTestCaseCheck1                                                                                             |
| smNullCState    | There is an undefined<br>choice pseudo-state in a<br>state machine                                     | FwSmTestCaseCheck2                                                                                             |
| smNull1Trans    | There is an undefined<br>transition in a state ma-<br>chine                                            | FwSmTestCaseCheck3,<br>FwSmTestCaseCheck4,<br>FwSmTestCaseCheck5,<br>FwSmTestCaseCheck6,<br>FwSmTestCaseCheck9 |
| smIllStateId    | A state is added to<br>a state machine with<br>an illegal (out-of-range)<br>identifier                 | FwSmTestCaseConfigErr1,<br>FwSmTestCaseConfigErr2,<br>FwSmTestCaseDerEmbed1                                    |
| smIllChoiceId   | A choice pseudo-state is<br>added to a state ma-<br>chine with an illegal<br>(out-of-range) identifier | FwSmTestCaseConfigErr1,<br>FwSmTestCaseConfigErr2                                                              |
| smStateIdInUse  | A state is added twice to<br>the same state machine                                                    | FwSmTestCaseConfigErr1,<br>FwSmTestCaseConfigErr2                                                              |
| smChoiceIdInUse | A choice pseudo-state is<br>added twice to the same<br>state machine                                   | FwSmTestCaseConfigErr1,<br>FwSmTestCaseConfigErr2                                                              |

Table 7: Verification of Configuration Errors Detected in FwSmConfig.h

c 2012 P&P Software GmbH. All Rights Reserved.

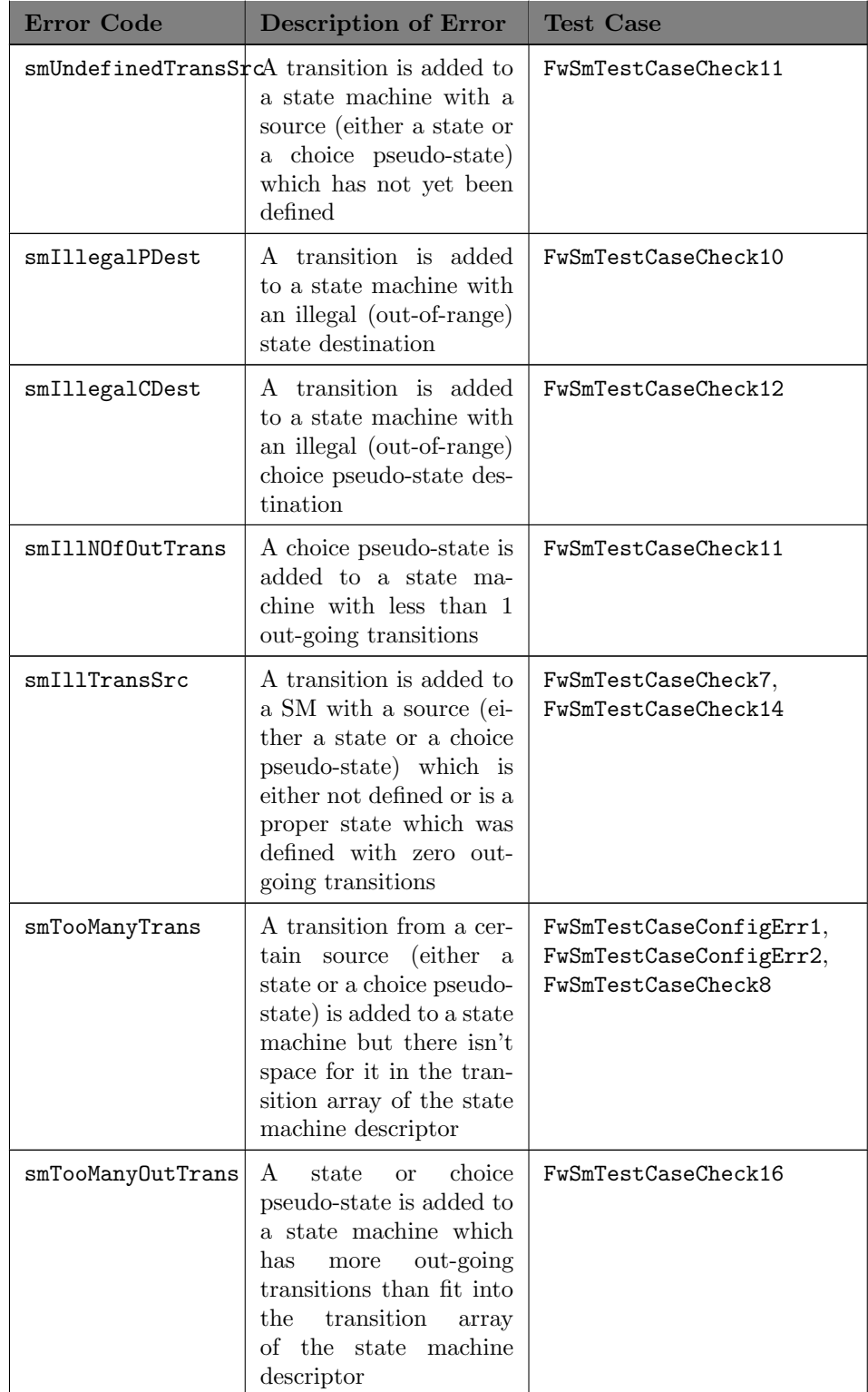

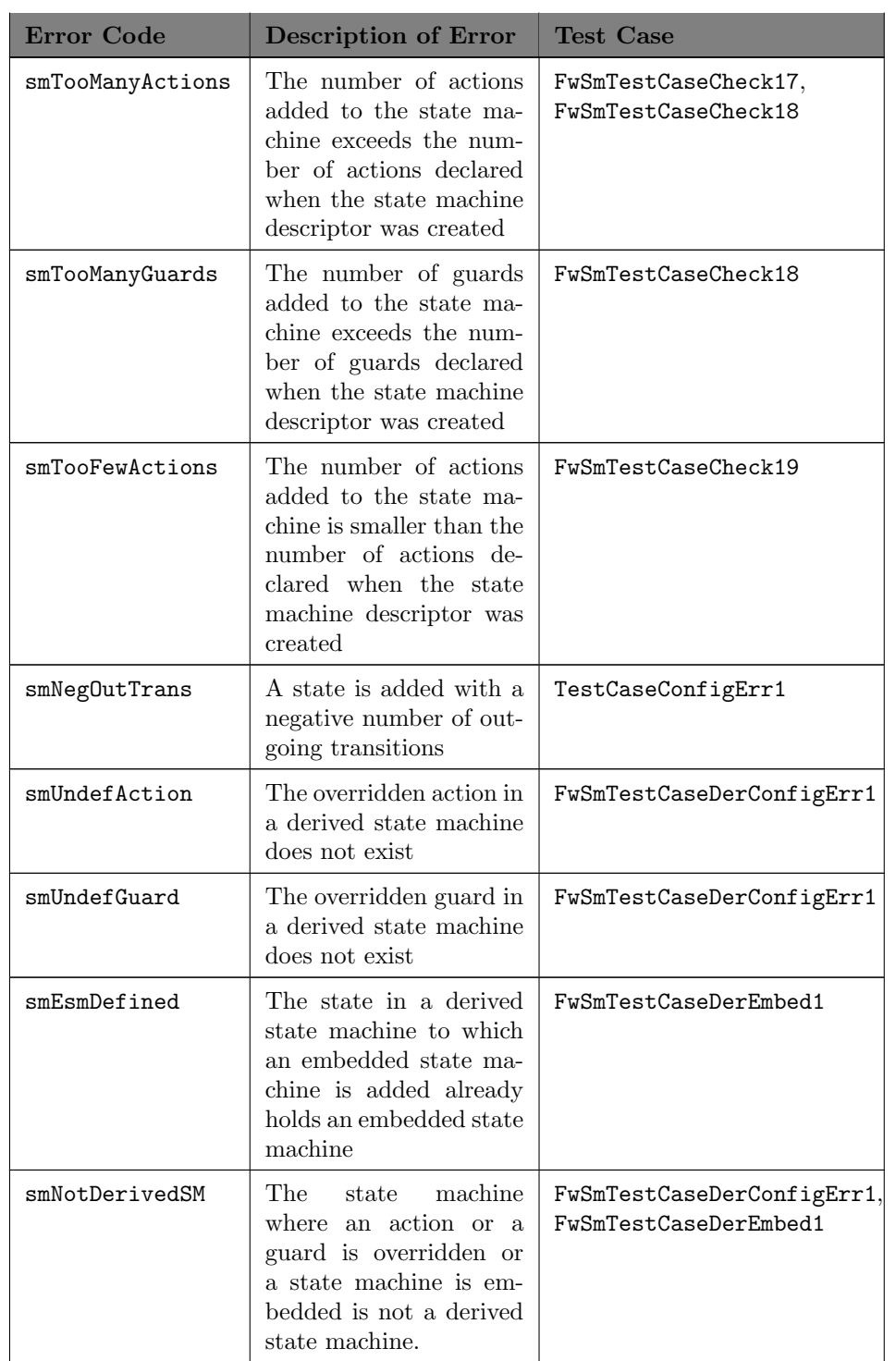

| <b>Error</b> Code | Description of Error                                                                                                    | <b>Test Case</b>    |
|-------------------|----------------------------------------------------------------------------------------------------|---------------------|
|                   | smUnreachablePStateThe state machine has<br>an unreachable state (a<br>state which is not the<br>destination of any tran-<br>sition).               | FwSmTestCaseCheck21 |
|                   | smUnreachableCStateThe state machine has<br>an unreachable choice<br>pseudo-state (a state<br>which is not the destina-<br>tion of any transition). | FwSmTestCaseCheck22 |

Table 8: Verification of Configuration Errors Detected in FwPrConfig.h

| <b>Error Code</b>           | <b>Description of Error</b>                                                                                                    | <b>Test Case</b>      |
|-----------------------------|----------------------------------------------------------------------------------------------------|-----------------------|
| prWrongNOfActions           | The number of actions<br>in the base procedure is<br>not the same as in the<br>derived procedure                                             | FwPrTestCaseDerCheck4 |
| prWrongNOfGuards            | The number of guards<br>in the base procedure is<br>not the same as in the<br>derived procedure                                              | FwPrTestCaseDerCheck4 |
| prIllActNodeId              | An action node is added<br>to a procedure with<br>an illegal (out-of-range)<br>identifier                                                    | FwPrTestCaseCheck3    |
| $\texttt{prActNodeIdInUse}$ | An action node is added<br>twice to the same proce-<br>dure                                                                                  | FwPrTestCaseCheck3    |
| prIllDecNodeId              | A decision node is added<br>a procedure with<br>to<br>an illegal (out-of-range)<br>identifier                                                | FwPrTestCaseCheck3    |
| prDecNodeIdInUse            | A decision node is added<br>twice to the same proce-<br>dure                                                                                 | FwPrTestCaseCheck3    |
| prTooManyActions            | The number of actions<br>added to the procedure<br>exceeds the number of<br>actions declared when<br>the procedure descriptor<br>was created | FwPrTestCaseCheck5    |

 $\bigcirc$  2012 P&P Software GmbH. All Rights Reserved.

| <b>Error Code</b> | <b>Description of Error</b>                                                                                                    | <b>Test Case</b>                                                       |
|-------------------|----------------------------------------------------------------------------------------------------|------------------------------------------------------------------------|
| prTooManyGuards   | The number of guards<br>added to the procedure<br>exceeds the number of<br>guards declared when<br>the procedure descriptor<br>was created                     | FwPrTestCaseCheck5                                                     |
| prNullAction      | An action node is de-<br>fined with a null action                                                                                                    | FwPrTestCaseCheck1                                                     |
| prTooManyOutFlows | A node is added to<br>a procedure which has<br>more out-going transi-<br>tions than fit into the<br>control flow array of the<br>procedure descriptor          | FwPrTestCaseCheck3                                                     |
| prIllNOfOutFlows  | A choice pseudo-state is<br>added to a procedure<br>with less than 2 out-<br>going control flows                                                               | FwPrTestCaseCheck3                                                     |
| prTooManyFlows    | A control flow from a<br>certain source is added<br>to a procedure but there<br>isn't space for it in the<br>control flow array of the<br>procedure descriptor | FwPrTestCaseCheck5                                                     |
| prIllFlowSrc      | A control flow is added<br>to a SM with a source<br>which has<br>illegal<br>an<br>value                                                                        | FwPrTestCaseCheck5                                                     |
| prConfigErr       | A configuration error<br>has been detected dur-<br>ing the procedure con-<br>figuration process                                                                | FwPrTestCaseCheck6,<br>FwPrTestCaseDerCheck3,<br>FwPrTestCaseDerCheck5 |
| prNullActNode     | There is an undefined<br>action node in a proce-<br>dure                                                                                                    | FwPrTestCaseCheck1,<br>FwPrTestCaseCheck6                              |
| prNullDecNode     | There is an undefined<br>decision node in a pro-<br>cedure                                                                                                    | FwPrTestCaseCheck7                                                     |
| prNullFlow        | There is an undefined<br>control flow in a proce-<br>dure                                                                                                    | TestCaseCheck8                                                         |

 $\bigcirc$  2012 P&P Software GmbH. All Rights Reserved.

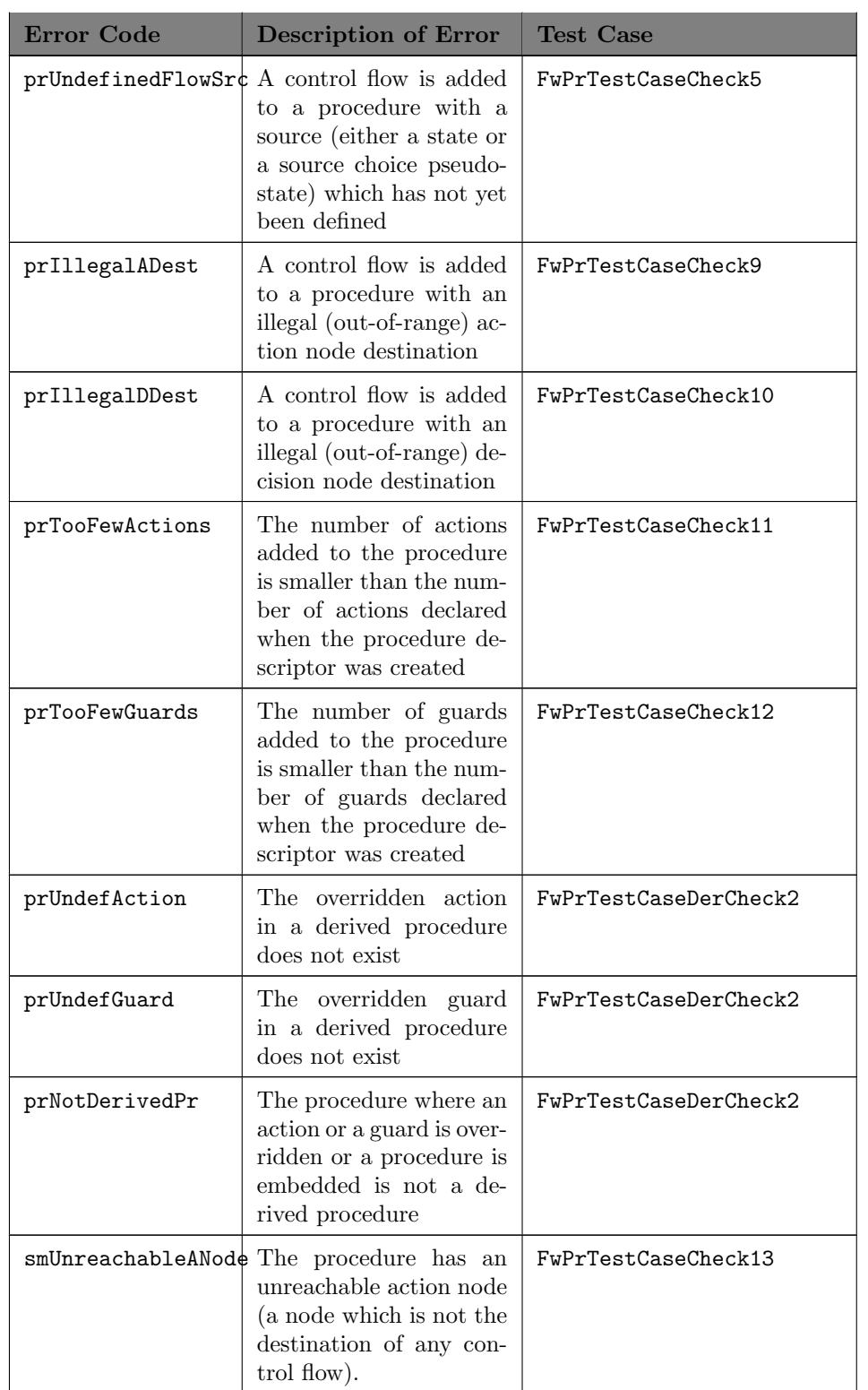

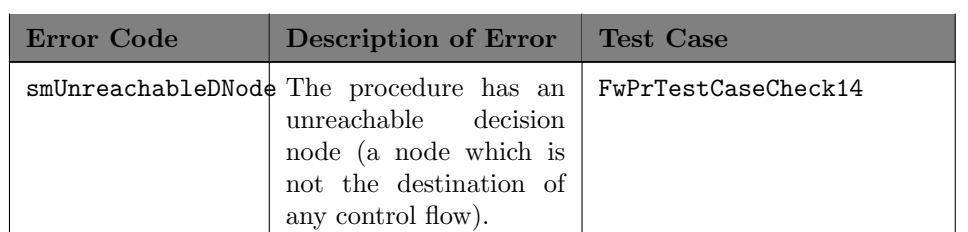

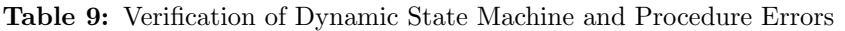

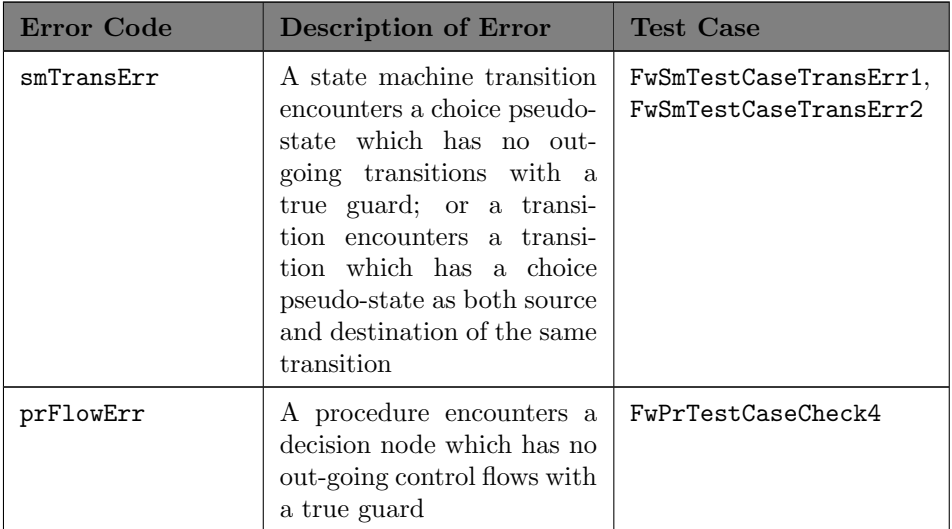

 $\bigcirc$  2012 P&P Software GmbH. All Rights Reserved.

# C Verification of Start/Stop Behaviour

This section demonstrates the test coverage of the logic of the Start and Stop commands for state machines, procedures, and RT containers.

#### C.1 State Machines

Figure [1](#page-23-0) defines the behaviour of a state machine in response to a Start command or to a Stop command. Table [10](#page-16-1) lists the test cases which verify the "Start Command" behaviour. Each row in the table corresponds to a branch in the Start activity diagram. Similarly, table [11](#page-16-2) lists the test cases which verify the Stop behaviour. Each row in the table corresponds to a branch in the "Stop Command" activity diagram. Note that, in both cases, the tables are not comprehensive in the sense that they do not list all test cases which verify a certain branch. They list at least one test case so as to demonstrate coverage of the corresponding behaviour of the Start or Stop command. The tables therefore verify requirements FW[-3.4.](#page-22-0)2 and FW[-3.4.](#page-22-0)3.

| <b>Branch</b>                              | Test Case                                                        |
|--------------------------------------------|------------------------------------------------------------------|
| State Machine is in a Defined State        | FwSmTestCaseStart1                                               |
| State Machine is in an Undefined State     | FwSmTestCaseStart1.<br>FwSmTestCaseStart2,<br>FwSmTestCaseStart3 |
| Transition Target is a State               | FwSmTestCaseStart1                                               |
| Transition Target is a Choice Pseudo State | FwSmTestCaseStart2                                               |
| Target of Selected Transition is a State   | FwSmTestCaseStart2                                               |
| Target of Selected Transition is a FPS     | FwSmTestCaseStart2                                               |
| Target State has an Embedded State Machine | FwSmTestCaseStart3                                               |
| Target State has no Embedded State Machine | FwSmTestCaseStart1                                               |

Table 10: Verification of Start Behaviour for a State Machine

Table 11: Verification of Stop Behaviour for a State Machine

| Branch                                      | <b>Test Case</b>                                              |
|---------------------------------------------|---------------------------------------------------------------|
| State Machine is in an Undefined State      | FwSmTestCaseStop1                                             |
| State Machine is in a Defined State         | FwSmTestCaseStop1,<br>FwSmTestCaseStop2,<br>FwSmTestCaseStop3 |
| Current State has an Embedded State Machine | FwSmTestCaseStop2,<br>FwSmTestCaseStop3                       |
| Current State has no Embedded State Machine | FwSmTestCaseStop1                                             |

c 2012 P&P Software GmbH. All Rights Reserved.

#### C.2 Procedures

Figure [4](#page-45-0) defines the behaviour of a procedure in response to a Start command or to a Stop command. Table [12](#page-18-0) lists the test cases which verify the "Start Command" behaviour and the "Stop Command" behaviour. Each row in the table corresponds to a branch in the Start-Stop activity diagram. Note that the tables are not comprehensive in the sense that they do not list all test cases which verify a certain branch. They list at least one test case so as to demonstrate coverage of the corresponding behaviour of the Start or Stop command.

Table 12: Verification of Start and Stop Behaviour of a Procedure

| <b>Branch</b>                               | <b>Test Case</b>   |
|---------------------------------------------|--------------------|
| Procedure is started from the STOPPED state | FwPrTestCaseStart1 |
| Procedure is started from the STARTED state | FwPrTestCaseStart1 |
| Procedure is stopped from the STOPPED state | FwPrTestCaseStop1  |
| Procedure is stopped from the STARTED state | FwPrTestCaseStop1  |

#### C.3 RT Containers

Figure [6](#page-64-0) defines the behaviour of a RT Container in response to a Start command or to a Stop command. Table [13](#page-18-1) lists the test cases which verify the "Start Command" behaviour and the "Stop Command" behaviour. Each row in the table corresponds to a branch in the Start-Stop activity diagram. Note that the tables are not comprehensive in the sense that they do not list all test cases which verify a certain branch. They just list one test case so as to demonstrate coverage of the corresponding behaviour of the Start or Stop command.

Table 13: Verification of Start and Stop Behaviour of a RT Container

| <b>Branch</b>                           | <b>Test Case</b>                                                  |
|-----------------------------------------|-------------------------------------------------------------------|
| RT Container started from STOPPED state | FwRtTestCaseRunDefault1,<br>FwRtTestCaseRun1                      |
| RT Container started from STARTED state | FwRtTestCaseRunDefault1                                           |
| RT Container stopped from STOPPED state | FwRtTestCaseRunDefault1                                           |
| RT Container stopped from STARTED state | FwRtTestCaseRunDefault1,<br>FwRtTestCaseRun2.<br>FwRtTestCaseRun3 |

c 2012 P&P Software GmbH. All Rights Reserved.

# D Verification of Execution Behaviour

This section demonstrates the test coverage of the transition commanding logic of state machines and of the execution logic of procedures.

#### D.1 State Machine Transition Commanding

Figures [2](#page-25-0) and [3](#page-26-0) define the behaviour of a state machine in response to a Transition Command. Table [14](#page-19-0) lists the test cases which verify the behaviour in Figure [2.](#page-25-0) Each row in the table corresponds to a branch in the activity diagram of the figure. Similarly, table [15](#page-20-0) lists the test cases which verify the behaviour in Figure [3.](#page-26-0) Each row in the table corresponds to a branch in the activity diagram. The tables are not comprehensive in the sense that they do not list all test cases which verify a certain branch. They list at least one test case so as to demonstrate coverage of the corresponding behaviour of the transition command activity diagram.

| <b>Branch</b>                                      | <b>Test Case</b>                                                                                                    |
|----------------------------------------------------|----------------------------------------------------------------------------------------------------|
| State Machine is not in a Defined State            | FwSmTestCaseExecute1                                                                                                    |
| State Machine is in a Defined State                | FwSmTestCaseExecute1,<br>FwSmTestCaseExecute2,<br>FwSmTestCaseExecute3,<br>FwSmTestCaseExecute3,<br>FwSmTestCaseSelfTrans1,<br>FwSmTestCaseTrans1,<br>FwSmTestCaseTrans2,<br>FwSmTestCaseTrans3,<br>FwSmTestCaseTrans4 |
| Transition Command is the "Execute" Com-<br>mand   | FwSmTestCaseExecute1,<br>FwSmTestCaseExecute2,<br>FwSmTestCaseExecute3                                                                                                    |
| Transition Command is not the "Execute"<br>Command | FwSmTestCaseSelfTrans1,<br>FwSmTestCaseTrans1,<br>FwSmTestCaseTrans2,<br>FwSmTestCaseTrans3                                                                                                    |
| Current State has an Embedded State Ma-<br>chine   | FwSmTestCaseExecute2,<br>FwSmTestCaseTrans3                                                                                                    |
| Current State has no Embedded State Ma-<br>chine   | FwSmTestCaseExecute1,<br>FwSmTestCaseExecute3,<br>FwSmTestCaseSelfTrans1,<br>FwSmTestCaseTrans2                                                                                                    |

Table 14: Verification of Transition Command Behaviour of Figure [2](#page-25-0)

c 2012 P&P Software GmbH. All Rights Reserved.

| <b>Branch</b>                                                                              | Test Case                                                                                     |
|--------------------------------------------------------------------------------------------|-----------------------------------------------------------------------------------------------|
| At least one outgoing transition from cur-<br>rent state has transition command as trigger | FwSmTestCaseExecute3,<br>FwSmTestCaseSelfTrans1,<br>FwSmTestCaseTrans2                        |
| No outgoing transition from current state<br>has transition command as trigger             | FwSmTestCaseExecute1,<br>FwSmTestCaseExecute2.<br>FwSmTestCaseTrans1.<br>FwSmTestCaseTrans3   |
| Guard evaluates to true                                                                    | FwSmTestCaseExecute3,<br>FwSmTestCaseSelfTrans1,<br>FwSmTestCaseTrans1,<br>FwSmTestCaseTrans2 |
| No guard evaluates to true                                                                 | FwSmTestCaseTrans1                                                                            |

Table 15: Verification of Transition Command Behaviour of Figure [3](#page-26-0)

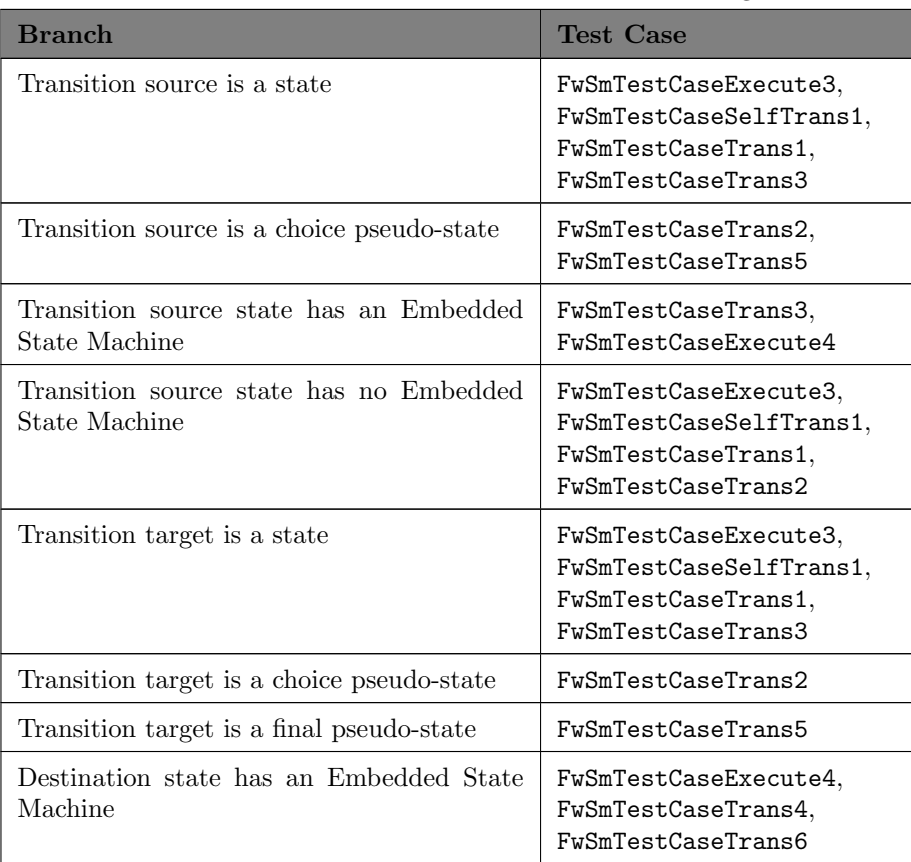

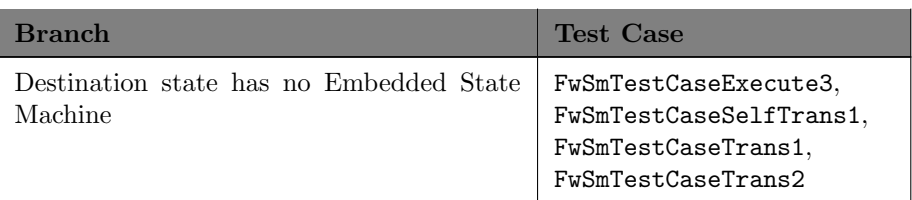

 $\bigcirc$  2012 P&P Software GmbH. All Rights Reserved.

This document is provided with the LGPLv3 of the C1 Implementation of the FW Profile.

#### D.2 Procedure Execution

Figure [5](#page-47-0) defines the behaviour of a procedure in response to an execution request. Table [16](#page-20-1) lists the test cases which verify the behaviour in the figure. Each row in the table corresponds to a branch in the activity diagram of the figure. The table is not comprehensive in the sense that it does not list all test cases which verify a certain branch. It lists at least one test case for each branch so as to demonstrate coverage of the corresponding behaviour of the activity diagram.

Table 16: Verification of Execution Behaviour of Figure [5](#page-47-0)

| <b>Branch</b>                                                        | <b>Test Case</b>                                                                                                    |
|----------------------------------------------------------------------|----------------------------------------------------------------------------------------------------|
| Procedure is Stopped                                                 | FwPrTestCaseExecute1                                                                                                    |
| Procedure is Started                                                 | FwSmTestCaseExecute2,<br>FwPrTestCaseExecute5,<br>FwPrTestCaseExecute6,<br>FwPrTestCaseExecute7                                                   |
| Guard is False                                                       | FwSmTestCaseExecute2                                                                                                    |
| Guard is True                                                        | FwSmTestCaseExecute2,<br>FwSmTestCaseExecute3.<br>FwSmTestCaseExecute4,<br>FwPrTestCaseExecute5,<br>FwPrTestCaseExecute6,<br>FwPrTestCaseExecute7 |
| Target of Control Flow is a Final Node                               | FwPrTestCaseExecute5,<br>FwPrTestCaseExecute6                                                                                                    |
| Target of Control Flow is an Action Node                             | FwSmTestCaseExecute2,<br>FwSmTestCaseExecute4,<br>FwPrTestCaseExecute5.<br>FwPrTestCaseExecute6                                                   |
| Target of Control Flow is a Decision Node                            | FwSmTestCaseExecute3,<br>FwSmTestCaseExecute4.<br>FwPrTestCaseExecute7                                                                            |
| Target of Control Flow which evaluates to<br>True is a Decision Node | FwSmTestCaseExecute4                                                                                                    |
| Target of Control Flow which evaluates to<br>True is an Action Node  | FwSmTestCaseExecute3,<br>FwPrTestCaseExecute7                                                                                                    |
| Target of Control Flow which evaluates to<br>True is a Final Node    | FwSmTestCaseExecute4,<br>FwPrTestCaseExecute7                                                                                                    |

c 2012 P&P Software GmbH. All Rights Reserved.

### E Verification of Notification Behaviour

This section demonstrates the test coverage of the Activation and Notification Procedures and of the Activation Thread of RT Containers. Figure [7](#page-67-0) defines the behaviour of the two procedures and listing [1](#page-66-0) defines the behaviour of the Activation Thread. Tables [17](#page-22-1) and [18](#page-22-2) list the test cases which verify the behaviour of the two procedures. Table [19](#page-22-3) lists the test cases which verify the behaviour of the Activation Thread. Each row in the tables corresponds to a branch in the activity diagrams of the figure or in the pseudo-code of the Activation Thread. The table is not comprehensive in the sense that it does not list all test cases which verify a certain branch. It lists at least one test case for each branch so as to demonstrate coverage of the corresponding behaviour of the activity diagrams or of the Activation Thread. Note that neither the Activation nor the Notification Procedure ever receives a Stop command: the procedures always terminate naturally by reaching their final node.

| Branch                              | Test Case                                                                            |
|-------------------------------------|--------------------------------------------------------------------------------------|
| Procedure is Started                | FwRtTestCaseRunDefault1,<br>FwRtTestCaseRunNonNullAttr1                              |
| Skip Notification                   | FwRtTestCaseRun1                                                                     |
| Do Not skip Notification            | FwRtTestCaseRunDefault1,<br>FwRtTestCaseRunNonNullAttr1,<br>FwRtTestCaseRun1         |
| Activation Procedure is Stopped     | FwRtTestCaseRunDefault1,<br>FwRtTestCaseRunNonNullAttr1,<br>${\tt FwRtTestCaseRun1}$ |
| Activation Procedure is not Stopped | FwRtTestCaseRunDefault1,<br>FwRtTestCaseRunNonNullAttr1,<br>FwRtTestCaseRun1         |

Table 17: Verification of Notification Procedure of Figure [7](#page-67-0)

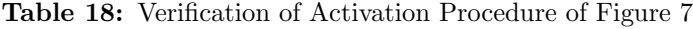

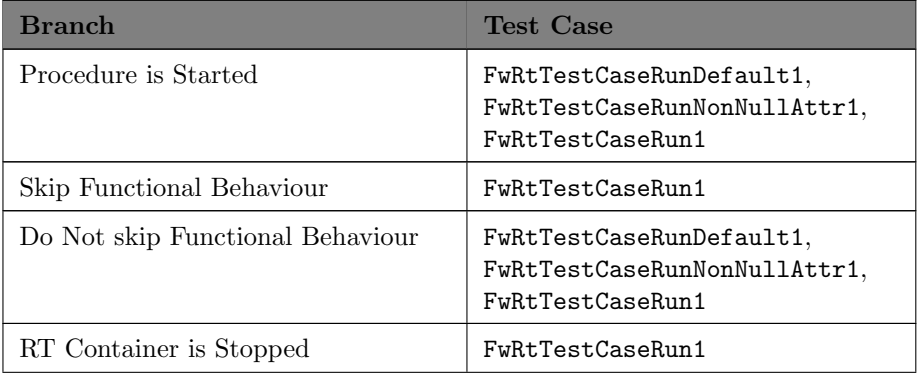

c 2012 P&P Software GmbH. All Rights Reserved.

| <b>Branch</b>                               | <b>Test Case</b>                                                             |
|---------------------------------------------|------------------------------------------------------------------------------|
| RT Container is not Stopped                 | FwRtTestCaseRunDefault1,<br>FwRtTestCaseRunNonNullAttr1,<br>FwRtTestCaseRun1 |
| Functional Behaviour is Terminated          | FwRtTestCaseRunDefault1,<br>FwRtTestCaseRunNonNullAttr1,<br>FwRtTestCaseRun1 |
| Functional Behaviour is not Termi-<br>nated | FwRtTestCaseRun1                                                             |

Table 19: Verification of Activation Thread of Listing [1](#page-66-0)

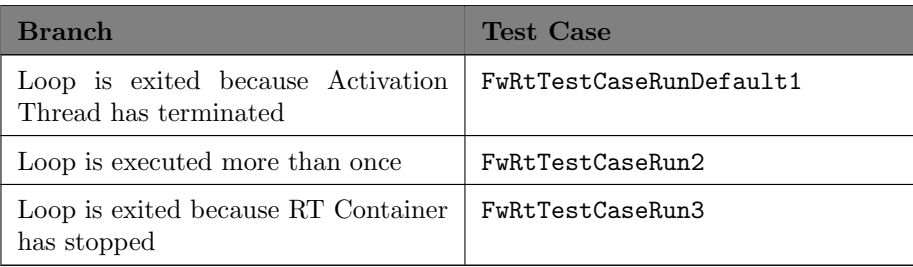

 $\bigcirc$  2012 P&P Software GmbH. All Rights Reserved.

# References

- <span id="page-103-1"></span>[1] Alessandro Pasetti, Vaclav Cechticky: The FW Profile. PP-DF-COR-0001, Revision 1.3.0, P&P Software GmbH, Switzerland, 2013
- <span id="page-103-0"></span>[2] Alessandro Pasetti, Vaclav Cechticky: The Framework Profile - C1 Implementation User Manual. PP-UM-COR-0001, Revision 1.2.0, P&P Software GmbH, Switzerland, 2013

c 2012 P&P Software GmbH. All Rights Reserved.

This document is provided with the LGPLv3 of the C1 Implementation of the FW Profile.